# HP Project and Portfolio Management Center

Software Version: 9.20

# Open Interface Guide and Reference

Document Release Date: February 2013 Software Release Date: February 2013

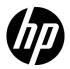

## Legal Notices

#### Warranty

The only warranties for HP products and services are set forth in the express warranty statements accompanying such products and services. Nothing herein should be construed as constituting an additional warranty. HP shall not be liable for technical or editorial errors or omissions contained herein.

The information contained herein is subject to change without notice.

#### **Restricted Rights Legend**

Confidential computer software. Valid license from HP required for possession, use or copying. Consistent with FAR 12.211 and 12.212, Commercial Computer Software, Computer Software Documentation, and Technical Data for Commercial Items are licensed to the U.S. Government under vendor's standard commercial license.

#### Copyright Notices

© Copyright 1997-2013 Hewlett-Packard Development Company, L.P.

#### Trademark Notices

Adobe® is a trademark of Adobe Systems Incorporated.

Intel®, Intel® Itanium®, Intel® Xeon®, and Pentium® are trademarks of Intel Corporation in the U.S. and other countries.

Microsoft®, Windows®, Windows® XP, and Windows Vista® are U.S. registered trademarks of Microsoft Corporation.

Oracle and Java are registered trademarks of Oracle and/or its affiliates.

UNIX® is a registered trademark of The Open Group.

#### **Documentation Updates**

This manual's title page contains the following identifying information:

- Software version number, which indicates the software version
- Document release date, which changes each time the document is updated
- Software release date, which indicates the release date of this version of the software

To check for recent updates, or to verify that you are using the most recent edition of a document, go to:

#### h20230.www2.hp.com/selfsolve/manuals

You will also receive updated or new editions if you subscribe to the appropriate product support service. Contact your HP sales representative for details.

## Support

You can visit the HP Software Support Web site at:

#### hp.com/go/hpsoftwaresupport

HP Software Support Online provides an efficient way to access interactive technical support tools. As a valued support customer, you can benefit by using the support site to:

- Search for knowledge documents of interest
- Submit and track support cases and enhancement requests
- Download software patches
- Manage support contracts
- Look up HP support contacts
- Review information about available services
- Enter into discussions with other software customers
- Research and register for software training

Most of the support areas require that you register as an HP Passport user and sign in. Many also require a support contract.

To find more information about access levels, go to:

h20230.www2.hp.com/new\_access\_levels.jsp

To register for an HP Passport ID, go to:

h20229.www2.hp.com/passport-registration.html

# Contents

| 1 | Getting Started with the PPM Center Open Interface | 9  |
|---|----------------------------------------------------|----|
|   | Introduction to the Open Interface                 | 9  |
|   | Related Documentation                              | 10 |
| 2 | User Open Interface                                | 11 |
|   | Overview of the User Open Interface                | 11 |
|   | Performing a Simple Import                         | 13 |
|   | Step 1: Determine the Security Groups              | 13 |
|   | Step 2: Add and Drop Security Groups               | 14 |
|   | Step 3: Populate the User Interface Table          | 19 |
|   | Step 4: Populate the Resource Interface Table      | 29 |
|   | Step 5: Start the Import                           | 35 |
|   | Examples of Search Filter Values                   | 40 |
|   | Step 6: Verify Successful Completion               | 41 |
|   | Performing an LDAP Import.                         | 42 |
|   | Step 1: Determine the Security Groups              | 42 |
|   | Step 2: Add/Drop Security Groups                   | 42 |
|   | Step 3: Add KNTAUser Attribute                     | 43 |
|   | Step 4: Map LDAP Attribute                         | 44 |
|   | Step 5: Configure the PPM Server                   | 45 |
|   | Step 6: Start the Import                           | 45 |
|   | Step 7: Verify Successful Completion               | 49 |
|   | Correcting Failures                                | 50 |
| 3 | Organization Unit Open Interface                   | 51 |
|   | Organization Unit Open Interface Overview          | 51 |
|   | Performing a Simple Import                         | 52 |
|   | Step 1: Load the Users                             |    |
|   | Step 2: Populate the Interface Tables              | 52 |
|   |                                                    |    |

|   | Step 3: Start the Import                           | 61  |
|---|----------------------------------------------------|-----|
|   | Step 4: Verify Successful Completion               | 66  |
|   | Performing an LDAP Import.                         | 67  |
|   | Step 1: Map the LDAP Attributes                    | 67  |
|   | Step 2: Configure the PPM Server                   | 68  |
|   | Step 3: Start the Import                           | 68  |
|   | Step 4: Verify Successful Completion               | 71  |
|   | Correcting Failures                                | 72  |
| 4 | Request Open Interface                             | 73  |
|   | Request Open Interface Overview                    | 73  |
|   | Performing an Import                               | 76  |
|   | Step 1: Populate the Request Interface Tables      | 76  |
|   | Step 2: Start the Import                           | 89  |
|   | Step 3: Verify Successful Completion               | 92  |
|   | Correcting Failures                                | 93  |
| 5 | Package Open Interface                             | 95  |
|   | Package Open Interface Overview                    | 95  |
|   | Performing an Import                               | 97  |
|   | Step 1: Load the Interface Tables                  |     |
|   | Step 2: Start the Import                           | 109 |
|   | Step 3: Verify Successful Completion               | 112 |
|   | Correcting Failures                                | 113 |
| 6 | Workflow Transaction Open Interface                | 115 |
|   | Workflow Transaction Open Interface Overview       | 115 |
|   | The Workflow Transaction Open Interface Data Model | 117 |
|   | Performing an Import                               | 118 |
|   | Step 1: Load the Interface Tables                  | 118 |
|   | Step 2: Load the Parameters                        | 123 |
|   | Parameters Used For All Events                     | 126 |
|   | Parameters for Package or Request Status.          | 127 |
|   | Parameters for Decision Step Results               | 128 |
|   | Parameters for Decision Step Delegation            | 129 |
|   | Parameters for Execution Steps                     | 130 |
|   | Parameters for Execution Step Schedule             | 131 |
|   | Parameters for Execution Step Bypass               | 132 |
|   | Parameters for Changing Step Result                | 133 |

|   | Parameters for Forced Workflow Step Transition      | 134 |
|---|-----------------------------------------------------|-----|
|   | Parameters for Package Line or Request Cancellation | 135 |
|   | Step 3: Start the Import                            | 136 |
|   | Step 4: Verify Successful Completion                | 139 |
|   | Correcting Failures                                 |     |
| Α | Open Interface Data Models                          | 141 |
|   | KCRT_CONTACTS_INT                                   |     |
|   | KCRT FG CMDB APPLICATION INT                        |     |
|   | KCRT FG DEMAND SCHEDULE INT                         |     |
|   | KCRT FG IMPACT ANALYSIS INT                         |     |
|   | KCRT_FG_MASTER_PROJ_REF_INT                         |     |
|   | KCRT FG PFM ASSET INT                               |     |
|   | KCRT FG PFM PROJECT INT                             |     |
|   | KCRT FG PFM PROPOSAL INT                            |     |
|   | KCRT_FG_PROG_ISSUE_INT.                             |     |
|   | KCRT_FG_PROG_REFERENCE_INT                          |     |
|   | KCRT_FG_PROG_RESOURCE_REQ_INT.                      |     |
|   | KCRT_FG_PROJ_ISSUE_INT                              |     |
|   | KCRT_FG_PROJ_RISK_INT                               |     |
|   | KCRT_FG_PROJ_SCOPE_CHANGE_INT                       |     |
|   | KCRT_FG_QC_DEFECT_INFO_INT                          |     |
|   | KCRT_FG_QC_INFO_INT                                 |     |
|   | KCRT_FG_SERVICE_REQUEST_INT                         | 166 |
|   | KCRT_FG_SLA_INT.                                    |     |
|   | KCRT_FG_WORK_ITEMS_INT                              |     |
|   | KCRT_REQUESTS_INT                                   |     |
|   | KCRT_REQUEST_DETAILS_INT                            |     |
|   | KCRT_REQ_HEADER_DETAILS_INT.                        |     |
|   | KCRT_TABLE_ENTRIES_INT                              |     |
|   | KDLV_PACKAGES_INT                                   |     |
|   | KDLV_PACKAGE_LINES_INT.                             |     |
|   | KDLV_PACKAGE_NOTES_INT                              |     |
|   | KDLV_TRANSACTIONS_INT.                              |     |
|   | KNTA_USERS_INT.                                     |     |
|   | KNTA_USER_SECURITY_INT                              |     |
|   | RSC_RESOURCES_INT                                   |     |

|     | KRSC_ORG_UNITS_INT        |     |
|-----|---------------------------|-----|
|     | KRSC_ORG_UNIT_MEMBERS_INT |     |
|     | KWFL_STEP_TRANSITIONS_INT |     |
|     | KWFL_TRANSACTIONS_INT     |     |
|     | KWFL_TXN_INT.INSERT_ROW   |     |
| В   | LDAP Authentication.      |     |
| С   | Process State Information |     |
|     | Overview                  |     |
|     | PROCESS_PHASE             |     |
|     | PROCESS_STATUS            |     |
| Inc | lex                       | 247 |

# 1 Getting Started with the PPM Center Open Interface

# Introduction to the Open Interface

The Open Interface allows integration of data from third-party products with key HP Project and Portfolio Management Center (PPM Center) entities. Relevant information from these products can be used for:

- Generating or updating users from a database or LDAP server
- Importing an organization model into PPM Center
- Generating requests and packages
- Performing workflow transactions for package lines and requests

The application program interface (API) described in this document uses interface tables within the PPM Center database. Data added to these interface tables is validated and eventually imported into standard PPM Center tables. This generates entities that can be processed using PPM Center.

## **Related** Documentation

The following is a list of documentation that provides additional information about using PPM Center:

- What's New and What's Changed
- *Getting Started*
- Web Services Guide
- HP Program Management User's Guide
- HP Portfolio Management User's Guide
- HP Project Management User's Guide
- HP Resource Management User's Guide
- HP Time Management User's Guide
- *HP Demand Management User's Guide*
- *HP Demand Management Configuration Guide*
- HP Financial Management User's Guide
- Reports Guide and Reference
- Commands, Tokens, and Validations Guide and Reference
- Installation and Administration Guide
- Security Model Guide and Reference

# 2 User Open Interface

# Overview of the User Open Interface

PPM Center includes an open interface for importing information. This open interface can import user models from third-party systems, including LDAP databases, internally-developed systems, or human resources systems.

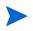

When a user submits a request through the open interface, PPM Center saves values for fields in CODE parameter (PARAMETER COLUMN), not in MEANING (VISIBLE\_ PARAMETER column). This pertains to fields of the following types: Currency, Date (Long, Medium, and Short formats), Numeric, Percentage, and Radio Button.

You should periodically synchronize the user model in PPM Center with the authoritative data source within your company. The synchronization process involves importing user attributes of the various users into the following tables:

- KNTA\_USERS\_INT
- KNTA\_USER\_SECURITY\_INT
- RSC\_RESOURCES\_INT

These interface tables are described in Appendix A, *Open Interface Data Models*, on page 141. The columns that can be used when importing users are detailed in the applicable step within this chapter.

The User Open Interface supports:

- Simple imports
- LDAP imports

For information on mapping your user model, see the *HP Resource Management User's Guide*. For information on user report types and running reports, see the *Reports Guide and Reference*.

To review the LDAP authentication process, see Appendix B, *LDAP Authentication*, on page 243.

The open interface functionality expects users to input the **Currency**, **Date**, and **Number** fields in the standard formats (as described below) while populating the interface tables with the transactional data, regardless of the language or user locale.

Standard formats include:

- Date: dd-mon-yyyy (for example, 15-Nov-2009)
- Numbers: Decimal point separator is "." and thousands separator is ","
- Currency: Enter as Standard Text Currency/Number format

# Performing a Simple Import

#### Step 1: Determine the Security Groups

Decide which users should have which security groups linked to them.

When importing users, it is possible to specify how the user is assigned to specific security groups. This is accomplished using a combination of the following fields from the Import Users report:

- Security Groups
- User Security Group Action
- Add Missing Security Groups

When you reach *Step 5: Start the Import* on page 35, you must have done the research so that you can specify values for the following:

- Add selected security groups to the group of users.
- Drop selected security groups from the user definitions.
- Add some security groups to the user definitions while dropping others. When using this ADD/DROP option, the KNTA\_USER\_SECURITY\_INT table must also be populated as described in *Step 2: Add and Drop Security Groups* on page 14.
- Overwrite the security group specification to include only the specified security groups. This deletes all references to the user's security groups and replaces them with the selected ones.
- Add missing security groups. This creates a new security group, but does not link the user to that security group.

#### Step 2: Add and Drop Security Groups

If you decide that you need to use the ADD/DROP option, populate the KNTA\_USER\_SECURITY\_INT interface table and then specify ADD or DROP for the USER\_SECURITY\_ACTION column in the interface table.

- 1. Using SQL\*Loader, your favorite tool, or direct Oracle® database-to-database communication, load your data into the required input columns in the following table.
  - KNTA\_USER\_SECURITY\_INT

See Table 2-1.

- 2. Include a record for each desired security group action for each user.
- 3. Specify ADD or DROP for the USER\_SECURITY\_ACTION column.

Example of a Change in Security Groups

User A and User B exist as users of PPM Center and are linked to the following security groups:

- User A => security group X
- User B => security group Y

Using a single User Open Interface transaction, you want to change the users' security groups to the following:

- User A => security group Y
- User B => security group X

To do this, populate the KNTA\_USER\_SECURITY\_INT table with the following records:

| GROUP_ID | USER_ID | SECURITY_GROUP_NAME | USER_SECURITY_ACTION |
|----------|---------|---------------------|----------------------|
| 100      | USER A  | GROUP X             | DROP                 |
| 100      | USER A  | GROUP Y             | ADD                  |
| 100      | USER B  | GROUP X             | ADD                  |
| 100      | USER B  | GROUP Y             | DROP                 |

Table 2-1. KNTA\_USER\_SECURITY\_INT interface table (page 1 of 4)

| Column                    | Usage    | Data Type | Description                                                                                                    |
|---------------------------|----------|-----------|----------------------------------------------------------------------------------------------------|
| TRANSACTION_ID            | Required | NUMBER    | Uniquely identifies each transaction.                                                                                                    |
| PARENT_<br>TRANSACTION_ID | Required | NUMBER    | Provides the transaction ID (from KNTA_<br>USERS_INT) of the parent table being<br>imported.<br>If any child table is being used, set the<br>TRANSACTION_ID in KNTA_USERS_<br>INT to this value.                                                                           |
| PARENT_TABLE_<br>NAME     | Required | VARCHAR2  | Identifies the table associated with this<br>entity.<br>The parent_table should be derived from<br>KNTA_USERS_INT.                                                                                                    |
| GROUP_ID                  | Required | NUMBER    | Groups all the records that should be<br>processed at the same time.<br>Use only one GROUP_ID each time you<br>run a report.<br>Derived from the KNTA_INTERFACE_<br>GROUPS_S sequence.<br>This value should be the same as the<br>parent's GROUP_ID in KNTA_USERS_<br>INT. |
| EXISTS_FLAG               | Optional | VARCHAR2  | Indicates whether the user already exists.                                                                                                    |
| PROCESS_PHASE             | Optional | NUMBER    | Indicates the current stage of the record<br>as it is being processed.<br>See Appendix C, <i>Process State</i><br><i>Information,</i> on page 245 for details.                                                                                                    |
| PROCESS_STATUS            | Optional | NUMBER    | Indicates the current disposition of the record.<br>See Appendix C, <i>Process State Information,</i> on page 245 for details.                                                                                                    |

| Column                    | Usage    | Data Type | Description                                                                                                    |
|---------------------------|----------|-----------|----------------------------------------------------------------------------------------------------|
| CREATED_BY                | Optional | NUMBER    | Identifies the USER_ID (from KNTA_<br>USERS) for the user performing the<br>transaction.<br>If left blank, the value is derived from<br>CREATED_BY_USERNAME.                                                                                         |
| CREATED_BY_<br>USERNAME   | Optional | VARCHAR2  | Identifies the USERNAME (from KNTA_<br>USERS) for the user performing the<br>transaction.<br>This is used only if CREATED_BY is left<br>blank.<br>If both are left blank, the value is set to<br>the user currently running the report.              |
| CREATION_DATE             | Optional | DATE      | Indicates the transaction date.<br>If left blank, the current date is used.                                                                                                    |
| DEST_CREATED_BY           | Optional | NUMBER    | Identifies the USER_ID (from KNTA_<br>USERS) for the user performing the<br>transaction.<br>If left blank, the value is derived from<br>CREATED_BY_USERNAME<br>If both are left blank, the value is set to<br>the user currently running the report. |
| DEST_CREATION_<br>DATE    | Optional | DATE      | Indicates the date the record is created<br>in the destination (PPM Center<br>instance).<br>If left blank, the value is derived from<br>CREATION_DATE.                                                                                               |
| DEST_LAST_<br>UPDATED_BY  | Optional | NUMBER    | Identifies the USER_ID (from KNTA_<br>USERS) for the user that last updated<br>the data.<br>If left blank, the value is set to the set to<br>the user currently running the report.                                                                  |
| DEST_LAST_<br>UPDATE_DATE | Optional | DATE      | Indicates the date that the security data<br>was last updated.<br>If left blank, the current date is used.                                                                                                    |

Table 2-1. KNTA\_USER\_SECURITY\_INT interface table (page 2 of 4)

| Table 2-1. KNTA_USE | SECURITY_INT interfo | ace table (page 3 of 4) |
|---------------------|----------------------|-------------------------|
|---------------------|----------------------|-------------------------|

| Column                    | Usage    | Data Type | Description                                                                                                    |
|---------------------------|----------|-----------|----------------------------------------------------------------------------------------------------|
| DEST_ENTITY_UPD_<br>DATE  | Optional | DATE      | Indicates the date that either the user<br>data or security data was last updated.<br>If left blank, the current date is used.                                                                             |
| USER_SECURITY_ID          | Optional | NUMBER    | Identifies a user security when removing<br>a user from a security group.<br>This is normally left blank.<br>This is normally left blank and is derived<br>from the KNTA_USER_SECURITY_S<br>sequence.      |
| DEST_USER_<br>SECURITY_ID | Optional | NUMBER    | Identifies a user security.<br>This is normally left blank.<br>This is normally left blank and is derived<br>from the KNTA_USER_SECURITY_S<br>sequence.                                                    |
| USER_ID                   | Optional | NUMBER    | Identifies the user.<br>When creating users, this is left blank<br>and the value is derived from the KNTA_<br>USERS_S sequence.<br>For existing users, this refers to the<br>USER_ID column in KNTA_USERS. |
| DEST_USER_ID              | Optional | NUMBER    | Identifies the user.<br>For existing users, this refers to the<br>USER_ID column in KNTA_USERS.<br>This is normally left blank and is derived<br>from the KNTA_USERS_S sequence.                           |
| SECURITY_GROUP_<br>ID     | Required | NUMBER    | Indicates the security group for the user.<br>Required for ADD; not required for<br>DROP.                                                                                                    |
| SOURCE_TYPE_<br>CODE      | Required | VARCHAR2  | Specifies the type of external update.<br>This should be a specific interface or<br>migrator name, left blank, or have a<br>value of INTERFACE_WF.                                                         |

| Column                   | Usage    | Data Type | Description                                                                                                    |
|--------------------------|----------|-----------|----------------------------------------------------------------------------------------------------|
| SOURCE                   | Required | VARCHAR2  | Specifies the source of the information.<br>This information is not validated during<br>an import.                                                                                                |
|                          |          |           | For example, the name of the third-party application or a value of CONVERSION.                                                                                                    |
|                          |          |           | Identifies the ID used for the logon. The value should be a valid USERNAME in KNTA_USERS.                                                                                                    |
| LOGON_IDENTIFIER         | Required | VARCHAR2  | Depends on the LOGON_METHOD<br>setting in the server.conf file. If<br>LOGON_METHOD = LOGON_ID, the<br>LOGON_IDENTIFIER column must be<br>populated. Otherwise, populate the<br>USERNAME column.   |
| USERNAME                 | Required | VARCHAR2  | Identifies the name used for the logon.<br>The value should be a valid USERNAME<br>in KNTA_USERS.                                                                                                 |
|                          |          |           | Depends on the LOGON_METHOD<br>setting in the server.conf file. If<br>LOGON_METHOD = USER_NAME, the<br>USERNAME column must be populated.<br>Otherwise, populate the LOGON_<br>IDENTIFIER column. |
| SECURITY_GROUP_<br>NAME  | Required | VARCHAR2  | Specifies the SECURITY_GROUP_<br>NAME in KNTA_SECURITY_GROUPS.                                                                                                    |
| USER_SECURITY_<br>ACTION | Required | VARCHAR2  | Indicates the action for user security.<br>Valid values are ADD or DROP.                                                                                                    |

Table 2-1. KNTA\_USER\_SECURITY\_INT interface table (page 4 of 4)

#### Step 3: Populate the User Interface Table

- 1. Using SQL\*Loader, your favorite tool, or direct Oracle database-to-database communication, load your data into the required input columns in the following table.
  - KNTA USERS INT

See Table 2-2.

2. Additional columns in KNTA\_USER\_SECURITY\_INT must be populated when using the ADD/DROP security group action. For more information, see *Step 2: Add and Drop Security Groups* on page 14.

User data is not validated during import.

| Column         | Usage    | Data Type     | Description                                                                                                    |
|----------------|----------|---------------|----------------------------------------------------------------------------------------------------|
|                | Required | quired NUMBER | Uniquely identifies each transaction.                                                                                                    |
| TRANSACTION_ID |          |               | See also PARENT_<br>TRANSACTION_ID in KNTA_<br>USER_SECURITY_INT.                                                                                                   |
|                |          |               | Specifies the language of the data<br>being imported, so it can be<br>properly validated in the<br>respective language.                                             |
| DATA_LANG      | 1        | VARCHAR2      | If no value is provided, then the<br>language context is the same as<br>the system language of the PPM<br>Center instance into which the<br>data is being imported. |

Table 2-2. KNTA\_USERS\_INT interface table (page 1 of 10)

| Column                  | Usage    | Data Type | Description                                                                                                    |
|-------------------------|----------|-----------|----------------------------------------------------------------------------------------------------|
| GROUP_ID                | Required | NUMBER    | Groups all the records that should<br>be processed at the same time.<br>Use only one GROUP_ID each<br>time you run a report.<br>Derived from the KNTA                                                                                     |
|                         |          |           | INTERFACE_GROUPS_S<br>sequence.                                                                                                    |
| EXISTS_FLAG             | Optional | VARCHAR2  | Indicates whether the user already exists.                                                                                                    |
| PROCESS_PHASE           | Optional | NUMBER    | Indicates the current stage of the record as it is being processed.<br>See Appendix C, <i>Process State Information,</i> on page 245 for details.                                                                                         |
| PROCESS_STATUS          | Optional | NUMBER    | Indicates the current disposition of<br>the record.<br>See Appendix C, <i>Process State</i><br><i>Information,</i> on page 245 for<br>details.                                                                                            |
| CREATED_BY              | Optional | NUMBER    | Identifies the USER_ID (from<br>KNTA_USERS) for the user<br>performing the transaction.<br>If left blank, the value is derived<br>from CREATED_BY_<br>USERNAME.                                                                           |
| CREATED_BY_<br>USERNAME | Optional | VARCHAR2  | Identifies the USERNAME (from<br>KNTA_USERS) for the user<br>performing the transaction.<br>This is used only if CREATED_BY<br>is left blank.<br>If both are left blank, the value is<br>set to the user currently running<br>the report. |

## Table 2-2. KNTA\_USERS\_INT interface table (page 2 of 10)

| Column                    | Usage    | Data Type | Description                                                                                                    |
|---------------------------|----------|-----------|----------------------------------------------------------------------------------------------------|
| CREATION_DATE             | Optional | DATE      | Indicates the date that the record<br>was created.<br>If left blank, the current date is<br>used.                                                                                                    |
| DEST_CREATED_<br>BY       | Optional | NUMBER    | Identifies the USER_ID (from<br>KNTA_USERS) for the user<br>performing the transaction.<br>If left blank, the value is derived<br>from CREATED_BY_<br>USERNAME.<br>If both are left blank, the value is<br>set to the user currently running<br>the report. |
| DEST_CREATION_<br>DATE    | Optional | DATE      | Indicates the date the record is<br>created in the destination (PPM<br>Center instance).<br>If left blank, the value is derived<br>from CREATION_DATE.                                                                                                    |
| DEST_LAST_<br>UPDATED_BY  | Optional | NUMBER    | Identifies the USER_ID (from<br>KNTA_USERS) for the user that<br>last updated the data.<br>If left blank, the value is set to the<br>user currently running the report.                                                                                     |
| DEST_LAST_<br>UPDATE_DATE | Optional | DATE      | Indicates the date that the user<br>data was last updated.<br>If left blank, the current date is<br>used.                                                                                                    |
| DEST_ENTITY_<br>UPD_DATE  | Optional | DATE      | Indicates the date that either the<br>user data or security data was last<br>updated.<br>If left blank, the current date is<br>used.                                                                                                    |

## Table 2-2. KNTA\_USERS\_INT interface table (page 3 of 10)

| Column                       | Usage    | Data Type | Description                                                                                                    |
|------------------------------|----------|-----------|----------------------------------------------------------------------------------------------------|
| USER_ID                      | Optional | NUMBER    | Identifies the user.<br>When creating users, this is left<br>blank and the value is derived<br>from the KNTA_USERS_S<br>sequence.<br>For existing users, this can be left<br>blank or a valid USER_ID (from<br>KNTA_USERS) be provided.                                                                                            |
| DEST_USER_ID                 | Optional | NUMBER    | Identifies the user.<br>This is normally left blank and is<br>derived from the KNTA_USERS_S<br>sequence.                                                                                                    |
| USERNAME                     | Required | VARCHAR2  | Identifies the name used for the<br>logon. The value should be a valid<br>USERNAME in KNTA_USERS.<br>Depends on the LOGON_<br>METHOD setting in the<br>server.conf file. If LOGON_<br>METHOD = USER_NAME, the<br>USERNAME column must be<br>populated for the user import.<br>Otherwise, populate the LOGON_<br>IDENTIFIER column. |
| DEST_USERNAME                | Optional | NUMBER    | Identifies the username.<br>If left blank, the value is derived<br>from USERNAME.                                                                                                    |
| PASSWORD                     | Optional | VARCHAR2  | Specifies the password for the user.<br>If left blank, the value is set to the password of the user currently running the report.                                                                                                    |
| PASSWORD_<br>EXPIRATION_DAYS | Required | NUMBER    | Specifies the number of days before the current password expires.                                                                                                    |

| Table 2-2. KNTA_USERS | _INT interface table | (page 4 of 10) |
|-----------------------|----------------------|----------------|
|-----------------------|----------------------|----------------|

| Column                       | Usage    | Data Type | Description                                                                                                    |
|------------------------------|----------|-----------|----------------------------------------------------------------------------------------------------|
| PASSWORD_<br>EXPIRATION_DATE | Required | DATE      | Specifies the date when the password should expire.                                                                                                    |
| EMAIL_ADDRESS                | Required | VARCHAR2  | Specifies the email address of the user.                                                                                                    |
| FIRST_NAME Required          |          | VARCHAR2  | Specifies the user's first name.<br>This is required only if creating a<br>new user. It is not required when<br>re-importing an existing user.                                             |
| LAST_NAME Required           |          | VARCHAR2  | Specifies the user's last name.<br>This is required only if creating a<br>new user. It is not required when<br>re-importing an existing user.                                              |
| START_DATE                   | Required | DATE      | Specifies the user's start date.                                                                                                    |
| END_DATE                     | Required | DATE      | Specifies the user's end date.                                                                                                    |
| DEFAULT_<br>ACCELERATOR_ID   | Required | NUMBER    | Sets the context identifier for the USER_DATA fields.                                                                                                    |
| SOURCE_TYPE_<br>CODE         | Required | VARCHAR2  | Specifies the type of external<br>update.<br>This should be a specific interface<br>or migrator name, left blank, or<br>have a value of INTERFACE_WF.                                      |
| SOURCE                       | Required | VARCHAR2  | Specifies the source of the<br>information. This information is not<br>validated during an import.<br>For example, the name of the<br>third-party application or a value of<br>CONVERSION. |
| USER_DATA_SET_<br>CONTEXT_ID | Required | NUMBER    | Sets the context identifier for the USER_DATA fields.<br>Supply this or USERNAME.                                                                                                    |

#### Table 2-2. KNTA\_USERS\_INT interface table (page 5 of 10)

## Table 2-2. KNTA\_USERS\_INT interface table (page 6 of 10)

| Column                                                                                    | Usage    | Data Type | Description                                                                                                    |
|-------------------------------------------------------------------------------------------|----------|-----------|----------------------------------------------------------------------------------------------------|
| USER_DATA1<br>VISIBLE_USER_<br>DATA1<br>through<br>USER_DATA20<br>VISIBLE_USER_<br>DATA20 | Required | VARCHAR2  | Specifies the user-defined fields<br>attached to the user screen.<br>This is required only if user data is<br>defined.<br>This information is not validated<br>nor does it have a default value.                                               |
| AUTHENTICATION_<br>MODE                                                                   | Required | VARCHAR2  | Specifies the user's authentication<br>mode.<br>If the user is being imported from a<br>LDAP server, then this is<br>automatically set to LDAP.<br>Otherwise it is set to KINTANA.<br>For custom implementations, other<br>values can be used. |
| SCREEN_ID                                                                                 | Optional | NUMBER    | Specifies the first screen shown<br>after logon.<br>If left blank, the default value is<br>supplied.                                                                                                    |
| SHORTCUT_BAR_<br>FLAG                                                                     | Optional | VARCHAR2  | Option to show the shortcut bar in<br>the screen manager.<br>If left blank, the default value is<br>supplied.                                                                                                    |
| SHORTCUT_BAR_<br>LOC_CODE                                                                 | Optional | VARCHAR2  | Specifies the position where the<br>shortcut bar is displayed.<br>If left blank, the default value is<br>supplied.                                                                                                    |
| SAVE_WINDOW_<br>BOUNDS_FLAG                                                               | Optional | VARCHAR2  | Option to save the size and<br>location of the screen manager<br>window after logoff.<br>If they are saved, the settings are<br>the default at the next logon.<br>If left blank, the default value is<br>supplied.                             |

| Column                               | Usage    | Data Type | Description                                                                                                    |
|--------------------------------------|----------|-----------|----------------------------------------------------------------------------------------------------|
| WINDOW_HEIGHT                        | Optional | NUMBER    | Specifies the default height of the<br>screen manager window.<br>If left blank, the default value is<br>supplied.                                                  |
| WINDOW_WIDTH                         | Optional | NUMBER    | Specifies the default width of the<br>screen manager window.<br>If left blank, the default value is<br>supplied.                                                   |
| WINDOW_X_<br>LOCATION                | Optional | NUMBER    | Specifies the horizontal position of<br>the screen manager window.<br>If left blank, the default value is<br>supplied.                                             |
| WINDOW_Y_<br>LOCATION                | Optional | NUMBER    | Specifies the vertical position of<br>the screen manager window.<br>If left blank, the default value is<br>supplied.                                               |
| REUSE_INTERNAL_<br>FRAME_FLAG        | Optional | VARCHAR2  | Option to open multiple internal<br>frames within each screen.<br>If left blank, the default value is<br>supplied.                                                 |
| SHOW_ALL_<br>WORKFLOW_<br>STEPS_FLAG | Optional | VARCHAR2  | Option to show all workflow steps<br>within workflow status panels.<br>If left blank, the default value is<br>supplied.                                            |
| SHOW_<br>TRAVERSED_<br>STEPS_FLAG    | Optional | VARCHAR2  | Option to show steps that have<br>been traversed and are no longer<br>active in the workflow status<br>panels.<br>If left blank, the default value is<br>supplied. |

## Table 2-2. KNTA\_USERS\_INT interface table (page 7 of 10)

| Column                                | Usage    | Data Type | Description                                                                                                    |
|---------------------------------------|----------|-----------|----------------------------------------------------------------------------------------------------|
| NUM_BRANCH_<br>STEPS_TO_SHOW          | Optional | NUMBER    | If a currently active workflow step<br>leads to several branches,<br>specifies how many steps of each<br>branch are shown within workflow<br>status panels.<br>If left blank, the default value is<br>supplied.                                    |
| NUM_KNOWN_<br>REACH_STEPS_<br>TO_SHOW | Optional | NUMBER    | Specifies the number of steps of a<br>non-branching path that are<br>shown within workflow status<br>panels.<br>If left blank, the default value is<br>supplied.                                                                                   |
| HIDE_IMMEDIATE_<br>STEPS_FLAG         | Optional | VARCHAR2  | Option to show workflow steps,<br>based upon immediate executions<br>and conditions, in workflow status<br>panels.<br>If left blank, the default value is<br>supplied.                                                                             |
| SHOW_CHANGE_<br>WARNINGS_FLAG         | Optional | VARCHAR2  | Option to display warning<br>messages when a business entity<br>that is used by another entity is<br>updated.<br>For example, when a workflow is<br>updated that is used by a package<br>line.<br>If left blank, the default value is<br>supplied. |
| HIDE_CANCELLED_<br>CRL_FLAG           | Optional | VARCHAR2  | Option to display cancelled<br>package lines in the packages<br>screen.<br>If left blank, the default value is<br>supplied.                                                                                                    |
| DEFAULT_<br>BROWSER                   | Required | VARCHAR2  | Specifies the default browser for the user.                                                                                                    |

## Table 2-2. KNTA\_USERS\_INT interface table (page 8 of 10)

| Column                   | Usage    | Data Type | Description                                                                                                    |
|--------------------------|----------|-----------|----------------------------------------------------------------------------------------------------|
| DEST_USER_<br>PROFILE_ID | Optional | NUMBER    | Specifies the user profile ID for the user.                                                                                                    |
| COMPANY                  | Required | VARCHAR2  | Identifies the company.<br>This should be a valid LOOKUP_<br>CODE from KNTA_LOOKUPS<br>where LOOKUP_TYPE =<br>'COMPANY'.                                                                             |
| DOMAIN                   | Required | VARCHAR2  | Identifies the Windows® domain.<br>Used for Exchange server (NTLM)<br>authentication.                                                                                                    |
|                          |          |           | Identifies the ID used for the<br>logon. The value should be a valid<br>USERNAME in KNTA_USERS.                                                                                                    |
| LOGON_IDENTIFIER         | Required | VARCHAR2  | Depends on the LOGON_<br>METHOD setting in the<br>server.conf file. If LOGON_<br>METHOD = LOGON_ID, the<br>LOGON_IDENTIFIER column<br>must be populated. Otherwise,<br>populate the USERNAME column. |
| PHONE_NUMBER             | Required | VARCHAR2  | Specifies the user's phone number on the resource page.                                                                                                    |
| COST_RATE                | Required | NUMBER    | Specifies the user's cost rate.                                                                                                    |
| WORKLOAD_<br>CAPACITY    | Required | NUMBER    | Specifies the user's workload capacity (in percentage) on the resource page.                                                                                                    |
| MAX_ROWS_<br>PORTLETS    | Required | NUMBER    | Specifies the maximum number of results to be displayed on the maximized portlet.                                                                                                    |
| DEPARTMENT_<br>CODE      | Optional | VARCHAR2  | Specifies the code for the department.                                                                                                    |
| DEPARTMENT_<br>MEANING   | Required | VARCHAR2  | Specifies the description of the department.                                                                                                    |

Table 2-2. KNTA\_USERS\_INT interface table (page 9 of 10)

## Table 2-2. KNTA\_USERS\_INT interface table (page 10 of 10)

| Column                            | Usage    | Data Type | Description                                                                                                    |
|-----------------------------------|----------|-----------|----------------------------------------------------------------------------------------------------|
| LOCATION_CODE                     | Optional | VARCHAR2  | Specifies the code for the location.                                                                                                    |
| LOCATION_<br>MEANING              | Required | VARCHAR2  | Specifies the description of the location.                                                                                                    |
| MANAGER_USER_                     | Required | NUMBER    | Specifies the user ID of the manager.<br>Used if both MANAGER_                                                                                                    |
| ID                                |          |           | USERNAME and MANAGER_<br>LOGON_IDENTIFIER are left<br>blank.                                                                                                    |
| MANAGER_                          | Deguined |           | Specifies the name of the manager.                                                                                                    |
| USERNAME                          | Required | VARCHAR2  | Used if MANAGER_LOGON_<br>IDENTIFIER is left blank.                                                                                                    |
| MANAGER_LOGON_<br>IDENTIFIER      | Required | VARCHAR2  | Specifies the ID of the manager.<br>Depends on the LOGON_<br>METHOD setting in the<br>server.conf file. If LOGON_<br>METHOD = LOGON_ID, the<br>LOGON_IDENTIFIER column<br>must be populated. Otherwise,<br>populate the MANAGER_<br>USERNAME column. |
| RESOURCE_<br>CATEGORY_CODE        | Optional | VARCHAR2  | Specifies the code for the user's category.                                                                                                    |
| RESOURCE_<br>CATEGORY_<br>MEANING | Required | VARCHAR2  | Specifies the description of the user's category.                                                                                                    |
| RESOURCE_TITLE_<br>CODE           | Optional | VARCHAR2  | Specifies the code for the user's title.                                                                                                    |
| RESOURCE_TITLE_<br>MEANING        | Required | VARCHAR2  | Specifies the description of the user's title.                                                                                                    |
| PRODUCT_ID_LIST                   | Optional | VARCHAR2  | Indicates the user's license.                                                                                                    |

#### Step 4: Populate the Resource Interface Table

Using SQL\*Loader, your favorite tool, or direct Oracle database-to-database communication, load your data into the required input columns in the following table.

• RSC\_RESOURCES\_INT

See *Table 2-3*.

The source data is not validated during import.

| Column                        | Usage    | Data Type    | Description                                                                                                    |
|-------------------------------|----------|--------------|----------------------------------------------------------------------------------------------------|
| TRANSACTION_<br>ID            | Optional | Number       | Uniquely identifies each transaction.<br>Initialized when interface loading<br>start                                                                                                    |
| PARENT_<br>TRANSACTION_<br>ID | Optional | Number       | Provides the transaction ID (from<br>KNTA_USERS_INT) of the parent<br>table being imported.<br>If any child table is being used, set<br>the TRANSACTION_ID in KNTA_<br>USERS_INT to this value.<br>KNTA_USERS_<br>INT.TRANSACTION_ID                                           |
| PARENT_<br>TABLE_NAME         | Optional | Varchar2(30) | Identifies the table associated with this entity.                                                                                                    |
| GROUP_ID                      | Required | Number       | Groups all the records that should be<br>processed at the same time.<br>Use only one GROUP_ID each time<br>you run a report.<br>Derived from the KNTA_<br>INTERFACE_ GROUPS_S<br>sequence.<br>This value should be the same as<br>the parent's GROUP_ID in KNTA_<br>USERS_INT. |

Table 2-3. RSC\_RESOURCES\_INT interface table (page 1 of 6)

| Column                  | Usage    | Data Type     | Description                                                                                                    |
|-------------------------|----------|---------------|----------------------------------------------------------------------------------------------------|
| EXISTS_FLAG             | Optional | Varchar2(1)   | Indicates whether or not the user already exists.                                                                                                    |
| PROCESS_<br>PHASE       | Optional | Number        | Indicates the current stage of the record as it is being processed.                                                                                                    |
| PROCESS_<br>STATUS      | Optional | Number        | Indicates the current disposition of the record.                                                                                                    |
| CREATED_BY              | Optional | Number        | Identifies the USER_ID (from<br>KNTA_USERS) for the user<br>performing the transaction.<br>If left blank, the value is derived from<br>CREATED_BY_USERNAME.                                                                                             |
| CREATED_BY_<br>USERNAME | Optional | Varchar2(200) | Identifies the USERNAME (from<br>KNTA_USERS) for the user<br>performing the transaction.<br>This is used only if CREATED_BY is<br>left blank.<br>If both are left blank, the value is set<br>to<br>the user currently running the report.               |
| CREATION_<br>DATE       | Optional | Date          | Indicates the transaction date.<br>If left blank, the current date is used.                                                                                                    |
| DEST_<br>CREATED_BY     | Optional | Number        | Identifies the USER_ID (from<br>KNTA_USERS) for the user<br>performing the transaction.<br>If left blank, the value is derived from<br>CREATED_BY_USERNAME.<br>If both are left blank, the value is set<br>to the user currently running the<br>report. |

Table 2-3. RSC\_RESOURCES\_INT interface table (page 2 of 6)

## Table 2-3. RSC\_RESOURCES\_INT interface table (page 3 of 6)

| Column                    | Usage    | Data Type     | Description                                                                             |
|---------------------------|----------|---------------|-----------------------------------------------------------------------------------------|
| DEST_<br>CREATION_        | Optional | Date          | Indicates the date the record is created in the destination (PPM Center instance).      |
| DATE                      |          |               | If left blank, the value is derived from CREATION_DATE.                                 |
| DEST_LAST_<br>UPDATED BY  | Optional | Number        | Identifies the USER_ID (from<br>KNTA_USERS) for the user that last<br>updated the data. |
| OPDATED_BT                |          |               | If left blank, the value is set to the user currently running the report.               |
| DEST_LAST_<br>UPDATE DATE | Optional | Date          | Indicates the date that the user data was last updated.                                 |
| OFDATE_DATE               |          |               | If left blank, the current date is used.                                                |
| DEST_ENTITY_<br>UPD DATE  | Optional | Date          | Indicates the date that the user data was last updated.                                 |
| OFD_DATE                  |          |               | If left blank, the current date is used.                                                |
| SOURCE_                   | Optional | Varchar2(30)  | Specifies the type of external update.                                                  |
| TYPE_CODE                 | Optional | Varcharz(50)  | It is initialized when interface loading starts.                                        |
|                           |          |               | Specifies the source of the information.                                                |
| SOURCE                    | Optional | Varchar2(100) | This information is not validated during an import.                                     |
|                           |          |               | For example, the name of the third-<br>party application or a value of<br>CONVERSION.   |

| Column                   | Usage    | Data Type     | Description                                                                                                    |  |
|--------------------------|----------|---------------|----------------------------------------------------------------------------------------------------|--|
|                          |          |               | Identifies the ID used for the logon.<br>The<br>value should be a valid USERNAME<br>in KNTA_USERS.                                                                                              |  |
| LOGON_<br>IDENTIFIER     | Required | Varchar2(200) | Depends on the LOGON_METHOD<br>setting in the server.conf file. If<br>LOGON_METHOD = LOGON_ID,<br>the LOGON_IDENTIFIER column<br>must be populated. Otherwise,<br>populate the USERNAME column. |  |
|                          |          |               | Identifies the name used for the logon.                                                                                                    |  |
|                          |          |               | The value should be a valid USERNAME in KNTA_USERS.                                                                                                    |  |
| USERNAME                 | Required | Varchar2(200) | Depends on the LOGON_METHOD<br>setting in the server.conf file. If<br>LOGON_METHOD = USER_NAME,<br>the USERNAME column must be<br>populated.                                                    |  |
|                          |          |               | Otherwise, populate the LOGON_IDENTIFIER column.                                                                                                    |  |
| RESOURCE_ID              | Optional | Number        | Id of the resource derived from<br>RSC_RESOURCES. This Id refers<br>to the RESOURCE_ID column.                                                                                                  |  |
|                          |          |               | Identifies the user.                                                                                                    |  |
| USER_ID                  | Optional | Number        | Derived from valid username or<br>LOGON_IDENTIFIER.                                                                                                    |  |
| PRIMARY_<br>ROLE_ID      | Optional | Number        | Derived by valid PRIMARY_ROLE_<br>NAME.                                                                                                    |  |
| PRIMARY_<br>ROLE_NAME    | Required | Varchar2(200) | Existing role name in PPM Center.                                                                                                    |  |
| TIME_SHEET_<br>POLICY_ID | Optional | Number        | Derived from valid<br>TIME_SHEET_POLICY_NAME.                                                                                                    |  |

## Table 2-3. RSC\_RESOURCES\_INT interface table (page 4 of 6)

## Table 2-3. RSC\_RESOURCES\_INT interface table (page 5 of 6)

| Column                               | Usage    | Data Type     | Description                                                                                                    |  |
|--------------------------------------|----------|---------------|----------------------------------------------------------------------------------------------------|--|
| TIME_SHEET_<br>POLICY_NAME           | Required | Varchar2(200) | Existing time sheet policy name in PPM Center.                                                                                                    |  |
| TM_<br>APPROVER_ID                   | Optional | Number        | Derived from valid TM_<br>APPROVER_USERNAME or TM_<br>APPROVER_IDENT                                                                                                    |  |
| TM_<br>APPROVER_<br>USERNAME         | Optional | Varchar2(200) | Username of time sheet approver.<br>Depends on the LOGON_METHOD<br>setting in the server.conf file. If<br>LOGON_METHOD = USER_NAME,<br>the TM_APPROVER_USERNAME<br>column must be populated for the<br>user import. Otherwise, populate the<br>TM_APPROVER_IDENT column.                                    |  |
| TM_<br>APPROVER_<br>IDENT            | Optional | Varchar2(200) | LOGON_IDENTIFIER of time sheet<br>approver. Depends on the LOGON_<br>METHOD setting in the<br>server.conf file. If LOGON_<br>METHOD = LOGON_ID, this column<br>should be populated. Otherwise,<br>populate the TM_APPROVER_<br>USERNAME column.                                                             |  |
| TM_BILLING_<br>APPROVER_ID           | Optional | Number        | Derived from valid TM_BILLING_<br>APPROVER_USERNAME or TM_<br>BILLING_APPROVER_IDENT.                                                                                                    |  |
| TM_BILLING_<br>APPROVER_<br>USERNAME | Optional | Varchar2(200) | Username of time sheet billing<br>approver.<br>Depends on the LOGON_METHOD<br>setting in the server.conf file. If<br>LOGON_METHOD = USER_NAME,<br>the TM_BILLING_APPROVER_<br>USERNAME column must be<br>populated for the user import.<br>Otherwise, populate the TM_<br>BILLING_APPROVER_IDENT<br>column. |  |

| Column                                    | Usage    | Data Type     | Description                                                                                                    |  |
|-------------------------------------------|----------|---------------|----------------------------------------------------------------------------------------------------|--|
| TM_BILLING_<br>APPROVER                   | Optional | Varchar2(200) | LOGON_IDENTIFIER of time sheet<br>billing approver.<br>Depends on the LOGON_METHOD<br>setting in the server.conf file. If<br>LOGON_METHOD = LOGON_ID, |  |
| IDENT                                     |          |               | this column should be populated.<br>Otherwise, populate the TM_<br>BILLING_APPROVER_USERNAME<br>column.                                               |  |
| TM_ENABLED_<br>FLAG                       | Optional | char          | Indicates if the time management is enabled for this resource.                                                                                        |  |
| TM_NOTIFS_<br>ENABLED_<br>FLAG            | Optional | char          | Indicates if this resource should recieve time management notifications.                                                                              |  |
| TIME_SHEET_<br>APPROVER_<br>SEC_GRP_ID    | Optional | Number        | Derived by correct TM_<br>APPROVER_SEC_GRP_NAME                                                                                                    |  |
| TM_<br>APPROVER_<br>SEC_GRP_<br>NAME      | Optional | Varchar2(200) | Existing security group name in PPM Center.                                                                                                    |  |
| BILLING_<br>APPROVER_<br>SEC_GRP_ID       | Optional | Number        | Derived from valid BILLING_<br>APPROVER_SEC_GRP_NAME.                                                                                                 |  |
| BILLING_<br>APPROVER_<br>SEC_GRP_<br>NAME | Optional | Varchar2(200) | Existing security group name in PPM Center.                                                                                                    |  |
| USER_DATA(N)                              | Optional | Varchar2(200) | User data segment.<br>N is 1 to 100.                                                                                                    |  |
| VISIBLE_<br>USERDATA(N)                   | Optional | Varchar2(200) | User data segment.<br>N is 1 to 100                                                                                                    |  |

#### Step 5: Start the Import

To import data from the interface tables, the Import Users report is used.

The Import Users report:

- Queries the KNTA\_USERS\_INT interface table for active records matching the given selection criteria.
- Queries the KNTA\_USER\_SECURITY\_INT table.
- Validates the user information.
- Imports validated users into PPM Center tables. Partial imports are not allowed. Users with one or more failed fields are not imported.
- Reports on the results of the execution, listing the specified users that failed validation and the specific validation errors they encountered.

To run the Import Users report:

- 1. Log on to PPM Center.
- 2. From the menu bar, select **Open > Reports > Create Report**.

The Submit New Report page appears.

3. Select Administrative from the Report Category.

The page is updated showing the list of administrative reports.

#### 4. Select Import Users.

The Submit Report: Import Users window appears.

|                                                | Subm                      | it Cancel    |
|------------------------------------------------|---------------------------|--------------|
| Report Parameters                              |                           | Restore Defa |
| *Group Id:                                     |                           |              |
| Source Code:                                   |                           |              |
| Run Import?                                    |                           |              |
| Show Successful Transactions?                  | ● Yes ◎ No                |              |
| Show Failed Transactions?                      | 🖲 Yes 🔘 No                |              |
| *Default Password                              | (Blank) Enter             |              |
| Security Groups:                               |                           |              |
| *User Security Group Action                    |                           |              |
| Add Missing Security Groups?                   | O Yes O No                |              |
| Disable Users Not Imported?                    | Tes INO                   |              |
| Keep existing values for empty columns?        | • Yes 💿 No                |              |
| Product Licenses:                              |                           |              |
| Product Licenses Action:                       |                           |              |
| Region for Resource (Override default region): |                           |              |
| LDAP Import?                                   | 🔿 Yes 💿 No                |              |
| LDAP Import PPM User Only?                     | 🔿 Yes 💿 No                |              |
| Search DN:                                     |                           |              |
| Search Filter:                                 |                           |              |
| User Authentication Mode:                      | LDAP                      |              |
| Link User Security Groups from LDAP Groups:    | O Yes @ No                |              |
| Import Modified:                               | © Yes ⊚ No                |              |
| Scheduling and Output Options                  |                           |              |
| Run Report Immediately                         |                           |              |
| Run Report On:                                 | 9                         |              |
| Repeat Every                                   | Hours 🔻 Until             |              |
| Send email to: Admin User                      | a when report is finished |              |

5. Complete the fields, as described in the following table.

Required fields are denoted with a red asterisk next to the field on the screen. Depending on your selections, the required fields may vary.

The Import Users report has several parameters for controlling the behavior of the program execution. Pay special attention to:

- Product Licenses
- LDAP Import Set this field to No
- Search Filter
- User Authentication Mode
- Link User Security Groups from LDAP Groups
- Import Modified

Although security groups can be different, all users imported in a single execution of the Import Users report must have the same user privileges. To set different attributes (security groups or product permissions) for imported users, it is necessary to run the report multiple times.

USER\_DATA for users is not validated as part of an import.

| Field Name  | Description                                                                                                    |  |  |
|-------------|----------------------------------------------------------------------------------------------------|--|--|
| Group Id    | Specifies the group ID for which the interface<br>program should be run. The interface<br>program will only look for records with this<br>value in the GROUP_ID column. This is<br>useful when importing a batch of packages.                                          |  |  |
| Source Code | Indicates whether or not to set the SOURCE_<br>CODE column of the final requests created<br>with a free-form text code. This is used as an<br>indicator of how the request was created for<br>auditing or testing purposes.<br>For an LDAP import, set to LDAP_IMPORT. |  |  |

Π

| Field Name                                       | Description                                                                                                    |  |  |  |
|--------------------------------------------------|----------------------------------------------------------------------------------------------------|--|--|--|
| Run Import?                                      | <ul> <li>If set to Yes. Indicates that the program will process the records in the interface table and try to import them.</li> <li>If set to No. Indicates that the program will report on the records in the interface table. This option is useful when auditing prior executions of the interface.</li> </ul> |  |  |  |
| Show Successful<br>Transactions?                 | Option to show users that were successfully imported.                                                                                                    |  |  |  |
| Show Failed Transactions?                        | Option to show users that were not successfully imported.                                                                                                    |  |  |  |
| Default Password                                 | Specifies a default password.                                                                                                    |  |  |  |
| Security Groups                                  | Specifies security groups that have the right to access this group of users.                                                                                                    |  |  |  |
| User Security Group Action                       | Selects action to perform (Add/Drop, Add, Drop, or Overwrite).                                                                                                    |  |  |  |
| Add Missing Security<br>Groups?                  | Option to add missing security groups.                                                                                                    |  |  |  |
| Disable Users Not Imported                       | Option to disable users left in PPM Center<br>after the import.<br>For example, user A and B exist in PPM<br>Center, and you want to import C and D using<br>this report. When you specify Yes for this<br>option, then A and B are disabled after you<br>run the report.                                         |  |  |  |
| Keep existing values for empty columns?          | Option to keep existing values stored for empty columns.                                                                                                    |  |  |  |
| Product Licenses                                 | Selects the product license the imported users will have.                                                                                                    |  |  |  |
| Region for Resource<br>(Override default region) | Selects the region for the imported users.<br>If no region is specified, the system default<br>region is used.                                                                                                    |  |  |  |

| Field Name                              | Description                                                                                                    |  |  |  |
|-----------------------------------------|----------------------------------------------------------------------------------------------------|--|--|--|
| Run Import?                             | <ul> <li>If set to Yes. Indicates that the program will process the records in the interface table and try to import them.</li> <li>If set to No. Indicates that the program will report on the records in the interface table.</li> </ul> |  |  |  |
|                                         | This option is useful when auditing prior executions of the interface.                                                                                                    |  |  |  |
| Show Successful<br>Transactions?        | Option to show users that were successfully imported.                                                                                                    |  |  |  |
| Show Failed Transactions?               | Option to show users that were not successfully imported.                                                                                                    |  |  |  |
| Default Password                        | Specifies a default password.                                                                                                    |  |  |  |
| Security Groups                         | Specifies security groups that have the right to access this group of users.                                                                                                    |  |  |  |
| User Security Group Action              | Selects action to perform (Add/Drop, Add, Drop, or Overwrite).                                                                                                    |  |  |  |
| Add Missing Security<br>Groups?         | Option to add missing security groups.                                                                                                    |  |  |  |
|                                         | Option to disable users left in PPM Center after the import.                                                                                                    |  |  |  |
| Disable Users Not Imported              | For example, user A and B exist in PPM<br>Center, and you want to import C and D using<br>this report. When you specify Yes for this<br>option, then A and B are disabled after you<br>run the report.                                     |  |  |  |
| Keep existing values for empty columns? | Option to keep existing values stored for empty columns.                                                                                                    |  |  |  |
| Product Licenses                        | Selects the product license the imported users will have.                                                                                                    |  |  |  |
| Region for Resource                     | Selects the region for the imported users.<br>If no region is specified, the system default                                                                                                    |  |  |  |
| (Override default region)               | region is used.                                                                                                    |  |  |  |

| Field Name                                    | Description                                                                                                    |  |  |
|-----------------------------------------------|----------------------------------------------------------------------------------------------------|--|--|
| LDAP Import                                   | Option to perform LDAP import.<br>Set this to <b>Yes</b> if the authentication mode in<br>the server.conf file contains LDAP or an<br>Exchange server (NTLM). |  |  |
| LDAP Import PPM User<br>Only                  | Option to perform LDAP import of only PPM Center users.                                                                                                    |  |  |
| Search Filter                                 | Specifies the search filter using syntax of the conditions on PPM Center commands.<br>See <i>Examples of Search Filter Values</i> on page 40.                 |  |  |
| Search DN                                     | Specifies the search filter using syntax of the conditions on PPM Center commands.                                                                            |  |  |
| User Authentication Mode                      | Selects a user authentication mode. (LDAP or NTLM only)                                                                                                    |  |  |
| Link User Security Groups<br>from LDAP Groups | Option to link security groups from LDAP<br>Groups. (LDAP or NTLM only)                                                                                       |  |  |
| Import Modified                               | Option to modify the import. (LDAP or NTLM only)                                                                                                    |  |  |

6. (Optional) To test the process, set the Run Import field to No.

#### 7. Click Submit.

For more information on the server.conf file, see the *Installation and Administration Guide*.

#### **Examples of Search Filter Values**

The following filter returns objects that match "Babs Jensen".

(cn=Babs Jensen)

The following filter returns objects that do not match "Tim Howes".

(!(cn=Tim Howes))

The following filter returns all people who's names match Jensen or whose name contains the string "Babs J".

```
(&(objectClass=Person)(|(sn=Jensen)(cn=Babs J*)))
```

The following filter returns objects that would help you find variations on the spelling of University of Michigan.

(o=univ\*of\*mich\*)

This filter returns all Development objects that match: test1, test2, or test3.

```
(&(ou=Development)(|(uid=test1)(uid=test2)(uid=test3)))
```

### Step 6: Verify Successful Completion

If any customizations to the import process have been made, it is extremely important to confirm that the import was successful.

To confirm that the import process completed successfully:

1. Click View Report to review the results of the import.

This report identifies any errors with the import.

2. If errors are present, start your troubleshooting by referring to *Correcting Failures* on page 50.

All interface tables are automatically cleared by the purge service. The purging process depends on the following parameters in the server.conf file:

- **ENABLE\_INTERFACE\_CLEANUP.** Enables or disables the purge process.
- **DAYS\_TO\_KEEP\_INTERFACE\_ROWS.** Determines the number of days that records are retained in the interface tables.

For more information on the server.conf file, see the *Installation and Administration Guide*.

# Performing an LDAP Import

### Step 1: Determine the Security Groups

Decide which users should have which security groups linked to them.

When importing users, it is possible to specify how the user is assigned to specific security groups. This is accomplished using a combination of the following fields from the Import Users report:

- Security Groups
- Security Groups Action
- Link Security Groups from LDAP Groups

When you reach *Step 6: Start the Import* on page 45, you need to be able to specify the following:

- Add selected security groups to the group of users.
- Drop selected security groups from the user definitions.
- Add some security groups to the user definitions while dropping others. When using this ADD/DROP option, the KNTA\_USER\_SECURITY\_INT table must also be populated. However, security information can be directly obtained from the LDAP server.
- Overwrite the security group specification to include only the specified security groups. This deletes all references to the user's security groups and replaces them with the selected ones.
- Add missing security groups. This creates a new security group, but does not link the user to that security group.

### Step 2: Add/Drop Security Groups

This is an optional step. If you decide that you want to use the ADD/DROP option, see *Step 2: Add and Drop Security Groups* on page 14.

### Step 3: Add KNTAUser Attribute

Adding the KNTAUser attribute to users on an LDAP server is a convenient way to mark users for importing, when LDAP Import PPM User Only is set to Yes. It is not a required step. LDAP Import PPM User Only can be set to No, and the Search Filter field used to query for the attribute of your choice. If LDAP Import PPM User Only is set to Yes on the Import Users report, only the LDAP users with the KNTAUser attribute are imported. To apply the KNTAUser attribute to users on an LDAP server, it is necessary to run a command locally on the server machine.

- 1. Log on to the PPM Center server machine.
- 2. Navigate to <*PPM\_Home*>/bin directory, where <*PPM\_Home*> represents the installation path for PPM Center.
- 3. Open a bash shell.
- 4. Log on as an LDAP user who has privileges to modify the LDAP schema.
- 5. To execute the kLdap.sh command, either:
  - Type kLdap.sh

A prompt for a number of LDAP server parameters appears. Provide the requested information.

• Type kLdap.sh -s

The LDAP parameters are read from the server.conf file and no additional information are requested.

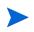

LDAP users can only logon in PPM Center-only mode if they have a password defined in PPM Center. Also, if the server is in PPM Center-only mode, PPM Center passwords can be set for LDAP users. These passwords are not required.

For more information on the server.conf file, see the *Installation and Administration Guide*.

### Step 4: Map LDAP Attribute

You can map the attributes on the LDAP server to attributes used by the PPM Server. Some of this mapping occurs by default, but it can also be controlled using the procedure in this section.

To map LDAP attributes:

1. Navigate to the following file:

<PPM\_Home>/integration/ldap/LdapAttribute.conf

where <*PPM\_Home*> represents the installation path for PPM Center.

- 2. (Optionally) Refer to the Sample files for a sample showing mapping to a Red Hat Directory Server and an Active Directory Server. The default mapping is for a Red Hat Directory Server.
- 3. Edit the file using the tool of your choice.
- 4. Map the attribute according to your needs.

The LdapAttribute.conf file is described in the *Installation and Administration Guide*.

### Step 5: Configure the PPM Server

Several PPM Server parameters need to be considered when performing a user import from an LDAP server.

To set parameters in the server.conf file:

1. Navigate to the following:

<PPM\_Home>/server.conf

where < PPM\_Home> represents the installation path for PPM Center.

- 2. Changing the parameters as necessary.
- 3. Stop and restart the PPM Server.

For more information on the server.conf file, see the *Installation and Administration Guide*.

#### Step 6: Start the Import

To import data from the interface tables, the Import Users report is used.

The Import User report:

- Populates the interface tables with records from the LDAP server.
- Validates the user information.
- Imports validated users into PPM Center tables. Partial imports are not allowed. Users with one or more failed fields are not imported.
- Reports on the results of the execution, listing the specified users that failed validation and the specific validation errors they encountered.

You can import users from Org Units that do not have unique names but are of different hierarchical levels. A **Hierarchy** column or option is added to pages or popup windows that are related to Org Units to help differentiate the hierarchical levels of the Org Units you import.

To run the Import Users report:

1. Log on to PPM Center.

- From the menu bar, select Open > Reports > Create Report.
   The Submit Report page appears.
- 3. Select Administrative from the Report Category.

The page is updated showing the list of administrative reports.

4. Select Import Users.

The Submit Report: Import Users window appears.

| Submit Report: Import Users                    |                           |        |               |
|------------------------------------------------|---------------------------|--------|---------------|
|                                                |                           | Submit | Cancel        |
| Report Parameters                              |                           |        | Restore Defau |
| 'Group Id:                                     |                           |        |               |
| Source Code:                                   |                           |        |               |
| Run Import?                                    | ● Yes ◎ No                |        |               |
| Show Successful Transactions?                  | ● Yes ◎ No                |        |               |
| Show Failed Transactions?                      | ● Yes ◎ No                |        |               |
| Default Password                               | (Blank) Enter             |        |               |
| Security Groups:                               | 18                        |        |               |
| User Security Group Action                     |                           |        | •             |
| Add Missing Security Groups?                   | ◯ Yes ◯ No                |        |               |
| Disable Users Not Imported?                    | © Yes ● No                |        |               |
| Keep existing values for empty columns?        | 💿 Yes 💿 No                |        |               |
| Product Licenses:                              |                           |        |               |
| Product Licenses Action:                       |                           |        |               |
| Region for Resource (Override default region): |                           |        |               |
| LDAP Import?                                   | © Yes                     |        |               |
| LDAP Import PPM User Only?                     | © Yes ⊛ No                |        |               |
| Search DN:                                     |                           |        |               |
| Search Filter:                                 |                           |        |               |
| User Authentication Mode:                      | LDAP                      |        |               |
| Link User Security Groups from LDAP Groups:    | Ves 🖲 No                  |        |               |
| mport Modified:                                | Ves 🖲 No                  |        |               |
| Scheduling and Output Options                  |                           |        |               |
| Run Report Immediately                         |                           |        |               |
| Run Report On:                                 |                           |        |               |
| Repeat Every                                   | Hours 🔻 Until             |        |               |
| Send email to: Admin User                      | 🎄 when report is finished |        |               |

5. Complete the fields as described in step 5 on page 37.

The Import Users report has several parameters for controlling the behavior of the program execution. Pay special attention to:

- Product Licenses
- LDAP Import Set this field to Yes
- Search Filter
- User Authentication Mode
- Link User Security Groups from LDAP Groups
- Import Modified

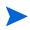

All users imported using the Import Users report have the same user privileges. To set different attributes (security groups or product permissions) for imported users, it is necessary to run the report multiple times.

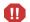

USER\_DATA for users is not validated as part of an import.

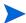

Remember that test the process by setting the Run Import field to No.

### Step 7: Verify Successful Completion

If any customizations to the import process have been made, it is extremely important to confirm that the import was successful.

To confirm that the import process completed successfully:

1. Click View Report to review the results of the import.

This report identifies any errors with the import.

2. If errors are present, start your troubleshooting by referring to *Correcting Failures* on page 50.

All interface tables are automatically cleared by the purge service. The purging process depends on the following parameters in the server.conf file:

- **ENABLE\_INTERFACE\_CLEANUP.** Enables or disables the purge process.
- **DAYS\_TO\_KEEP\_INTERFACE\_ROWS.** Determines the number of days that records are retained in the interface tables.

For more information on the server.conf file, see the *Installation and Administration Guide*.

# **Correcting Failures**

When a user is successfully imported, information stored in the interface tables is not deleted, and no additional action is required. It is possible to view and process the user with the standard interface.

For users that fail to import, you should:

- 1. Examine the audit report from the open interface report.
- 2. Identify the failed records and the specific reasons for each failure.
- 3. (Optional) Depending on the reasons, correct the problem as necessary.

Failures may be due to:

- A mapping problem between the source data and existing data in PPM Center.
- Missing information that cannot be defaulted.

For example, users require a username. If the username columns are left blank for records in the user interface table, the records fail validation. To correct this, the custom program or procedure that inserts records into the interface table needs to be modified to include this required data.

• A large volume of data being imported. If you suspect that this is the problem, confirm this hypothesis by importing a smaller number of records, then checking to see if the error message persists.

During the initial implementation of the open interface, the mapping between the third-party source and PPM Center should be thoroughly reviewed and the load programs thoroughly tested in a testing instance.

It is good practice to monitor executions of the open interface and periodically monitor the import of desired data into PPM Center.

# 3 Organization Unit Open Interface

# Organization Unit Open Interface Overview

PPM Center includes an interface for importing information. This open interface can import organizational models from third-party systems including LDAP databases, internally developed organization modeling systems, or human resources systems.

You should periodically synchronize the organizational model in PPM Center with the authoritative data source within your company. The synchronization process involves importing organization unit attributes of the various resources into the following interface tables:

- KRSC\_ORG\_UNITS\_INT
- KRSC\_ORG\_UNIT\_MEMBERS\_INT
- KNTA\_USERS\_INT

These interface tables are described in Appendix A, *Open Interface Data Models*, on page 141. The columns that can be used when importing organizational models are detailed in this chapter.

The Organization Unit Open Interface supports:

- Simple imports
- LDAP imports

For information on mapping your organization model, see the *HP Resource Management User's Guide*. For information on user report types and running reports, see the *Reports Guide and Reference*. To review the LDAP authentication process, see Appendix B, *LDAP Authentication*, on page 243.

# Performing a Simple Import

### Step 1: Load the Users

Load the users or resources into PPM Center by either:

• Running the Import Users report.

For details, see *Performing a Simple Import* on page 13.

• Using SQL\*Loader, your favorite tool, or direct Oracle database-to-database communication, load your data into the KNTA\_USERS\_INT interface table.

The specific fields in the KNTA\_USERS\_INT interface table that need to be populated are specified in *Table 2-2* on page 19.

### Step 2: Populate the Interface Tables

- Using SQL\*Loader, your favorite tool, or direct Oracle database-to-database communication, load your data into the required input columns in the following tables:
  - KRSC\_ORG\_UNITS\_INT
  - KRSC\_ORG\_UNIT\_MEMBERS\_INT

See *Table 3-1* and *Table 3-2* on page 58.

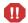

User data is not validated during import.

| Column             | Usage    | Data Type | Description                                                                                                    |
|--------------------|----------|-----------|----------------------------------------------------------------------------------------------------|
| TRANSACTION_ID     | Required | NUMBER    | Uniquely identifies each transaction.                                                                                                    |
| DATA_LANG          | 1        | VARCHAR2  | Specifies the language of the data<br>being imported, so it can be<br>properly validated in the respective<br>language.<br>If no value is provided, then the<br>language context is the same as<br>the system language of the PPM<br>Center instance into which the data<br>is being imported. |
| GROUP_ID           | Required | NUMBER    | Groups all the records that should<br>be processed at the same time.<br>Use only one GROUP_ID each<br>time you run a report.<br>Derived from the KNTA_<br>INTERFACE_GROUPS_S<br>sequence.                                                                                                    |
| EXISTS_FLAG        | Optional | VARCHAR2  | Indicates whether or not the organization unit already exists.                                                                                                    |
| PROCESS_<br>PHASE  | Optional | NUMBER    | Indicates the current stage of the record as it is being processed.<br>See Appendix C, <i>Process State Information,</i> on page 245 for details.                                                                                                    |
| PROCESS_<br>STATUS | Optional | NUMBER    | Indicates the current disposition of<br>the record.<br>See Appendix C, <i>Process State</i><br><i>Information,</i> on page 245 for<br>details.                                                                                                    |

Table 3-1. KRSC\_ORG\_UNITS\_INT interface table (page 1 of 5)

| Column                   | Usage    | Data Type | Description                                                                                                    |
|--------------------------|----------|-----------|----------------------------------------------------------------------------------------------------|
| CREATED_BY               | Optional | NUMBER    | Identifies the USER_ID (from<br>KNTA_USERS) for the user<br>performing the transaction.<br>If left blank, the value is derived<br>from CREATED_BY_USERNAME.                                                                                             |
| CREATED_BY_<br>USERNAME  | Optional | VARCHAR2  | Identifies the USERNAME (from<br>KNTA_USERS) for the user<br>performing the transaction.<br>This is used only if CREATED_BY<br>is left blank.<br>If both are left blank, the value is<br>set to the user currently running the<br>report.               |
| CREATION_DATE            | Optional | DATE      | Indicates the transaction date.<br>If left blank, the current date is<br>used.                                                                                                    |
| DEST_CREATED_<br>BY      | Optional | NUMBER    | Identifies the USER_ID (from<br>KNTA_USERS) for the user<br>performing the transaction.<br>If left blank, the value is derived<br>from CREATED_BY_USERNAME.<br>Ig both are left blank, the value is<br>set to the user currently running the<br>report. |
| DEST_<br>CREATION_DATE   | Optional | DATE      | Indicates the date the record is<br>created in the destination (PPM<br>Center instance).<br>If left blank, the value is derived<br>from CREATION_DATE.                                                                                                  |
| DEST_LAST_<br>UPDATED_BY | Optional | NUMBER    | Identifies the USER_ID (from<br>KNTA_USERS) for the user that<br>last updated the data.<br>If left blank, the value is set to the<br>set to the user currently running the<br>report.                                                                   |

Table 3-1. KRSC\_ORG\_UNITS\_INT interface table (page 2 of 5)

### Table 3-1. KRSC\_ORG\_UNITS\_INT interface table (page 3 of 5)

| Column                    | Usage    | Data Type | Description                                                                                                    |
|---------------------------|----------|-----------|----------------------------------------------------------------------------------------------------|
| DEST_LAST_<br>UPDATE_DATE | Optional | DATE      | Indicates the date that the<br>organization data was last updated.<br>If left blank, the current date is<br>used.                                                                                                    |
| DEST_ENTITY_<br>UPD_DATE  | Optional | DATE      | Indicates the date that either the<br>organization or membership data<br>was last updated.<br>If left blank, the current date is<br>used.                                                                                             |
| SOURCE                    | Required | VARCHAR2  | Specifies the source of the<br>information. This information is not<br>validated during an import.<br>For example, the name of the<br>third-party application or a value of<br>CONVERSION.                                            |
| SOURCE_TYPE_<br>CODE      | Required | VARCHAR2  | Specifies the type of external<br>update.<br>This should be a specific interface<br>or migrator name, left blank, or<br>have a value of INTERFACE_WF.                                                                                 |
| ORG_UNIT_ID               | Optional | NUMBER    | Identifies the organization unit ID.<br>For new organization units, the<br>value is derived from the KRSC_<br>ORG_UNITS_S sequence.<br>For existing organization units, if<br>left blank, the value is derived from<br>ORG_UNIT_NAME. |
| ORG_UNIT_NAME             | Required | VARCHAR2  | Identifies the organization unit name.                                                                                                    |
| PARENT_ORG_<br>UNIT_ID    | Optional | NUMBER    | Identifies the parent unit ID for the organization unit.<br>If left blank, the value is derived from PARENT_ORG_UNIT_<br>NAME.                                                                                                    |

| Column                           | Usage    | Data Type | Description                                                                                                    |
|----------------------------------|----------|-----------|----------------------------------------------------------------------------------------------------|
| PARENT_ORG_<br>UNIT_NAME         | Required | VARCHAR2  | Identifies the parent unit name for<br>the organization unit.<br>If left blank, then the organization<br>unit appears as a top level unit in<br>the organization model.                                                                                                  |
| MANAGER_ID                       | Optional | NUMBER    | Identifies the manager associated<br>with the organization unit.<br>If left blank, the value is derived<br>from MANAGER_USERNAME.                                                                                                    |
| MANAGER_<br>USERNAME             | Required | VARCHAR2  | Specifies the name of the manager.                                                                                                    |
| MANAGER_<br>LOGON_<br>IDENTIFIER | Required | VARCHAR2  | Specifies the ID of the manager.<br>Depends on the LOGON_<br>METHOD setting in the<br>server.conf file. If LOGON_<br>METHOD = LOGON_ID, the<br>MANAGER_LOGON_IDENTIFIER<br>column must be populated.<br>Otherwise, the MANAGER_<br>USERNAME column must be<br>populated. |
| DEPARTMENT_<br>CODE              | Optional | VARCHAR2  | Specifies the code for the department.                                                                                                    |
| DEPARTMENT_<br>MEANING           | Required | VARCHAR2  | Specifies the description of the department.                                                                                                    |
| LOCATION_CODE                    | Optional | VARCHAR2  | Specifies the code for the location.                                                                                                    |
| LOCATION_<br>MEANING             | Required | VARCHAR2  | Specifies the description of the location.                                                                                                    |
| CATEGORY_<br>CODE                | Optional | VARCHAR2  | Specifies the code for the category.                                                                                                    |
| CATEGORY_<br>MEANING             | Required | VARCHAR2  | Specifies the description of the category.                                                                                                    |

Table 3-1. KRSC\_ORG\_UNITS\_INT interface table (page 4 of 5)

| Column                                                                                    | Usage    | Data Type | Description                                                                                                    |
|-------------------------------------------------------------------------------------------|----------|-----------|----------------------------------------------------------------------------------------------------|
| ENABLED_FLAG                                                                              | Optional | VARCHAR2  | Indicates whether or not the organization unit is enabled upon import.                                                                                                    |
| USER_DATA_<br>SET_CONTEXT_<br>ID                                                          | Required | NUMBER    | Sets the context identifier for the<br>USER_DATA fields.<br>Supply this or ORG_UNIT_<br>USERNAME.                                                                                                |
| DISTINGUISH_<br>NAME                                                                      | Required | VARCHAR2  | Specifies the distinguished name<br>for the organization unit in the<br>following format:<br>OU=>SubOU1=>SubSubOU1<br>OU=>SubOU2                                                                 |
| PARENT_<br>DISTINGUISH_<br>NAME                                                           | Required | VARCHAR2  | Specifies the distinguished name<br>for the parent organization unit in<br>the following format:<br>OU=>SubOU1<br>OU                                                                             |
| USER_DATA1<br>VISIBLE_USER_<br>DATA1<br>through<br>USER_DATA20<br>VISIBLE_USER_<br>DATA20 | Required | VARCHAR2  | Specifies the user-defined fields<br>attached to the user screen.<br>This is required only if user data is<br>defined.<br>This information is not validated<br>nor does it have a default value. |

Table 3-1. KRSC\_ORG\_UNITS\_INT interface table (page 5 of 5)

| Column                  | Usage | Data Type | Description                                                                                                    |
|-------------------------|-------|-----------|----------------------------------------------------------------------------------------------------|
| TRANSACTION_ID          | I     | NUMBER    | Uniquely identifies each transaction.                                                                                                    |
| GROUP_ID                | 1     | NUMBER    | Groups all the records that should<br>be processed at the same time.<br>Use only one GROUP_ID each time<br>you run a report.<br>Derived from the KNTA_<br>INTERFACE_GROUPS_S<br>sequence.                                                 |
| EXISTS_FLAG             | 0     | VARCHAR2  | Indicates whether or not the organization unit already exists.                                                                                                    |
| PROCESS_PHASE           | 0     | NUMBER    | Indicates the current stage of the record as it is being processed.<br>See Appendix C, <i>Process State Information,</i> on page 245 for details.                                                                                         |
| PROCESS_STATUS          | 0     | NUMBER    | Indicates the current disposition of<br>the record.<br>See Appendix C, <i>Process State</i><br><i>Information,</i> on page 245 for<br>details.                                                                                            |
| CREATED_BY              | I/O   | NUMBER    | Identifies the USER_ID (from<br>KNTA_USERS) for the user<br>performing the transaction.<br>If left blank, the value is derived<br>from CREATED_BY_USERNAME.                                                                               |
| CREATED_BY_<br>USERNAME | I/O   | VARCHAR2  | Identifies the USERNAME (from<br>KNTA_USERS) for the user<br>performing the transaction.<br>This is used only if CREATED_BY<br>is left blank.<br>If both are left blank, the value is set<br>to the user currently running the<br>report. |

Table 3-2. KRSC\_ORG\_UNIT\_MEMBERS\_INT interface table (page 1 of 4)

### Table 3-2. KRSC\_ORG\_UNIT\_MEMBERS\_INT interface table (page 2 of 4)

| Column                    | Usage | Data Type | Description                                                                                                    |
|---------------------------|-------|-----------|----------------------------------------------------------------------------------------------------|
| CREATION_DATE             | I     | DATE      | Indicates the transaction date.<br>If left blank, the current date is<br>used.                                                                                                    |
| DEST_CREATED_<br>BY       | I/O   | NUMBER    | Identifies the USER_ID (from<br>KNTA_USERS) for the user<br>performing the transaction.<br>If left blank, the value is derived<br>from CREATED_BY_USERNAME.<br>If both are left blank, the value is set<br>to the user currently running the<br>report. |
| DEST_CREATION_<br>DATE    | I/O   | DATE      | Indicates the date the record is<br>created in the destination (PPM<br>Center instance).<br>If left blank, the value is derived<br>from CREATION_DATE.                                                                                                  |
| DEST_LAST_<br>UPDATED_BY  | I/O   | NUMBER    | Identifies the USER_ID (from<br>KNTA_USERS) for the user that<br>last updated the data.<br>If left blank, the value is set to the<br>user currently running the report.                                                                                 |
| DEST_LAST_<br>UPDATE_DATE | I/O   | DATE      | Indicates the date that the<br>membership data was last updated.<br>If left blank, the current date is<br>used.                                                                                                    |
| DEST_ENTITY_<br>UPD_DATE  | I/O   | DATE      | Indicates the date that either the<br>organization or membership data<br>was last updated.<br>If left blank, the current date is<br>used.                                                                                                    |

| Column                 | Usage | Data Type | Description                                                                                                    |
|------------------------|-------|-----------|----------------------------------------------------------------------------------------------------|
| SOURCE                 | I     | VARCHAR2  | Specifies the source of the<br>information. This information is not<br>validated during an import.<br>For example, the name of the<br>third-party application or a value of<br>CONVERSION. |
| SOURCE_TYPE_<br>CODE   | 1     | VARCHAR2  | Specifies the type of external<br>update.<br>This should be a specific interface<br>or migrator name, left blank, or<br>have a value of INTERFACE_WF.                                      |
| ORG_UNIT_<br>MEMBER_ID | I/O   | NUMBER    | Identifies the organization unit<br>member.<br>This is normally left blank and is<br>derived from the KRSC_ORG_<br>UNIT_MEMBER_S sequence.                                                 |
| ORG_UNIT_ID            | I/O   | NUMBER    | Identifies the organization unit ID.<br>This is normally left blank and is<br>derived from KRSC_ORG_UNITS.                                                                                 |
| ORG_UNIT_NAME          | I     | VARCHAR2  | Identifies the parent unit name for the organization unit.                                                                                                    |
| USER_ID                | I/O   | NUMBER    | Identifies the user.<br>For existing users, this refers to the<br>USER_ID column in KNTA_<br>USERS.<br>This is normally left blank and is<br>derived from the KNTA_USERS_S<br>sequence.    |

Table 3-2. KRSC\_ORG\_UNIT\_MEMBERS\_INT interface table (page 3 of 4)

| Column                            | Usage | Data Type | Description                                                                                                    |
|-----------------------------------|-------|-----------|----------------------------------------------------------------------------------------------------|
| USERNAME                          | 1     | VARCHAR2  | Identifies the name used for the<br>logon. The value should be a valid<br>USERNAME in KNTA_USERS.<br>Depends on the LOGON_METHOD<br>setting in the server.conf file. If<br>LOGON_METHOD = USER_<br>NAME, the USERNAME column<br>must be populated for the user<br>import. Otherwise, populate the<br>LOGON_ID column. |
| LOGON_<br>IDENTIFIER              | 1     | VARCHAR2  | Identifies the ID used for the logon.<br>The value should be a valid<br>USERNAME in KNTA_USERS.<br>Depends on the LOGON_METHOD<br>setting in the server.conf file. If<br>LOGON_METHOD = LOGON_ID,<br>the LOGON_ID column must be<br>populated. Otherwise, populate the<br>USERNAME column.                            |
| ORG_UNIT_<br>DISTINGUISH_<br>NAME | I     | VARCHAR2  | Specifies the distinguished name for the organization unit.                                                                                                    |

Table 3-2. KRSC\_ORG\_UNIT\_MEMBERS\_INT interface table (page 4 of 4)

#### Step 3: Start the Import

To import data from the interface tables, the Run PPM Organization Unit Interface report is used.

The Run PPM Organization Unit Interface report:

- Queries the KRSC\_ORG\_UNITS\_INT interface table for active records matching the given selection criteria
- Queries the KRSC\_ORG\_UNIT\_MEMBERS\_INT interface table
- Queries the KNTA\_USERS\_INT interface table

- Validates the organization information
- Imports validated organization units, organization unit members, and any new users into PPM Center tables
- Updates the KNTA\_SECURITY\_GROUPS table with information derived from the import
- Reports on the results of the execution, listing the specified organization units and organization members that failed validation, and the specific validation errors were encountered

To run the Run PPM Organization Unit Interface report:

- 1. Log on to PPM Center.
- 2. From the menu bar, select **Open > Reports > Create Report**.

The Submit New Report page appears.

3. Select Administrative from the Report Category.

The page is updated showing the list of administrative reports.

4. Select Run PPM Organization Unit Interface.

The Submit Report: Run PPM Organization Unit Interface window appears.

|                                          |                                                                                                    |                           | Submit      | Cancel        |
|------------------------------------------|----------------------------------------------------------------------------------------------------|---------------------------|-------------|---------------|
| Report Parameters                        |                                                                                                    |                           |             | Restore Defau |
| *Group Id:                               |                                                                                                    |                           |             |               |
| Source Code:                             |                                                                                                    |                           |             |               |
| *Run Import:                             | ●Yes ◎No                                                                                                    |                           |             |               |
| *Show Successful Transactions:           | ●Yes ©No                                                                                                    |                           |             |               |
| *Show Failed Transactions:               | ©Yes ⊚No                                                                                                    |                           |             |               |
| *Default Password                        | (Blank) Enter                                                                                                    |                           |             |               |
| *Org Unit Member Action                  | No Changes to Existin                                                                                                    | g Members                 |             | ▼             |
| *Add Missing Security Groups?            | ©Yes ©No                                                                                                    |                           |             |               |
| *Disable Users Not Imported              | 🔘 Yes 💿 No                                                                                                    |                           |             |               |
| *Keep existing values for empty columns? | 🖲 Yes 🔘 No                                                                                                    |                           |             |               |
| Region for Org Unit:                     |                                                                                                    |                           |             | :=            |
| *LDAP Import                             | 🔘 Yes 💿 No                                                                                                    |                           |             |               |
| Extensible Search Filter:                |                                                                                                    |                           |             |               |
| User Authenication Mode                  | LDAP                                                                                                    |                           |             | •             |
| Import Modified:                         | 🔍 Yes 💿 No                                                                                                    |                           |             |               |
| Product Licenses:                        |                                                                                                    |                           |             |               |
| Scheduling and Output Options            | ;                                                                                                    |                           |             |               |
| Run Report Immediately                   |                                                                                                    |                           |             |               |
| Run Report On:                           | a de la companya de la companya de l |                           |             |               |
| Repeat Every                             | Hours -                                                                                                    | Until                     | 1 <u>10</u> |               |
| Send email to: Admin User                |                                                                                                    | 홃 when report is finished |             |               |

5. Complete the fields as described in the following table.

Required fields are denoted with a red asterisk next to the field on the screen. Depending on your selections, the required fields may vary.

Control the behavior of the program execution, with the following fields:

- LDAP Import Set this field to No
- Extensible Search Filter

- User Authentication Mode
- Import Modified
- Product Licenses

| Field Name                      | Description                                                                                                    |
|---------------------------------|----------------------------------------------------------------------------------------------------|
| Group Id                        | Specifies the group ID for which the interface program<br>should be run. The interface program will only look for<br>records with this value in the GROUP_ID column. This<br>is useful when importing a batch of packages.                                                                                               |
| Source Code                     | Indicates whether or not to set the SOURCE_CODE<br>column of the final requests created with a free-form<br>text code. This is used as an indicator of how the<br>request was created for auditing or testing purposes.<br>For an LDAP import, set to LDAP_IMPORT.                                                       |
| Run Import                      | <ul> <li>If set to Yes. Indicates that the program will process the records in the interface table and try to import them.</li> <li>If set to No. Indicates that the program will simply report on the records in the interface table. This option is useful when auditing prior executions of the interface.</li> </ul> |
| Show Successful<br>Transactions | Indicates whether or not to show packages and package lines that were successfully imported.                                                                                                    |
| Show Failed<br>Transactions     | Indicates whether or not to show packages and package lines that were not successfully imported.                                                                                                    |
| Default Password                | Specifies a default password.<br>For an LDAP import, this field is disabled and the<br>passwords are automatically fetched from the LDAP<br>server.                                                                                                    |

| Field Name                             | Description                                                                                                    |  |  |
|----------------------------------------|----------------------------------------------------------------------------------------------------|--|--|
|                                        | Specifies how the organization unit membership is managed during the import for existing organization units.                                                                                                |  |  |
| Org Unit Member<br>Action              | Select one of the following options:                                                                                                    |  |  |
|                                        | • No Changes to Existing Members. The import does not add or remove any members in an existing organization unit.                                                                                           |  |  |
|                                        | • Replace All Existing Members. Removes all members of the organization unit and replaces them with the members specified in the KRSC_ORG_UNIT_MEMBERS_INT interface table.                                 |  |  |
|                                        | • <b>Replace LDAP Imported Members.</b> Removes all members of the organization unit who are associated using LDAP and replaces them with members associated with the organization unit on the LDAP server. |  |  |
|                                        | Other members, who have been added manually using<br>the standard interface or by a separate open interface<br>import, are not altered.                                                                     |  |  |
| Add Missing Security<br>Groups         | Indicates whether or not to add missing security groups.                                                                                                    |  |  |
| Disable Users Not<br>Imported          | Indicates whether or not to import users who have been disabled.                                                                                                    |  |  |
| Keep existing values for empty columns | Indicates whether or not to keep existing values stored for empty columns.                                                                                                    |  |  |
| Region for Org Unit                    | Specifies the regional calendar for imported organizational units.                                                                                                    |  |  |
|                                        | If no regional calendar is specified, the system default calendar is used.                                                                                                    |  |  |
|                                        | Indicates whether or not to perform LDAP import.                                                                                                    |  |  |
| LDAP Import                            | Set this to <b>Yes</b> if the authentication mode in the server.conf file contains LDAP or an Exchange server (NTLM).                                                                                       |  |  |
| Extensible Search<br>Filter            | Specifies the search filter using syntax of the conditions on PPM Center commands.                                                                                                    |  |  |

| Field Name                  | Description                                                                 |
|-----------------------------|-----------------------------------------------------------------------------|
| User Authentication<br>Mode | Selects a user authentication mode. (LDAP or NTLM only)                     |
| Import Modified             | Indicates whether or not the import can be modified.<br>(LDAP or NTLM only) |
| Product Licenses            | Establishes the licensing for the imported users.                           |

6. (Optional) To test the process, set the Run Import field to No.

For information about extensible search filters, see *Examples of Search Filter Values* on page 40.

For more information on the server.conf file, see the *Installation and Administration Guide*.

### Step 4: Verify Successful Completion

If any customizations to the import process have been made, it is extremely important to confirm that the import was successful.

To confirm that the import process completed successfully:

1. Review the Import Summary results of the import.

This report identifies any errors with the import.

2. If errors are present, start your troubleshooting by referring to *Correcting Failures* on page 72.

All interface tables are automatically cleared by the purge service. The purging process depends on the following parameters in the server.conf file:

- **ENABLE\_INTERFACE\_CLEANUP.** Enables or disables the purge process.
- **DAYS\_TO\_KEEP\_INTERFACE\_ROWS.** Determines the number of days that records are retained in the interface tables.

For more information on the server.conf file, see the *Installation and Administration Guide*.

# Performing an LDAP Import

### Step 1: Map the LDAP Attributes

You can map the attributes on the LDAP server to attributes used by the PPM Server. Some of this mapping occurs by default, but it can also be controlled using the procedure in this section.

To map LDAP attributes:

1. Navigate to the following file:

<PPM\_Home>/integration/ldap/LdapAttribute.conf

where < PPM\_Home> represents the installation path for PPM Center.

- 2. (Optionally) Refer to the Sample files for a sample showing mapping to a Red Hat Directory Server and an Active Directory Server. The default mapping is for a Red Hat Directory Server.
- 3. Edit the file using the tool of your choice.
- 4. Map the attribute according to your needs.

It is recommended that you verify the mappings for USERNAME, FIRST\_NAME, and LAST\_NAME before proceeding.

The LdapAttribute.conf file is described in the *Installation and Administration Guide*.

### Step 2: Configure the PPM Server

Several PPM Server parameters need to be considered when performing an import from an LDAP server.

To set parameters in the server.conf file:

1. Navigate to the following:

<PPM\_Home>/server.conf

where < PPM\_Home> represents the installation path for PPM Center.

- 2. Changing the parameters as necessary.
- 3. Stop and restart the PPM Server.

For more information on the server.conf file, see the *Installation and Administration Guide*.

#### Step 3: Start the Import

To import data from the interface tables, the Run PPM Organization Unit Interface report is used.

The Run PPM Organization Unit Interface report:

- Populates the interface tables with records from the LDAP server
- Validates the user information
- Imports validated organization units and organization unit members into PPM Center tables
- Reports on the results of the execution, listing the specified users that failed validation and the specific validation errors they encountered

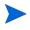

You can import users from Org Units that do not have unique names but are of different hierarchical levels. A **Hierarchy** column or option is added to pages or popup windows that are related to Org Units to help differentiate the hierarchical levels of the Org Units you import.

To run the Run PPM Organization Unit Interface report:

- 1. Log on to PPM Center.
- 2. From the menu bar, select **Open > Reports > Create Report**.

The Submit New Report page appears.

3. Select Administrative from the Report Category.

The page is updated showing the list of administrative reports.

4. Select Run PPM Organization Unit Interface.

The Submit Report: Run PPM Organization Unit Interface window appears.

|                                          |                    |                           | Su | ıbmit Can | icel |
|------------------------------------------|--------------------|---------------------------|----|-----------|------|
| Report Parameters                        |                    |                           |    | Restore D | Defa |
| *Group Id:                               |                    |                           |    |           |      |
| Source Code:                             |                    |                           |    |           |      |
| *Run Import:                             | ●Yes ◎No           |                           |    |           |      |
| *Show Successful Transactions:           | ●Yes ◎No           |                           |    |           |      |
| *Show Failed Transactions:               | Yes      No     No |                           |    |           |      |
| *Default Password                        | (Blank) Enter      |                           |    |           |      |
| *Org Unit Member Action                  | No Changes to Exis | ting Members              |    | •         |      |
| *Add Missing Security Groups?            | ©Yes ⊚No           |                           |    |           |      |
| *Disable Users Not Imported              | ©Yes ◉No           |                           |    |           |      |
| *Keep existing values for empty columns? | 🔍 Yes 🔘 No         |                           |    |           |      |
| Region for Org Unit:                     |                    |                           |    |           |      |
| *LDAP Import                             | ©Yes ◉No           |                           |    |           |      |
| Extensible Search Filter:                |                    |                           |    |           |      |
| User Authenication Mode                  | LDAP               |                           |    | •         |      |
| Import Modified:                         | ©Yes ⊚No           |                           |    |           |      |
| Product Licenses:                        |                    |                           |    |           |      |
| Scheduling and Output Option             | ;                  |                           |    |           |      |
| Run Report Immediately                   |                    |                           |    |           |      |
| Run Report On:                           | P                  |                           |    |           |      |
| Repeat Every                             | Hours              | ▼ Until                   | 19 |           |      |
| Send email to: Admin User                |                    | a when report is finished |    |           |      |

5. Complete the fields as described in the step on page 63.

Control the behavior of the program execution, with the following fields:

- LDAP Import Set this field to Yes
- Extensible Search Filter
- User Authentication Mode
- Import Modified
- Product Licenses
- 6. (Optional) To test the process, set the Run Import field to No.

### Step 4: Verify Successful Completion

If any customizations to the import process have been made, it is extremely important to confirm that the import was successful.

To confirm that the import process completed successfully:

1. Review the results of the Import Summary at the end of the report.

This report identifies any errors with the import.

2. If errors are present, start your troubleshooting by referring to *Correcting Failures* on page 72.

All interface tables are automatically cleared by the purge service. The purging process depends on the following parameters in the server.conf file:

- **ENABLE\_INTERFACE\_CLEANUP.** Enables or disables the purge process.
- **DAYS\_TO\_KEEP\_INTERFACE\_ROWS.** Determines the number of days that records are retained in the interface tables.

For more information on the server.conf file, see the *Installation and Administration Guide*.

# **Correcting Failures**

When a user is successfully imported, information stored in the interface tables is not deleted, and no additional action is required. It is possible to view and process the user with the standard interface.

For users that fail to import, you should:

- 1. Examine the audit report from the open interface report.
- 2. Identify the failed records and the specific reasons for each failure.
- 3. (Optional) Depending on the reasons, correct the problem as necessary.

Failures may be due to:

- A mapping problem between the source data and existing data in PPM Center.
- Missing information that cannot be defaulted.

For example, users require a username. If the username columns are left blank for records in the user interface table, the records fail validation. To correct this, the custom program or procedure that inserts records into the interface table needs to be modified to include this required data.

• A large volume of data being imported. If you suspect that this is the problem, confirm this hypothesis by importing a smaller number of records, then checking to see if the error message persists.

During the initial implementation of the open interface, the mapping between the third-party source and PPM Center should be thoroughly reviewed and the load programs thoroughly tested in a testing instance.

It is good practice to monitor executions of the open interface and periodically monitor the import of desired data into PPM Center.

# 4 Request Open Interface

# Request Open Interface Overview

The open interface supports request creation. This open interface enables integration with non-PPM Center products. Relevant information from these products can be used to generate the appropriate request using the open interface. The open interface can also be used as a conversion mechanism to convert data from a legacy system into HP Demand Management during initial implementation.

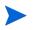

The Request Open Interface cannot be used to update existing requests in the PPM Center.

The synchronization process involves importing request attributes to the following interface tables:

- KCRT\_REQUESTS\_INT
- KCRT\_REQUEST\_DETAILS\_INT
- KCRT\_REQ\_HEADER\_DETAILS\_INT
- KCRT\_TABLE\_ENTRIES\_INT

The following field group interface tables may also be needed:

- KCRT\_FG\_DEMAND\_SCHEDULE\_INT
- KCRT\_FG\_MASTER\_PROJ\_REF\_INT
- KCRT\_FG\_PFM\_ASSET\_INT
- KCRT\_FG\_PFM\_PROJECT\_INT
- KCRT\_FG\_PFM\_PROPOSAL\_INT
- KCRT\_FG\_PROG\_ISSUE\_INT
- KCRT\_FG\_PROG\_REFERENCE\_INT
- KCRT\_FG\_PROG\_RESOURCE\_REQ\_INT
- KCRT\_FG\_PROG\_ISSUE\_INT
- KCRT\_FG\_PROJ\_RISK\_INT
- KCRT\_FG\_PROJ\_SCOPE\_CHANGE\_INT
- KCRT\_FG\_SLA\_INT
- KCRT\_FG\_WORK\_ITEMS\_INT

These interface tables are described in Appendix A, *Open Interface Data Models*, on page 141. With the exception of the field group interface tables, the columns that can be used when importing requests are detailed in the appropriate step within this chapter. The following figure displays the relationships between the various Request Open Interface tables. Note that the placeholder (*<NAME>*) represents any of the field group interface tables.

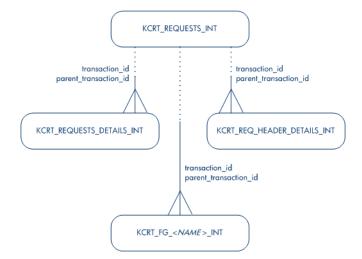

Figure 4-1. Request interface and supporting tables

For information on requests, see the *HP Demand Management Configuration Guide* and *HP Demand Management User's Guide* documents.

For information on user report types and running reports, see the *Reports Guide and Reference*.

# Performing an Import

## Step 1: Populate the Request Interface Tables

- Using SQL\*Loader, your favorite tool, or direct Oracle database-to-database communication, load your data into the required input columns in the following tables:
  - KCRT\_REQUESTS\_INT
  - KCRT\_REQUEST\_DETAILS\_INT
  - KCRT\_REQ\_HEADER\_DETAILS\_INT
  - KCRT\_TABLE\_ENTRIES\_INT

See *Table 4-1* through *Table 4-4* on page 87.

- 2. (Optional) Use the applicable field group interface tables from Appendix A, *Open Interface Data Models*, on page 141.
- 3. (Optional) Modify of the table records after they have been brought into the interface table.

This can include the:

- Setting of ID columns, such as GROUP\_ID and TRANSACTION\_ID
- Defaulting of specific data not available in the source of the request, such as the third-party application or the ASCII file

User data is not validated during import.

*Table 4-1* through *Table 4-4* on page 87 describe the interface tables that must be populated with data.

| Column         | Usage    | Data Type | Description                                                                                                    |
|----------------|----------|-----------|----------------------------------------------------------------------------------------------------|
| DATA_LANG      | 1        | VARCHAR2  | Specifies the language of the data being<br>imported, so it can be properly validated<br>in the respective language.<br>If no value is provided, then the<br>language context is the same as the<br>system language of the PPM Center<br>instance into which the data is being<br>imported. |
| GROUP_ID       | Required | NUMBER    | Groups all the records that should be<br>processed at the same time.<br>Use only one GROUP_ID each time you<br>run a report.<br>Derived from the KNTA_INTERFACE_<br>GROUPS_S sequence.                                                                                                    |
| TRANSACTION_ID | Required | NUMBER    | Uniquely identifies each transaction.<br>If any detail table is being used, set the<br>PARENT_TRANSACTION_ID in the<br>detail interface tables to this value.                                                                                                    |
| PROCESS_PHASE  | Optional | NUMBER    | Indicates the current stage of the record<br>as it is being processed.<br>See Appendix C, <i>Process State</i><br><i>Information,</i> on page 245 for details.                                                                                                    |
| PROCESS_STATUS | Optional | NUMBER    | Indicates the current disposition of the record.<br>See Appendix C, <i>Process State</i><br><i>Information,</i> on page 245 for details.                                                                                                    |
| REQUEST_ID     | Optional | NUMBER    | Identifies the request.<br>This is normally left blank and is derived<br>from the KCRT_REQUESTS_S<br>sequence.                                                                                                    |

Table 4-1. KCRT\_REQUESTS\_INT interface table (page 1 of 7)

| Table 4-1. KCRT_REQUESTS_INT interface | e table (page 2 of 7) |
|----------------------------------------|-----------------------|
|----------------------------------------|-----------------------|

| Column                    | Usage    | Data Type | Description                                                                                          |
|---------------------------|----------|-----------|----------------------------------------------------------------------------------------------------|
| CREATION_DATE             | Optional | DATE      | Indicates the transaction date.<br>If left blank, the current date is used.                          |
|                           |          |           | Identifies the USERNAME (from KNTA_<br>USERS) for the user performing the<br>transaction.            |
| CREATED_USERNAME          | Optional | VARCHAR2  | This is used only if CREATED_BY is left blank.                                                       |
|                           |          |           | If both are left blank, the value is set to the user currently running the report.                   |
| CREATED_BY                | Optional | NUMBER    | Identifies the USER_ID (from KNTA_<br>USERS) for the user performing the<br>transaction.             |
|                           |          | NUMBER    | If left blank, the value is derived from CREATED_USERNAME.                                           |
| LAST_UPDATE_DATE          | Optional | DATE      | Indicates the transaction date.<br>If left blank, the current date is used.                          |
| LAST_UPDATED_<br>USERNAME | Required | VARCHAR2  | Identifies the USERNAME (from KNTA_<br>USERS) for the user performing the<br>transaction.            |
| LAST_UPDATED_BY           | Optional | NUMBER    | Identifies the USER_ID (from KNTA_<br>USERS) for the user performing the<br>transaction.             |
|                           |          |           | This is normally left blank and is derived from LAST_UPDATED_USERNAME.                               |
| ENTITY_LAST_UPDATE_       | Optional | DATE      | Indicates the transaction date.                                                                      |
| DATE                      | Optional | DATE      | This is normally left blank and the current date is used.                                            |
|                           |          |           | Identifies the request.                                                                              |
| REQUEST_NUMBER            | Optional | VARCHAR2  | This is normally left blank and is derived from REQUEST_ID.                                          |
|                           | Optional |           | If a value is entered, it should be unique<br>and should match the value in the<br>REQUEST_ID field. |

Table 4-1. KCRT\_REQUESTS\_INT interface table (page 3 of 7)

| Column                   | Usage    | Data Type | Description                                                                                                    |
|--------------------------|----------|-----------|----------------------------------------------------------------------------------------------------|
| REQUEST_TYPE_NAME        | Required | VARCHAR2  | Identifies the request type.<br>Derived from KCRT_REQUESTS_<br>TYPES.                                                                                                    |
| REQUEST_TYPE_ID          | Optional | NUMBER    | Identifies the request type.<br>If left blank, the value is derived from<br>REQUEST_TYPE_NAME.                                                                                                    |
| REQUEST_SUBTYPE_<br>NAME | Required | VARCHAR2  | Identifies the request subtype.<br>If a value is entered, it should be a valid<br>subtype from KCRT_REQUEST_SUB_<br>TYPES.                                                                                                    |
| REQUEST_SUBTYPE_ID       | Optional | NUMBER    | Identifies the request subtype.<br>If left blank, the value is derived from<br>REQUEST_SUBTYPE_NAME.                                                                                                    |
| DESCRIPTION              | Required | VARCHAR2  | Specifies a user-visible description of the request.                                                                                                    |
| RELEASE_DATE             | Optional | DATE      | Indicates when the request first became<br>active.<br>For new requests, this should be left<br>blank and the current date is used.<br>When converting existing requests from<br>a third-party system, enter the initial<br>creation date of the request in the<br>remote system.                               |
| STATUS_NAME              | Optional | VARCHAR2  | Indicates the current status of the<br>request.<br>This should be a valid status for the<br>given request. This should be a request<br>status for at least one workflow step of<br>the workflow.<br>If left blank, the new request will get the<br>initial status indicated on the request<br>type definition. |

| Table 4-1. KCRT_REQUESTS | _INT interface | table (page 4 of 7) |
|--------------------------|----------------|---------------------|
|--------------------------|----------------|---------------------|

| Column          | Usage    | Data Type | Description                                                                                                    |
|-----------------|----------|-----------|----------------------------------------------------------------------------------------------------|
| STATUS_ID       | Optional | NUMBER    | Indicates the current status of the request.<br>If left blank, the value is derived from STATUS_NAME.                                                                                                 |
| WORKFLOW_NAME   | Optional | VARCHAR2  | Specifies the workflow that the request<br>should follow.<br>This is normally left blank and its value is<br>based on the values for request type,<br>department, and application for the<br>request. |
| WORKFLOW_ID     | Optional | NUMBER    | Specifies the workflow that the request<br>should follow.<br>This is normally left blank and the value<br>is derived from WORKFLOW_NAME.                                                              |
| DEPARTMENT_CODE | Optional | VARCHAR2  | Specifies the code for the department.                                                                                                    |
| DEPARTMENT_NAME | Required | VARCHAR2  | Specifies the name of the department.<br>This should be a valid MEANING from<br>KNTA_LOOKUPS where LOOKUP_TYPE<br>= 'DEPARTMENT_CODE'.                                                                |
| PRIORITY_CODE   | Optional | VARCHAR2  | Specifies the user-defined priority for the request.                                                                                                    |
| PRIORITY_NAME   | Required | VARCHAR2  | Specifies the user-defined priority name<br>for the request.<br>If entered, this should be a valid<br>MEANING from KNTA_LOOKUPS<br>where LOOKUP_TYPE = 'REQUEST_<br>PRIORITY'.                        |
| APPLICATION     | Required | VARCHAR2  | Indicates the user-defined application for<br>the request.<br>This should be a valid LOOKUP_CODE<br>from KNTA_LOOKUPS where LOOKUP_<br>TYPE = 'APPLICATION'.                                          |

Table 4-1. KCRT\_REQUESTS\_INT interface table (page 5 of 7)

| Column                     | Usage    | Data Type | Description                                                                                                    |
|----------------------------|----------|-----------|----------------------------------------------------------------------------------------------------|
| ASSIGNED_TO_USERNAME       | Required | VARCHAR2  | Specifies the USERNAME (from KNTA_<br>USERS) that should initially be assigned<br>the request.                                                                                                    |
| ASSIGNED_TO_USER_ID        | Optional | NUMBER    | Specifies the USER_ID (from KNTA_<br>USERS) that should initially be assigned<br>the request.<br>If left blank, the value is derived from<br>ASSIGNED_TO_USERNAME.                                       |
| ASSIGNED_TO_GROUP_<br>NAME | Required | VARCHAR2  | Specifies the SECURITY_GROUP_ID<br>(from KNTA_SECURITY_GROUPS) that<br>should initially be assigned the request.                                                                                         |
| ASSIGNED_TO_GROUP_ID       | Optional | NUMBER    | Specifies the SECURITY_GROUP_ID<br>that should initially be assigned to the<br>request.<br>This is normally left blank and the value<br>is derived from ASSIGNED_TO_<br>GROUP_NAME.                      |
| PROJECT_CODE               | Required | VARCHAR2  | Indicates the user-defined project for the request.<br>This should be a valid value from KNTA_<br>LOOKUPS where LOOKUP_TYPE =<br>'PROJECT'.                                                              |
| CONTACT_FIRST_NAME         | Required | VARCHAR2  | Specifies the first name of the contact for<br>the request.<br>This should be a valid value from<br>FIRST_NAME in KCRT_CONTACTS.<br>If a value is entered, CONTACT_LAST_<br>NAME must also be populated. |
| CONTACT_LAST_NAME          | Required | VARCHAR2  | Specifies the last name of the contact for<br>the request.<br>This should be a valid value from LAST_<br>NAME in KCRT_CONTACTS.<br>If a value is entered, CONTACT_FIRST_<br>NAME must also be populated. |

| Column                                                                             | Usage    | Data Type | Description                                                                                                    |
|------------------------------------------------------------------------------------|----------|-----------|----------------------------------------------------------------------------------------------------|
| CONTACT_ID                                                                         | Optional | NUMBER    | Specifies the ID of the contact for the request.<br>This is derived from the CONTACT_<br>FIRST_NAME and CONTACT_LAST_<br>NAME.                                                                                                    |
| RELEASED_FLAG                                                                      | Required | VARCHAR2  | Indicates whether or not the request<br>should be released after import.<br>Valid values are:<br>• Y<br>• N<br>The default value is N.                                                                                                    |
| USER_DATA_SET_<br>CONTEXT_ID                                                       | Obsolete | NUMBER    | No longer used.                                                                                                    |
| USER_DATA1<br>VISIBLE_USER_DATA1<br>through<br>USER_DATA20<br>VISIBLE_USERS_DATA20 | Optional | VARCHAR2  | Specifies the user-defined fields<br>attached to the user screen.<br>This is required only if user data is<br>defined.<br>This information is not validated nor<br>does it have a default value.                                                                                                    |
| PARAMETER_SET_<br>CONTEXT_ID                                                       | Required | NUMBER    | Sets the context identifier for the detail fields.<br>Either this or REQUEST_TYPE_NAME must be populated.                                                                                                    |
| NOTES                                                                              | Required | LONG      | Optional. Provides free-form note text<br>that is visible in the <b>Notes</b> tab of the<br>request window.<br>Carriage returns should be represented<br>as {\n} and is replaced with actual<br>carriage returns when the note is moved<br>into the notes table. This can be helpful<br>when the interface table is populated<br>through SQL*Loader. |

Table 4-1. KCRT\_REQUESTS\_INT interface table (page 7 of 7)

| Column           | Usage    | Data Type | Description                                                                                                    |
|------------------|----------|-----------|----------------------------------------------------------------------------------------------------|
| SOURCE_TYPE_CODE | Required | VARCHAR2  | Specifies the type of external update.<br>This should be a specific interface or<br>migrator name, left blank, or have a<br>value of INTERFACE_RI.                                      |
| SOURCE           | Required | VARCHAR2  | Specifies the source of the information.<br>This information is not validated during<br>an import.<br>For example, the name of the third-party<br>application or a value of CONVERSION. |
| WORKFLOW_STEP_ID | Optional | NUMBER    | Identifies the workflow step that becomes eligible for user processing.                                                                                                    |
| COMPANY          | Required | VARCHAR2  | Identifies the name of the company<br>associated with this request.<br>This should be a valid LOOKUP_CODE<br>from KNTA_LOOKUPS where<br>LOOKUP_TYPE = 'COMPANY'.                        |

Table 4-2. KCRT\_REQUEST\_DETAILS\_INT interface table (page 1 of 2)

| Column                       | Usage    | Data Type | Description                                                                                                    |
|------------------------------|----------|-----------|----------------------------------------------------------------------------------------------------|
| GROUP_ID                     | Required | NUMBER    | Groups all the records that should be<br>processed at the same time.<br>Use only one GROUP_ID each time you<br>run a report.<br>Derived from the KNTA_INTERFACE_<br>GROUPS_S sequence. |
| TRANSACTION_ID               | Required | NUMBER    | Uniquely identifies each transaction.                                                                                                    |
| PARENT_TRANSACTION_ID        | Required | NUMBER    | Provides the transaction ID (from<br>KCRT_REQUESTS_INT) of the parent<br>table being imported.                                                                                         |
| REQUEST_DETAIL_ID            | Optional | NUMBER    | Identifies the detail ID of the request (from KCRT_REQUEST_DETAILS).                                                                                                    |
| REQUEST_ID                   | Optional | NUMBER    | Identifies the request.<br>If left blank, the value is derived from the<br>KCRT_REQUESTS_S sequence.                                                                                   |
| REQUEST_TYPE_ID              | Optional | NUMBER    | Identifies the request type.<br>If left blank, the value is derived from<br>REQUEST_TYPE_NAME.                                                                                         |
| PARAMETER_SET_<br>CONTEXT_ID | Optional | NUMBER    | Sets the context identifier for the detail<br>fields.<br>If left blank, the value is derived from the<br>REQUEST_TYPE_NAME.                                                            |

Table 4-2. KCRT\_REQUEST\_DETAILS\_INT interface table (page 2 of 2)

| Column                                                                                          | Usage    | Data Type            | Description                                                                                                    |
|-------------------------------------------------------------------------------------------------|----------|----------------------|----------------------------------------------------------------------------------------------------|
| BATCH_NUMBER                                                                                    | Required | NUMBER               | Specifies the batch number for the custom fields.<br>This corresponds to the <b>Storage</b> tab in the <b>field</b> definition window on the request type.  |
| PARAMETER1<br>VISIBLE_PARAMETER1<br>through<br>PARAMETER50<br>VISIBLE_PARAMETER50               | Required | VARCHAR2             | Specifies the values for all the custom fields defined in the request.                                                                                      |
| LOOKUP_TYPE1<br>VALIDATION_TYPE_CODE1<br>through<br>LOOKUP_TYPE50<br>VALIDATION_TYPE_<br>CODE50 | Optional | VARCHAR2<br>VARCHAR2 | Identifies the lookup type for each<br>PARAMETER and the validation type<br>code for each PARAMETER.<br>This is required only if custom data is<br>defined. |

#### Table 4-3. KCRT\_REQ\_HEADER\_DETAILS\_INT interface table (page 1 of 2)

| Column         | Usage    | Data Type | Description                                                                     |
|----------------|----------|-----------|---------------------------------------------------------------------------------|
|                |          |           | Groups all the records that should be processed at the same time.               |
|                |          |           | Use only one GROUP_ID each time you run a report.                               |
| GROUP_ID       | Required | NUMBER    | Derived from the KNTA_INTERFACE_<br>GROUPS_S sequence.                          |
|                |          |           | This value should be the same as the parent's GROUP_ID in KCRT_<br>REQUEST_INT. |
| TRANSACTION_ID | Required | NUMBER    | Uniquely identifies each transaction.                                           |

Table 4-3. KCRT\_REQ\_HEADER\_DETAILS\_INT interface table (page 2 of 2)

| Column                                                                                          | Usage    | Data Type            | Description                                                                                                    |
|-------------------------------------------------------------------------------------------------|----------|----------------------|----------------------------------------------------------------------------------------------------|
| PARENT_TRANSACTION_ID                                                                           | Required | NUMBER               | Provides the transaction ID (from<br>KCRT_REQUESTS_INT) of the parent<br>table being imported.                                                              |
| REQ_HEADER_DETAIL_ID                                                                            | Optional | NUMBER               | Identifies the header detail ID for the<br>request.<br>If left blank, the value is derived from the<br>KCRT_REQ_HEADER_DETAILS_S<br>sequence.               |
| REQUEST_ID                                                                                      | Optional | NUMBER               | Identifies the request.<br>This is normally left blank and is derived<br>from the KCRT_REQUESTS_S<br>sequence.                                              |
| REQUEST_TYPE_ID                                                                                 | Optional | NUMBER               | Identifies the request type.<br>This is normally left blank and is derived<br>from REQUEST_TYPE_NAME.                                                       |
| BATCH_NUMBER                                                                                    | Required | NUMBER               | Specifies the batch number for the custom fields.<br>This corresponds to the <b>Storage</b> tab in the <b>field</b> definition window on the request type.  |
| PARAMETER1<br>VISIBLE_PARAMETER1<br>through<br>PARAMETER50<br>VISIBLE_PARAMETER50               | Required | VARCHAR2             | Specifies the values for all the custom fields defined in the request.                                                                                      |
| LOOKUP_TYPE1<br>VALIDATION_TYPE_CODE1<br>through<br>LOOKUP_TYPE50<br>VALIDATION_TYPE_<br>CODE50 | Required | VARCHAR2<br>VARCHAR2 | Identifies the lookup type for each<br>PARAMETER and the validation type<br>code for each PARAMETER.<br>This is required only if custom data is<br>defined. |

#### Table 4-4. KCRT\_TABLE\_ENTRIES\_INT interface table (page 1 of 2)

| Column                       | Usage    | Data Type | Description                                                                                                    |
|------------------------------|----------|-----------|----------------------------------------------------------------------------------------------------|
|                              |          |           | Groups all the records that should be processed at the same time.                                                                                                    |
|                              |          | NUMBER    | Use only one GROUP_ID each time you run a report.                                                                                                    |
| GROUP_ID                     | Required |           | Derived from the KNTA_INTERFACE_<br>GROUPS_S sequence.                                                                                                    |
|                              |          |           | This value should be the same as the<br>parent's GROUP_ID in KCRT_<br>REQUEST_INT.                                                                                          |
| TRANSACTION_ID               | Required | NUMBER    | Uniquely identifies each transaction.                                                                                                    |
| PARENT_TRANSACTION_ID        | Required | NUMBER    | Provides the transaction ID (from<br>KCRT_REQUEST_DETAILS_INT) of<br>the parent table being imported.                                                                       |
| PARENT_FIELD_TOKEN           | Required | VARCHAR2  | Specifies the token.                                                                                                    |
| TABLE_ENTRY_ID               | Optional | NUMBER    | Identifies the table entry record.<br>If left blank, the value is derived from the<br>KCRT_TABLE_ENTRIES_S sequence.                                                        |
| REQUEST_ID                   | Optional | NUMBER    | Identifies the request.<br>This is normally left blank and is derived<br>from the KCRT_REQUESTS_S<br>sequence.                                                              |
| PARAMETER_SET_FIELD_<br>ID   | Optional | NUMBER    | Specifies the field in the table to which this entry belongs.                                                                                                    |
| SEQ                          | Required | NUMBER    | Provides a user-visible sequence<br>number for the package line.<br>This must be a unique, positive integer<br>that does not conflict with other records<br>being imported. |
| PARAMETER_SET_<br>CONTEXT_ID | Optional | NUMBER    | Sets the context identifier for the detail<br>fields.<br>If left blank, the value is derived from the<br>REQUEST_TYPE_NAME.                                                 |

## Table 4-4. KCRT\_TABLE\_ENTRIES\_INT interface table (page 2 of 2)

| Column                                                                            | Usage    | Data Type | Description                                                                                                    |
|-----------------------------------------------------------------------------------|----------|-----------|----------------------------------------------------------------------------------------------------|
| VISIBLE_PARAMETER1<br>PARAMETER1<br>through<br>VISIBLE_PARAMETER50<br>PARAMETER50 | Required | VARCHAR2  | Specifies the user-defined fields<br>attached to the user screen.<br>This is required only if user data is<br>defined. |
| LOOKUP_TYPE1<br>through<br>LOOKUP_TYPE50                                          | Required | VARCHAR2  | Identifies the lookup type for each<br>PARAMETER.<br>This is required only if user data is<br>defined.                 |
| VALIDATION_TYPE_CODE1<br>through<br>VALIDATION_TYPE_<br>CODE50                    | Optional | VARCHAR2  | Identifies the validation type code for<br>each PARAMETER.<br>This is required only if user data is<br>defined.        |

### Step 2: Start the Import

To import data from the interface tables, the Import Requests report is used.

The Import Requests report:

- Queries the KCRT\_REQUESTS\_INT interface table for active records matching the given selection criteria.
- Defaults any information that has defaulting rules in HP Demand Management but has not been specified in the interface table records. For example, if the REQUEST\_ID column is left blank, it is defaulted from a sequence.
- Validates request header and detail data for both referential and data integrity. This validation is based on the logic used when entering or updating data through the standard interface. Information in User Data fields is not validated.
- Imports validated requests into the HP Demand Management request tables. Partial imports are not allowed. Requests with one or more failed fields will not be imported.
- Moves the request to the appropriate request status and moves the request to the first workflow step corresponding to the specific request status, if indicated.
- Reports on the results of the execution, listing the specified requests that failed validation and the specific validation errors they encountered.

To run the Import Requests report:

- 1. Log on to PPM Center.
- 2. From the menu bar, select **Open > Reports > Create Report**.

The Submit New Report page appears.

3. Select Administrative from the Report Category.

The page is updated showing the list of administrative reports.

#### 4. Select Import Requests.

The Submit Report: Import Request window appears.

| Submit Report: Import F       | equests                   |        |                 |
|-------------------------------|---------------------------|--------|-----------------|
|                               |                           | Submit | Cancel          |
| Report Parameters             |                           |        | Restore Default |
| *Group Id:                    |                           |        |                 |
| Run Import:                   | 🔍 Yes 💿 No                |        |                 |
| Show Successful Transactions: | ● Yes ◎ No                |        |                 |
| Source Code:                  |                           |        |                 |
| Scheduling and Output C       | tions                     |        |                 |
| Run Report Immediately        |                           |        |                 |
| Run Report On:     Repeat Eve | Hours VIII                | 129    |                 |
| Send email to: Admin User     | 🍰 when report is finished |        |                 |

5. Complete the fields, as described in the following table.

Required fields are denoted with a red asterisk next to the field on the screen. Depending on your selections, the required fields may vary.

| Field Name                         | Description                                                                                                    |
|------------------------------------|----------------------------------------------------------------------------------------------------|
| Group Id                           | Specifies the group ID for which the interface program should be run. The interface program will only look for records with this value in the GROUP_ID column. This is useful when importing a batch of Requests. |
|                                    | • If set to Yes. Indicates that the program will process the records in the interface table and try to import them.                                                                                               |
| Run Import                         | • If set to No. Indicates that the program will simply report on the records in the interface table. This option is useful when auditing prior executions of the open interface.                                  |
| Show<br>Successful<br>Transactions | Indicates whether or not to show requests that were successfully imported.                                                                                                    |
| Source Code                        | Indicates whether or not to set the SOURCE_CODE column of the final requests created with a free-form text code. This is used as an indicator of how the request was created for auditing or testing purposes.    |

6. (Optional) To test the process, set the Run Import field to No.

## Step 3: Verify Successful Completion

If any customizations to the import process have been made, it is extremely important to confirm that the import was successful.

To confirm that the import process completed successfully:

1. Review the results of the Import Summary.

This report identifies any errors with the import.

2. If errors are present, start your troubleshooting by referring to *Correcting Failures* on page 93.

All interface tables are automatically cleared by the purge service. The purging process depends on the following parameters in the server.conf file:

- **ENABLE\_INTERFACE\_CLEANUP.** Enables or disables the purge process.
- **DAYS\_TO\_KEEP\_INTERFACE\_ROWS.** Determines the number of days that records are retained in the interface tables.

For more information on the server.conf file, see the *Installation and Administration Guide*.

## **Correcting Failures**

When a request is successfully imported, information stored in the interface tables is not deleted, and no additional action is required. It is possible to view and process the request using HP Demand Management.

During the initial implementation of the open interface, the mapping between the third-party source and PPM Center should be thoroughly reviewed and the load programs thoroughly tested in a testing instance.

It is good practice to monitor executions of the open interface and periodically monitor the import of desired data into HP Demand Management.

For users that fail to import, you should:

- 1. Examine the audit report from the open interface report.
- 2. Identify the failed records and the specific reasons for each failure.
- 3. (Optional) Depending on the reasons, correct the problem as necessary.

Failures may be due to:

• A mapping problem between the source data and existing HP Demand Management data.

You may need to add the specific project in HP Demand Management, or map the source project to a project name that already exists in HP Demand Management.

• Missing information that cannot be defaulted.

For example, requests require a request type. If the request type columns are left blank for records in the requests interface table, the records will fail validation.

To correct this, the custom program or procedure that inserts records into the interface table needs to be modified to include this required data. • A large volume of data being imported.

If you suspect that this is the problem, confirm this hypothesis by importing a smaller number of records, then checking to see if the error message persists.

• Other configuration and mapping problems in either the source or in HP Demand Management, or could be the result of errors in the custom loading program.

# 5 Package Open Interface

## Package Open Interface Overview

PPM Center includes an open interface for package creation and the creation of new package lines.

The Package Open Interface can be used:

- To support site-specific customizations such as the automatic addition of package lines based on the processing of a package, or the spawning of child packages from other packages
- As a conversion mechanism to convert data from a legacy system into HP Deployment Management during initial implementation

Data added to the interface tables is validated and eventually imported into standard HP Deployment Management tables. This generates packages and package lines that can be processed using HP Deployment Management.

The synchronization process involves importing package attributes into the following interface tables:

- KDLV\_PACKAGES\_INT
- KDLV\_PACKAGE\_LINES\_INT
- KDLV\_PACKAGE\_NOTES\_INT

These interface tables are described in Appendix A, *Open Interface Data Models*, on page 141. The columns that can be used when importing are detailed in the appropriate step within this chapter.

The following figure displays the relationships between the various Package Open Interface tables.

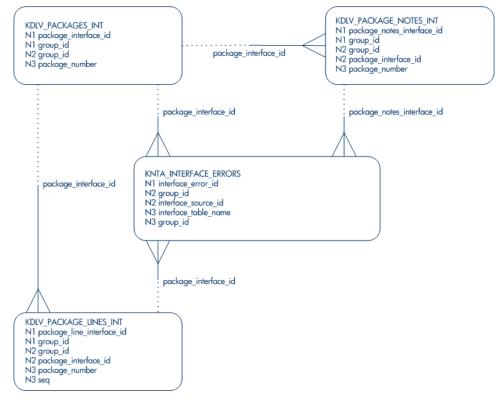

Figure 5-1. Package interface and supporting tables

For information on requests, see the *HP Demand Management Configuration Guide* and *HP Demand Management User's Guide*.

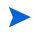

Integration between the products in PPM Center is automatic and does not require user development or user customization involving the open interface. For example, no customization work needs to be done to support the creation of HP Deployment Management packages from HP Demand Management requests.

This does assume that the relevant workflows and request types exist.

# Performing an Import

## Step 1: Load the Interface Tables

- Using SQL\*Loader, your favorite tool, or direct Oracle database-to-database communication, load your data into the required input columns in the following tables:
  - KDLV\_PACKAGES\_INT
  - *KDLV\_PACKAGE\_LINES\_INT*
  - KDLV\_PACKAGE\_NOTES\_INT

See Table 5-1, Table 5-2 on page 102, and Table 5-3 on page 106.

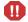

User data is not validated during import.

Table 5-1. KDLV\_PACKAGES\_INT interface table (page 1 of 6)

| Column                   | Usage    | Data Type | Description                                                                                                    |
|--------------------------|----------|-----------|----------------------------------------------------------------------------------------------------|
|                          |          |           | Provides a unique identifier for the each record.<br>Derived from the KDLV_INTERFACES_S<br>sequence.                                                                                                    |
| PACKAGE_<br>INTERFACE_ID | Required | NUMBER    | For lines tied to a new package, this can be used<br>to tie the line record to the parent record in KDLV_<br>PACKAGES_INT. The PACKAGE_NUMBER and<br>PACKAGE_ID columns can be used for this tie as<br>well.<br>This is required if package lines exist. For new<br>lines, this should be left blank. |
| DATA_LANG                | 1        | VARCHAR2  | Specifies the language of the data being imported,<br>so it can be properly validated in the respective<br>language.<br>If no value is provided, then the language context<br>is the same as the system language of the PPM<br>Center instance into which the data is being<br>imported.              |

Table 5-1. KDLV\_PACKAGES\_INT interface table (page 2 of 6)

| Column                  | Usage    | Data Type | Description                                                                                                    |
|-------------------------|----------|-----------|----------------------------------------------------------------------------------------------------|
| GROUP_ID                | Required | NUMBER    | Groups all the records that should be processed at<br>the same time.<br>Use only one GROUP_ID each time you run a<br>report.<br>Derived from the KNTA_INTERFACE_GROUPS_<br>S sequence.                                                             |
| PROCESS_PHASE           | Optional | NUMBER    | Indicates the current stage of the record as it is<br>being processed.<br>See Appendix C, <i>Process State Information</i> ,<br>on page 245 for details.                                                                                           |
| PROCESS_<br>STATUS      | Optional | NUMBER    | Indicates the current disposition of the record.<br>See Appendix C, <i>Process State Information,</i><br>on page 245 for details.                                                                                                    |
| CREATED_BY              | Optional | NUMBER    | Identifies the USER_ID (from KNTA_USERS) for<br>the user performing the transaction.<br>If left blank, the value is derived from CREATED_<br>BY_USERNAME.<br>If both are left blank, the value is set to the user<br>currently running the report. |
| CREATED_BY_<br>USERNAME | Required | VARCHAR2  | Identifies the USERNAME (from KNTA_USERS)<br>for the user performing the transaction.<br>This is used only if CREATED_BY is left blank.                                                                                                    |
| CREATION_DATE           | Optional | DATE      | Indicates the transaction date.<br>If left blank, the current date is used.                                                                                                    |
| SOURCE_CODE             | Required | VARCHAR2  | Provides the identify of the source of the record.<br>This value is not validated and is for informational<br>purposes only.                                                                                                    |

| Column                    | Usage    | Data Type | Description                                                                                                    |
|---------------------------|----------|-----------|----------------------------------------------------------------------------------------------------|
|                           |          |           | Provides an identifier for a package and makes<br>the association between the package and<br>package lines.<br>Derived from the KDLV_PACKAGES_S<br>sequence.<br>For lines tied to a new package, this column can |
| PACKAGE_ID                | Required | NUMBER    | be used to tie the line record to the parent record<br>in KDLV_PACKAGES_INT. Either PACKAGE_<br>INTERFACE_ID and PACKAGE_NUMBER can<br>be used to tie the records.                                               |
|                           |          |           | For new lines to be imported into existing packages, this column should refer to the PACKAGE_ID of the existing package.                                                                                         |
|                           |          |           | Identifies the USER_ID (from KNTA_USERS) for the user requesting the package.                                                                                                    |
| REQUESTED_BY              | Required | NUMBER    | If left blank, the value is derived from<br>REQUESTED_BY_USERNAME.                                                                                                    |
|                           |          |           | If both are left blank, the value is set to the user currently running the report.                                                                                                    |
| REQUESTED_BY_<br>USERNAME | Required | VARCHAR2  | Identifies the USERNAME (from KNTA_USERS)<br>of the user requesting the package.<br>This is used only if REQUESTED_BY is left blank.                                                                             |
| PACKAGE_                  | Required | VARCHAR2  | Identifies the package number.<br>This must use either the same value as                                                                                                    |
| NUMBER                    | ·        |           | PACKAGE_ID or a unique string.                                                                                                    |
|                           |          |           | Specifies the USER_ID (from KNTA_USERS) that should initially be assigned the request.                                                                                                    |
| ASSIGNED_TO_<br>USER_ID   | Optional | NUMBER    | If left blank, the value is derived from ASSIGNED_<br>TO_USERNAME.                                                                                                    |
|                           |          |           | If both are left blank, the package will not have an initial value.                                                                                                    |
| ASSIGNED_TO_<br>USERNAME  | Required | VARCHAR2  | Specifies the USERNAME (from KNTA_USERS) that should initially be assigned the request.<br>This is used only if ASSIGNED_TO_USER_ID is left blank.                                                               |

Table 5-1. KDLV\_PACKAGES\_INT interface table (page 3 of 6)

Table 5-1. KDLV\_PACKAGES\_INT interface table (page 4 of 6)

| Column                     | Usage    | Data Type | Description                                                                                                    |
|----------------------------|----------|-----------|----------------------------------------------------------------------------------------------------|
| ASSIGNED_TO_<br>GROUP_ID   | Optional | NUMBER    | Specifies the SECURITY_GROUP_ID (from<br>KNTA_SECURITY_GROUPS) that should initially<br>be assigned to the package.<br>If left blank, this value is derived from ASSIGNED_<br>TO_GROUP_NAME.<br>If both are left blank, the package will not have an<br>initial value. |
| ASSIGNED_TO_<br>GROUP_NAME | Required | VARCHAR2  | Specifies the SECURITY_GROUP_ID (from KNTA_SECURITY_GROUPS) that should initially be assigned the package.<br>This is used only if ASSIGNED_TO_GROUP_ID is left blank.                                                                                                 |
| DESCRIPTION                | Required | VARCHAR2  | Specifies a user-visible description of the package.                                                                                                    |
| PACKAGE_TYPE_<br>CODE      | Required | VARCHAR2  | Provides a user-defined categorization of the package.<br>Must be a valid LOOKUP_CODE from KNTA_<br>LOOKUPS where LOOKUP_TYPE = 'PACKAGE_<br>TYPE'.                                                                                                    |
| PRIORITY_CODE              | Required | VARCHAR2  | Indicates the user-defined priority for the package.<br>Must be a valid LOOKUP_CODE from KNTA_<br>LOOKUPS where LOOKUP_TYPE = 'PACKAGE_<br>PRIORITY'.                                                                                                    |
| STATUS_CODE                | Optional | VARCHAR2  | Indicates the status of the package.                                                                                                    |
| PROJECT_CODE               | Required | VARCHAR2  | Indicates the user-defined project for the package.<br>This should be a valid value from KNTA_<br>LOOKUPS where LOOKUP_TYPE = 'PROJECT'.                                                                                                    |
| WORKFLOW_ID                | Required | NUMBER    | Specifies the workflow that the package should<br>follow.<br>Derived from WORKFLOW_NAME.<br>Either WORKFLOW_ID or WORKFLOW_NAME<br>must be entered.                                                                                                    |

Table 5-1. KDLV\_PACKAGES\_INT interface table (page 5 of 6)

| Column                                                                                    | Usage    | Data Type | Description                                                                                                    |
|-------------------------------------------------------------------------------------------|----------|-----------|----------------------------------------------------------------------------------------------------|
| WORKFLOW_<br>NAME                                                                         | Required | VARCHAR2  | Specifies the workflow that the package should follow.<br>This is used only if WORKFLOW_ID is left blank.                                                                                                    |
| PRIORITY_SEQ                                                                              | Optional | NUMBER    | Provides a sequence number used to determine<br>the relative priority of packages that are scheduled<br>to process at the same time.<br>If left blank, the value is set to 10.                                                                    |
| RELEASE_FLAG                                                                              | Required | VARCHAR2  | <ul> <li>Indicates whether or not the interface program will release the package once it imports in into the standard HP Deployment Management tables.</li> <li>Valid values are:</li> <li>Yes</li> <li>No</li> <li>The default is No.</li> </ul> |
| USER_DATA_SET_<br>CONTEXT_ID                                                              | Optional | NUMBER    | Sets the context identifier for the USER_DATA fields.<br>If left blank, the value is set to 1202.                                                                                                    |
| USER_DATA1<br>VISIBLE_USER_<br>DATA1<br>through<br>USER_DATA20<br>VISIBLE_USER_<br>DATA20 | Required | VARCHAR2  | Specifies the user-defined fields attached to the<br>user screen.<br>This is required only if user data is defined.<br>This information is not validated nor does it have a<br>default value.                                                     |
| SOURCE_<br>PACKAGE_ID                                                                     | Required | NUMBER    | Identifies the original package for this distribution package.                                                                                                    |
| DISTPKG_<br>STATUS_MEANING                                                                | Required | VARCHAR2  | Provides a user-visible status for this distribution package.                                                                                                    |
| RUN_GROUP                                                                                 | Required | NUMBER    | Provides a run group number of a specific distribution package.                                                                                                    |
| DISTRIBUTION_ID                                                                           | Required | NUMBER    | Identifies the distribution associated with the package.                                                                                                    |

| Table 5-1. KDLV_PACKAGES | _INT interface table | (page 6 of 6) |
|--------------------------|----------------------|---------------|
|--------------------------|----------------------|---------------|

| Column                       | Usage    | Data Type | Description                                                                                                    |
|------------------------------|----------|-----------|----------------------------------------------------------------------------------------------------|
| ENABLED_FLAG                 | Required | VARCHAR2  | <ul> <li>Indicates whether or not the distribution package is enabled upon import. (Applies to distribution packages only.)</li> <li>Valid values are:</li> <li>Y</li> <li>N</li> <li>The default values is Y.</li> </ul> |
| DIST_STEP_<br>TRANSACTION_ID | Required | NUMBER    | Specifies the path of the distribution workflow step that was run in the transaction with DIST_STEP_ TRANSACTION_ID.                                                                                                    |

Table 5-2. KDLV\_PACKAGE\_LINES\_INT interface table (page 1 of 5)

| Column                        | Usage    | Data Type                                                                                                    | Description                                                                                                    |  |
|-------------------------------|----------|----------------------------------------------------------------------------------------------------|----------------------------------------------------------------------------------------------------|--|
| PACKAGE_LINE_<br>INTERFACE_ID | Optional | NUMBER                                                                                                    | Provides a unique identifier for the record.<br>If left blank, the value is derived from the KDLV_<br>INTERFACES_S sequence.                                                                                                    |  |
| GROUP_ID                      | Required | Groups all the records that should be proceed the same time.         NUMBER       Use only one GROUP_ID each time you run report.         Derived from the KNTA_INTERFACE_GROUS sequence. |                                                                                                    |  |
| PACKAGE_<br>INTERFACE_ID      | Required | NUMBER                                                                                                    | Provides a unique identifier for the each record.<br>Derived from the KDLV_INTERFACES_S<br>sequence.<br>For lines tied to a new package, this can be used to<br>tie the line record to the parent record in KDLV_<br>PACKAGES_INT. The PACKAGE_NUMBER and<br>PACKAGE_ID columns can be used for this tie as<br>well.<br>This is required if package lines exist. For new<br>lines, this should be left blank. |  |

## Table 5-2. KDLV\_PACKAGE\_LINES\_INT interface table (page 2 of 5)

| Column                  | Usage    | Data Type | Description                                                                                                    |  |
|-------------------------|----------|-----------|----------------------------------------------------------------------------------------------------|--|
| PACKAGE_ID              | Required | NUMBER    | Provides an identifier for a package and makes the<br>association between the package and package<br>lines.<br>Derived from the KDLV_PACKAGES_S sequence.<br>For new lines to be imported into existing<br>packages, this column should refer to the<br>PACKAGE_ID of the existing package.<br>For lines tied to a new package, this column can be |  |
|                         |          |           | used to tie the line record to the parent record in KDLV_PACKAGES_INT. Either PACKAGE_<br>INTERFACE_ID and PACKAGE_NUMBER can be used to tie the records.                                                                                                    |  |
| PACKAGE_<br>NUMBER      | Required | VARCHAR2  | Identifies the package number.<br>This must use either the same value as<br>PACKAGE_ID or a unique string.                                                                                                    |  |
| PROCESS_<br>PHASE       | Optional | NUMBER    | Indicates the current stage of the record as it is<br>being processed.<br>See Appendix C, <i>Process State Information</i> ,<br>on page 245 for details.                                                                                                    |  |
| PROCESS_<br>STATUS      | Optional | NUMBER    | Indicates the current disposition of the record.<br>See Appendix C, <i>Process State Information</i> ,<br>on page 245 for details.                                                                                                    |  |
| CREATED_BY              | Optional | NUMBER    | Identifies the USER_ID (from KNTA_USERS ) for<br>the user performing the transaction.<br>If left blank, the value is derived from CREATED_<br>BY_USERNAME.<br>If both are left blank, the value is set to the user<br>currently running the report.                                                                                                |  |
| CREATED_BY_<br>USERNAME | Required | VARCHAR2  | Identifies the USERNAME (from KNTA_USERS)<br>for the user performing the transaction.<br>This is used only if CREATED_BY is left blank.                                                                                                    |  |
| CREATION_DATE           | Optional | DATE      | Indicates the transaction date.<br>If left blank, the current date is used.                                                                                                    |  |

## Table 5-2. KDLV\_PACKAGE\_LINES\_INT interface table (page 3 of 5)

| Column               | Usage    | Data Type                                                                                                    | Description                                                                                                    |
|----------------------|----------|----------------------------------------------------------------------------------------------------|----------------------------------------------------------------------------------------------------|
| SOURCE_CODE          | Required | VARCHAR2                                                                                                    | Provides the identify of the source of the record.<br>This value is not validated and is for informational<br>purposes only.                                                                                                    |
| SEQ                  | Required | NUMBER                                                                                                    | Provides a user-visible sequence number for the package line.<br>This must be a unique, positive integer and not conflict with other package lines in the interface table or existing lines if importing lines to an existing packages.                                                  |
| PACKAGE_LINE_<br>ID  | Optional | NUMBER         Provides the identifier for a package line.           NUMBER         This is normally left blank and the value is der from the KDLV_PACKAGE_LINES_S sequenties |                                                                                                    |
| OBJECT_TYPE_ID       | Required | NUMBER                                                                                                    | Provides the object type ID attached to the<br>package line.<br>Derived from OBJECT_TYPE_ID (in KDLV_<br>OBJECT_TYPES).<br>Either OBJECT_TYPE_ID or OBJECT_TYPE_<br>NAME must be entered.                                                                                                |
| OBJECT_TYPE_<br>NAME | Required | VARCHAR2                                                                                                    | Provides the object type name attached to the<br>package line.<br>Derived from OBJECT_TYPE_NAME (in KDLV_<br>OBJECT_TYPES).<br>This is used only if OBJECT_TYPE_ID is left blank.                                                                                                    |
| OBJECT_NAME          | Required | VARCHAR2                                                                                                    | Specifies the name of the object to be processed.<br>This value is not validated.                                                                                                    |
| APP_CODE             | Optional | VARCHAR2                                                                                                    | Specifies the application category for the package<br>line.<br>Derived from KDLV_ENVIRONMENT_APPS.<br>The APP_CODE must exist for all environments in<br>the workflow attached to the package.<br>APP_CODE can be used as information and can<br>sometimes determine migration behavior. |

## Table 5-2. KDLV\_PACKAGE\_LINES\_INT interface table (page 4 of 5)

| Column                                                                                    | Usage    | Data Type                                                                                                    | Description                                                                                                    |  |
|-------------------------------------------------------------------------------------------|----------|----------------------------------------------------------------------------------------------------|----------------------------------------------------------------------------------------------------|--|
| PARAMETER_<br>SET_CONTEXT_<br>ID                                                          | Optional | NUMBERSets the context identifier for the detail fields.NUMBERThis is normally left blank and is derived from<br>OBJECT_TYPE_ID. |                                                                                                    |  |
| PARAMETER1<br>VISIBLE_<br>PARAMETER1<br>through<br>PARAMETER30<br>VISIBLE_<br>PARAMETER30 | Required | VARCHAR2                                                                                                    | Specifies the user-defined fields attached to the<br>user screen.<br>This is required only if user data is defined.                                                                                                    |  |
| RELEASE_FLAG                                                                              | Optional | VARCHAR2                                                                                                    | <ul> <li>Indicates whether or not the interface program w<br/>release the package once it imports in into the<br/>standard HP Deployment Management tables.</li> <li>Valid values are: <ul> <li>Yes</li> <li>No</li> </ul> </li> <li>The default is No.</li> </ul> |  |
| USER_DATA_<br>SET_CONTEXT_<br>ID                                                          | Optional | NUMBERSets the context identifier for the USER_DATA<br>fields.<br>If left blank, the value is set to 1203.                       |                                                                                                    |  |
| USER_DATA1<br>VISIBLE_USER_<br>DATA1<br>through<br>USER_DATA20<br>VISIBLE_USER_<br>DATA20 | Required | VARCHAR2                                                                                                    | Specifies the user-defined fields attached to the<br>user screen.<br>This is required only if user data is defined.<br>This information is not validated nor does it have<br>default value.                                                                        |  |

#### Table 5-2. KDLV\_PACKAGE\_LINES\_INT interface table (page 5 of 5)

| Column                         | Usage    | Data Type Description                                                           |                                                                                                    |  |
|--------------------------------|----------|---------------------------------------------------------------------------------|----------------------------------------------------------------------------------------------------|--|
| OBJECT_<br>REVISION            | Required | VARCHAR2                                                                        | Specifies the denormalized object_revision of the object entered on this line.                                                                                                    |  |
| SOURCE_<br>PACKAGE_LINE_<br>ID | Required | NUMBER Identifies the original package line for this distribution package line. |                                                                                                    |  |
| ENABLED_FLAG                   | Required | VARCHAR2                                                                        | <ul> <li>Indicates whether or not the distribution package i enabled upon import. (Applies to distribution packages only.)</li> <li>Valid values are:</li> <li>Y</li> <li>N</li> <li>The default is Y.</li> </ul> |  |

#### Table 5-3. KDLV\_PACKAGE\_NOTES\_INT interface table (page 1 of 3)

| Column                        | Usage    | Data Type | Description                                                              |
|-------------------------------|----------|-----------|--------------------------------------------------------------------------|
| PACKAGE_NOTE_<br>INTERFACE_ID | Optional | NUMBER    | Provides a unique identifier for the record.                             |
|                               |          |           | If left blank, the value is derived from the KDLV_INTERFACES_S sequence. |
|                               | Required | NUMBER    | Groups all the records that should be processed at the same time.        |
| GROUP_ID                      |          |           | Use only one GROUP_ID each time you run a report.                        |
|                               |          |           | Derived from the KNTA_INTERFACE_<br>GROUPS_S sequence.                   |

| Column               | Usage    | Data Type | Description                                                                                                    |
|----------------------|----------|-----------|----------------------------------------------------------------------------------------------------|
| PACKAGE_INTERFACE_ID | Required | NUMBER    | Provides a unique identifier for the each<br>record.<br>Derived from the KDLV_INTERFACES_<br>S sequence.<br>This is required if package lines exist.<br>For new lines, this should be left blank.<br>For lines tied to a new package, this can<br>be used to tie the line record to the<br>parent record in KDLV_PACKAGES_<br>INT. The PACKAGE_NUMBER and<br>PACKAGE_ID columns can be used for<br>this tie as well. |
| PACKAGE_ID           | Required | NUMBER    | Provides an identifier for a package and<br>makes the association between the<br>package and note.<br>Derived from the KDLV_PACKAGES_S<br>sequence.<br>Identifies the package ID.<br>This can be used to tie the note record to<br>the parent record in KDLV_<br>PACKAGES_INT. Either PACKAGE_<br>INTERFACE_ID and PACKAGE_<br>NUMBER can be used to tie the records.                                                |
| PACKAGE_NUMBER       | Required | VARCHAR2  | Identifies the package number.<br>This must use either the same value as<br>PACKAGE_ID or a unique string.<br>This can be used to tie the note record to<br>the parent record in KDLV_<br>PACKAGES_INT. The PACKAGE_<br>INTERFACE_ID and PACKAGE_ID can<br>be used for this tie as well.                                                                                                    |
| PROCESS_PHASE        | Optional | NUMBER    | Indicates the current stage of the record<br>as it is being processed.<br>See Appendix C, <i>Process State</i><br><i>Information,</i> on page 245 for details.                                                                                                    |

Table 5-3. KDLV\_PACKAGE\_NOTES\_INT interface table (page 3 of 3)

| Column              | Usage    | Data Type | Description                                                                                                    |
|---------------------|----------|-----------|----------------------------------------------------------------------------------------------------|
| PROCESS_STATUS      | Optional | NUMBER    | Indicates the current disposition of the record.<br>See Appendix C, <i>Process State</i><br><i>Information,</i> on page 245 for details.                                                                                                    |
| CREATED_BY          | Optional | NUMBER    | Identifies the USER_ID (from KNTA_<br>USERS) for the user performing the<br>transaction.<br>If left blank, the value is derived from<br>CREATED_BY_USERNAME.<br>If both are left blank, the value is set to<br>the user currently running the report. |
| CREATED_BY_USERNAME | Required | VARCHAR2  | Identifies the USERNAME (from KNTA_<br>USERS) for the user performing the<br>transaction.<br>This is used only if CREATED_BY is left<br>blank.                                                                                                    |
| CREATION_DATE       | Optional | DATE      | Indicates the transaction date.<br>If left blank, the current date is used.                                                                                                    |
| SOURCE_CODE         | Required | VARCHAR2  | Provides the identify of the source of the record.<br>This value is not validated and is for informational purposes only.                                                                                                    |
| NOTE                | Required | CLOB      | Specifies the full text of the note.                                                                                                    |
| REPLACE_NOTE_FLAG   | Obsolete | VARCHAR2  | No longer used.                                                                                                    |

## Step 2: Start the Import

To import data from the interface tables, the Run PPM Package Interface report is used.

The Run PPM Package Interface report:

- Queries the interface tables for active records matching the given selection criteria.
- Defaults any information that has defaulting rules in HP Deployment Management but has not been specified in the interface table records.
- Validates package header data and package line object type information for referential and data integrity. This validation is based on the logic used when entering or updating data through the standard interface. Information in User Data fields and in-line parameters is not validated.
- Imports packages and package lines passing validation into the standard package tables. Partial imports are not allowed. packages with one or more failed lines will not be imported.
- Can be used to submit new packages.
- Reports on the results of the execution, listing both the packages and package lines that passed validation and were imported, and those that failed validation and the specific validation errors they encountered.

To run the Run PPM Package Interface report:

- 1. Log on to PPM Center.
- 2. From the menu bar, select **Open > Reports > Create Report**.

The Submit New Report page appears.

3. Select Administrative from the Report Category.

The page is updated showing the list of administrative reports.

#### 4. Select Run PPM Package Interface.

The Submit Report: Run PPM Package Interface window appears.

|                                 |                           | Submit Cancel |
|---------------------------------|---------------------------|---------------|
| Report Parameters               |                           | Restore Defa  |
| *Group Id:                      |                           |               |
| Package No.:                    |                           |               |
| Package Id:                     |                           |               |
| Source Code:                    |                           |               |
| Run Import:                     | ©Yes ©No                  |               |
| Show Successful Transactions:   | © Yes © No                |               |
| Show Failed Transactions:       | ©Yes ©No                  |               |
| Scheduling and Output Opti      | ons                       |               |
| Run Report Immediately          |                           |               |
| Run Report On:     Repeat Every | Hours - Until             |               |
| Send email to: Admin User       | 🧟 when report is finished |               |

5. Complete the fields, as described in the following table.

Required fields are denoted with a red asterisk next to the field on the screen. Depending on your selections, the required fields may vary.

| Field Name  | Definition                                                                                                    |
|-------------|----------------------------------------------------------------------------------------------------|
| Group Id    | Specifies the group ID for which the interface program should be run. The interface program will only look for records with this value in the GROUP_ID column. This is useful when importing a batch of packages.                         |
| Package No. | Specifies the package number for which the interface<br>program should be run. The interface program will only<br>look for records with this value in the PACKAGE_<br>NUMBER column. This is useful when importing a<br>specific package. |

| Field Name                         | Definition                                                                                                    |
|------------------------------------|----------------------------------------------------------------------------------------------------|
| Package Id                         | Specifies the package ID for which the interface program should be run. The interface program will only look for records with this value in the PACKAGE_ID calumniation is useful when importing a specific package.          |
| Source Code                        | Indicates whether or not to set the SOURCE_TYPE_<br>CODE column of the final requests created with a<br>free-form text code. This is used as an indicator of how<br>the request was created for auditing or testing purposes. |
|                                    | • If set to Yes. Indicates that the program will process the records in the interface table and try to import them.                                                                                                    |
| Run Import                         | • If set to No. Indicates that the program will simply report on the records in the interface table. This option is useful when auditing prior executions of the interface.                                                   |
| Show<br>Successful<br>Transactions | Indicates whether or not to show packages and package lines that were successfully imported.                                                                                                    |
| Show Failed<br>Transactions        | Indicates whether or not to show packages and package lines that were not successfully imported.                                                                                                    |

6. (Optional) To test the process, set the  ${\bf Run}$  Import field to  ${\bf No}.$ 

## Step 3: Verify Successful Completion

If any customizations to the import process have been made, it is extremely important to confirm that the import was successful.

To confirm that the import process completed successfully:

1. Review the results of the Import Summary.

This report identifies any errors with the import.

2. If errors are present, start your troubleshooting by referring to *Correcting Failures* on page 113.

All interface tables are automatically cleared by the purge service. The purging process depends on the following parameters in the server.conf file:

- **ENABLE\_INTERFACE\_CLEANUP.** Enables or disables the purge process.
- **DAYS\_TO\_KEEP\_INTERFACE\_ROWS.** Determines the number of days that records are retained in the interface tables.

For more information on the server.conf file, see the *Installation and Administration Guide*.

## **Correcting Failures**

When a package is successfully imported, information stored in the interface tables is not deleted, and no additional action is required. The package can be viewed and processed using HP Deployment Management.

For packages and package lines that fail to import, corrective actions are required. The first step is examining the audit report from the open interface program to identify the failed records and the specific reasons for each failure.

Depending on the reasons, it may be necessary to correct the problem through a variety of means. Some failure might occur due to a mapping problem between the source data and existing data.

The source data might use a project name that does not exist in HP Deployment Management. Corrective measures for this specific problem would include adding the specific project in HP Deployment Management, or mapping the source project to a project name that already exists in HP Deployment Management.

Other failures might be due to missing required information that cannot be defaulted.

Package lines require an object type. If the object type columns were left blank for records in the package lines interface table, the records will fail validation. To correct this, the custom program or procedure that inserts records into the interface table needs to be modified to include this required data.

Failures could occur due to other configuration and mapping problems in either the source or in HP Deployment Management, or could be the result of errors in the custom loading program.

During initial implementation of the open interface, the mapping between the third-party source and HP Deployment Management should be thoroughly reviewed and the load programs thoroughly tested.

Additionally, it is good practice to monitor executions of the open interface and periodically monitor that the desired data is being imported into HP Deployment Management.

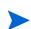

# 6 Workflow Transaction Open Interface

## Workflow Transaction Open Interface Overview

PPM Center includes an open interface for importing workflow transactions. Workflow transactions are all of the actions that can be performed at a workflow step for a package line or request, such as a file migration or a design approval. The open interface supports the following workflow transactions:

- Submit. A user can submit a package (and all of its lines) or a request.
- **Decision.** A user can make a choice at a decision workflow step. For example, a user could decide to approve a workflow step (that has choices Approved and Not Approved).
- **Delegation.** A user can delegate the choice at a Decision step to another user.
- **Execution.** A user can perform an execution at a workflow step. This execution could be object type or request type command execution, a SQL statement, a PL/SQL function, a token evaluation, or a workflow step command.
- Schedule execution. A user can schedule an execution to be performed at a later date or time.
- **Bypass execution.** A user can bypass an execution and manually provide the result instead. For example, if a file did not need to be migrated to an environment, a user could bypass the migration and supply the result Succeeded instead.

- **Override result.** A user can override the result at any non-eligible step that is still active. For example, if a migration failed and there is no transition defined from the step on the Failure result, a user could override the Failure with another result.
- Cancel. A user can cancel a package line or a request.
- Force transition. A user can force a transition from one workflow step to another, even if there is no standard transition between the two steps defined in the workflow.
- The force transition feature is not supported through the standard interface.

The Workflow Transaction Open Interface is a set of tables within the PPM Center database. Data added to these tables is validated and workflow steps within package lines and requests are acted upon based upon the information.

The primary purpose of the Workflow Transaction Open Interface is to allow integration with products other than PPM Center. You can use relevant information from these products to perform workflow transactions for package lines and requests. You can also use the open interface as a mechanism to convert data from a legacy system into PPM Center during initial implementation.

Currently, the Workflow Transaction Open Interface does not support the creation of packages from requests (create\_package and create\_package\_and\_wait). Also, it does not support the Ready for Release command or the creation of requests from requests.

The Workflow Transaction Open Interface does support the use of subworkflows. When dealing with subworkflows, keep the following in mind:

- The workflow step sequence should be the same as the step sequence visible on the screen. For example, 2.4.5.
- Force transition can only be performed to the same level.

## The Workflow Transaction Open Interface Data Model

The following interface table is used by the Workflow Transaction Open Interface:

• *KWFL\_TRANSACTIONS\_INT* 

This interface table is described in Appendix A, *Open Interface Data Models*, on page 141. The columns to use when importing workflows are detailed in the appropriate step within this chapter.

Parameters are required or optional, depending upon the type of transaction you are importing. All of these parameters are described in Appendix A, *Open Interface Data Models*, on page 141. The parameters used for each type of transaction are detailed where appropriate.

The following figure illustrates the relationship between the KWFL\_TRANSACTIONS\_INT and KNTA\_INTERFACE\_ERRORS table:

Figure 6-1. Workflow transaction interface and supporting tables

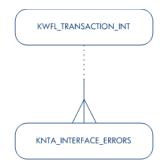

## Performing an Import

## Step 1: Load the Interface Tables

- Using SQL\*Loader, your favorite tool, or direct Oracle database-to-database communication, load your data into the required input columns in the following table:
  - *KWFL\_TRANSACTIONS\_INT*

See Table 6-1.

Table 6-1. KWFL\_TRANSACTIONS\_INT interface table (page 1 of 6)

| Column                    | Usage    | Data Type | Description                                                                                                    |
|---------------------------|----------|-----------|----------------------------------------------------------------------------------------------------|
| TRANSACTION_ID            | Required | NUMBER    | Uniquely identifies each transaction.                                                                                                    |
| CREATION_DATE             | Optional | DATE      | The date/time for the step transaction<br>cannot be set via this interface table.<br>Instead, the value is taken from the<br>LAST_UPDATE_DATE.                             |
| CREATED_USERNAME          | Required | VARCHAR2  | Identifies the USERNAME (from KNTA_<br>USERS) for the user performing the<br>transaction.<br>Supply this or CREATED_BY.                                                    |
| CREATED_BY                | Required | NUMBER    | Identifies the USER_ID (from KNTA_<br>USERS) for the user performing the<br>transaction.<br>Supply this or CREATED_USERNAME.                                               |
| LAST_UPDATE_DATE          | Optional | DATE      | This value is taken from the report<br>execution date/time, which is transferred<br>to the date/time for the step transaction.<br>If left blank, the current date is used. |
| LAST_UPDATED_<br>USERNAME | Required | VARCHAR2  | Identifies the USERNAME (from KNTA_<br>USERS) for the user performing the<br>transaction.<br>Supply this or LAST_UPDATED_BY.                                               |

| Column                       | Usage    | Data Type                                                     | Description                                                                                                    |
|------------------------------|----------|---------------------------------------------------------------|----------------------------------------------------------------------------------------------------|
|                              |          |                                                               | Identifies the USER_ID (from KNTA_<br>USERS) for the user performing the<br>transaction.                                                                            |
| LAST_UPDATED_BY              | Optional | NUMBER                                                        | Supply this or LAST_UPDATED_<br>USERNAME.                                                                                                    |
|                              |          |                                                               | If both are left blank, the value is derived from CREATED_USERNAME.                                                                                                 |
| EVENT                        | Required | VARCHAR2                                                      | Specifies the type of workflow transaction.                                                                                                    |
|                              |          |                                                               | Specifies the language of the data being<br>imported, so it can be properly validated<br>in the respective language.                                                |
| DATA_LANG                    | I        | VARCHAR2                                                      | If no value is provided, then the<br>language context is the same as the<br>system language of the PPM Center<br>instance into which the data is being<br>imported. |
|                              | Required | NUMBER processed<br>Use only o<br>run a report<br>Derived fro | Groups all the records that should be processed at the same time.                                                                                                   |
| GROUP_ID                     |          |                                                               | Use only one GROUP_ID each time you run a report.                                                                                                    |
|                              |          |                                                               | Derived from the KNTA_INTERFACE_<br>GROUPS_S sequence.                                                                                                    |
| WORKFLOW_ENGINE_<br>BATCH_ID | Optional | NUMBER                                                        | Specifies the batch in which the workflow engine carried out this transaction.                                                                                      |
|                              | Optional | NUMBER                                                        | Indicates the current stage of the record as it is being processed.                                                                                                 |
| PROCESS_PHASE                | Optional |                                                               | See Appendix C, <i>Process State</i><br><i>Information,</i> on page 245 for details.                                                                                |
|                              | Ontional | NUMBER                                                        | Indicates the current disposition of the record.                                                                                                    |
| PROCESS_STATUS               | Optional |                                                               | See Appendix C, <i>Process State</i><br><i>Information,</i> on page 245 for details.                                                                                |

Table 6-1. KWFL\_TRANSACTIONS\_INT interface table (page 3 of 6)

| Column                         | Usage           | Data Type | Description                                                                                                    |
|--------------------------------|-----------------|-----------|----------------------------------------------------------------------------------------------------|
| SOURCE_TYPE_CODE               | Required        | VARCHAR2  | Specifies the type of external update.<br>This should be a left blank or have a<br>value of INTERFACE_WF.                                      |
| SOURCE                         | Required        | VARCHAR2  | Specifies the source of the information.<br>This information is not validated during<br>an import.<br>For example, the name of the third-party |
|                                |                 |           | application or a value of CONVERSION.                                                                                                    |
| INSTANCE_SOURCE_<br>TYPE_CODE  | Required        | VARCHAR2  | Indicates whether or not the transaction<br>is for a package line (CR) or a request<br>(IR).                                                   |
| INSTANCE_SOURCE_SET_<br>NUMBER | Required VARCHA | VARCHAR2  | Specifies the package number<br>(PACKAGE_NUMBER from KDLV_<br>PACKAGES) or request number<br>(REQUEST_NUMBER from KCRT_<br>REQUESTS).          |
|                                |                 |           | Supply this or INSTANCE_SOURCE_<br>SET_ID.                                                                                                    |
| INSTANCE_SOURCE_SET_<br>ID     | Required        | NUMBER    | Specifies the package ID (PACKAGE_ID<br>from KDLV_PACKAGES) or request ID<br>(REQUEST_ID from KCRT_<br>REQUESTS).                              |
|                                |                 |           | Supply this or INSTANCE_SOURCE_<br>SET_NUMBER.                                                                                                 |
| INSTANCE_SOURCE_LINE_<br>SEQ   | Required        | NUMBER    | Specifies the package line sequence<br>number (SEQ from KDLV_PACKAGE_<br>LINES).                                                               |
|                                |                 |           | Supply this or INSTANCE_SOURCE_ID.                                                                                                    |

| Column                    | Usage    | Data Type | Description                                                                                                    |
|---------------------------|----------|-----------|----------------------------------------------------------------------------------------------------|
| INSTANCE_SOURCE_ID        | Required | NUMBER    | Specifies the package line ID<br>(PACKAGE_LINE_ID from KDLV_<br>PACKAGE_LINES) or request ID<br>(REQUEST_ID from KCRT_<br>REQUESTS).<br>Supply this or INSTANCE_SOURE_<br>LINE_SEQ (for package lines) or<br>INSTANCE_SOURCE_SET_NUMBER<br>(for requests). |
| WORKFLOW_STEP_NAME        | Required | VARCHAR2  | Specifies the name of the workflow step<br>(STEP_NAME from KWFL_<br>WORKFLOW_STEPS).<br>Supply this or WORKFLOW_STEP_ID.                                                                                                    |
| WORKFLOW_STEP_SEQ         | Required | VARCHAR2  | Specifies the sequence number of the<br>workflow step.<br>Supply this or WORKFLOW_STEP_ID.<br>For subworkflows, the sequence<br>numbers of the workflow steps could be<br>in the form of 2.4.5 and so forth.                                               |
| RESULT_VALUE              | Required | VARCHAR2  | Indicates the result of the step. This is<br>normally not displayed to the user;<br>therefore it may be an ID or internal<br>code.                                                                                                    |
| VISIBLE_RESULT_VALUE      | Required | VARCHAR2  | Indicates the result of the step. This is the result value that a user normally sees.                                                                                                    |
| USER_COMMENTS             | Required | VARCHAR2  | Specifies comments for the transaction.<br>Any comments are appended to the<br>notes for the package or request.                                                                                                    |
| DELEGATED_TO_<br>USERNAME | Required | VARCHAR2  | Specifies the USERNAME (from KNTA_<br>USERS) for the user that the decision is<br>being delegated to.<br>Supply this or DELEGATED_TO_<br>USER_ID.                                                                                                    |

| Column                          | Usage    | Data Type | Description                                                                                                    |
|---------------------------------|----------|-----------|----------------------------------------------------------------------------------------------------|
| DELEGATED_TO_USER_ID            | Required | NUMBER    | Specifies the USER_ID (from KNTA_<br>USERS) for the user that the decision is<br>being delegated to.<br>Supply this or DELEGATED_TO_<br>USERNAME. |
| SCHEDULE_DATE                   | Required | DATE      | Indicates the date that the execution step is scheduled to run.                                                                                   |
| WORKFLOW_ID                     | Optional | NUMBER    | Specifies the workflow that the package should follow.                                                                                            |
| WORKFLOW_INSTANCE_ID            | Optional | NUMBER    | Specifies the instance ID.                                                                                                    |
| WORKFLOW_STEP_ID                | Required | NUMBER    | Specifies the workflow step ID<br>(WORKFLOW_STEP_ID from KWFL_<br>WORKFLOW_STEPS).<br>Supply this, WORKFLOW_STEP_<br>NAME, or WORKFLOW_STEP_SEQ.  |
| WORKFLOW_INSTANCE_<br>STEP_ID   | Optional | NUMBER    | Specifies the instance step ID.                                                                                                    |
| CURRENT_STEP_<br>TRANSACTION_ID | Optional | NUMBER    | Specifies the current step transaction ID.                                                                                                    |
| APPROVALS_REQUIRED_<br>CODE     | Optional | NUMBER    | Specifies the code for the required approvals.                                                                                                    |
| EVENT_GROUP_ID                  | Optional | NUMBER    | Specifies the group ID for the event.                                                                                                    |
| CMD_EXECUTION_SCHD_<br>TASK_ID  | Optional | NUMBER    | Specifies the execution step and the command that has been scheduled. This will specify the identified for the scheduled task.                    |

Table 6-1. KWFL\_TRANSACTIONS\_INT interface table (page 6 of 6)

| Column                    | Usage    | Data Type | Description                                                                                                    |
|---------------------------|----------|-----------|----------------------------------------------------------------------------------------------------|
| TO_WORKFLOW_STEP_<br>SEQ  | Required | VARCHAR2  | Specifies the sequence number of the<br>workflow step for the step that the<br>package line or request should transition<br>to.<br>Supply this, TO_WORKFLOW_STEP_<br>ID, or TO_WORKFLOW_STEP_NAME.                                  |
| TO_WORKFLOW_STEP_<br>NAME | Required | VARCHAR2  | Specifies the name of the workflow step<br>(STEP_NAME from KWFL_<br>WORKFLOW_STEPS) for the step that<br>the package line or request should<br>transition to.<br>Supply this, TO_WORKFLOW_STEP_<br>SEQ, or TO_WORKFLOW_STEP_ID.     |
| TO_WORKFLOW_STEP_ID       | Required | NUMBER    | Specifies the workflow step ID<br>(WORKFLOW_STEP_ID from KWFL_<br>WORKFLOW_STEPS) for the step that<br>the package line or request should<br>transition to.<br>Supply this, TO_WORKFLOW_STEP_<br>NAME, or TO_WORKFLOW_STEP_<br>SEQ. |

### Step 2: Load the Parameters

The Workflow Transaction Open Interface can be used for different types of transactions. Parameters are required or optional depending upon the type of transaction you are importing.

To populate the Workflow Transaction Open Interface tables:

- 1. Define a PL/SQL procedure, function, or anonymous block to call the following procedure:
  - *KWFL\_TXN\_INT.INSERT\_ROW* on page 240

- 2. See the following sections for the list of parameters used for each type of transaction (or event):
  - Parameters Used For All Events on page 126
  - Parameters for Package or Request Status on page 127
  - Parameters for Decision Step Results on page 128
  - Parameters for Decision Step Delegation on page 129
  - Parameters for Execution Steps on page 130
  - Parameters for Execution Step Schedule on page 131
  - Parameters for Execution Step Bypass on page 132
  - Parameters for Changing Step Result on page 133
  - Parameters for Forced Workflow Step Transition on page 134
  - Parameters for Package Line or Request Cancellation on page 135

The following is an example of an anonymous PL/SQL block used to insert rows into the interface table for transactions for decisions steps for requests. Note that some optional parameters are not used.

```
set serveroutput on;
set verify off;
define p created username = '&1';
define p_request_number = '&2';
define p_workflow_step_seq = '&3';
define p_visible_result_value = '&4';
declare
  x_message_type
                           number;
                           VARCHAR2;
  x_message_name
  x_message
                           VARCHAR2 (1000);
begin
  kwfl_txn_int.insert_row
    (p_event => 'APPROVAL_VOTE',
     p_group_id => left blank,
     p created username => '&p created username',
     p source => left blank,
     p_request_number => '&p_request_number',
     p package number => left blank,
     p_package_line_seq => left blank,
```

```
p workflow step name => left blank,
    p_workflow_step_seq => '&p_workflow_step_seq',
    p_visible_result_value => '&p_visible_result_value',
    p user comments => left blank,
    p delegated to username => left blank,
    p schedule date => left blank,
    p_to_workflow_step_name => left blank,
    p_to_workflow_step_seq => left blank,
     o_message_type => x_message_type,
     o message name => x message name,
     o message => x message);
  if (x_message_type != KNTA_Constant.SUCCESS) then
   dbms_output.put_line(x_message_name);
   dbms_output.put_line(x_message);
   end if;
end;
/
```

If the previous code is located in a file called run\_interface.sql, the following command would be used (from the command line) to run the code.

```
sqlplus <username>/<password> @run_interface.sql 'jsmith'
'12345' '1' 'Approved'
```

where *<username>* and *<password>* represent the user ID and password for the appropriate PPM Center database

### Parameters Used For All Events

The following parameters should be used (or considered) for all transactions.

| Parameter          | Usage              | Data Type                                                                                        | Description                                                                                                    |
|--------------------|--------------------|--------------------------------------------------------------------------------------------------|----------------------------------------------------------------------------------------------------|
| P EVENT            | Required VARCH     |                                                                                                  | Specifies the type of workflow transaction.                                                                      |
|                    |                    | VAINOI IAINZ                                                                                     | The value depends on the type of transaction.                                                                    |
|                    |                    |                                                                                                  | Groups all the records that should be processed at the same time.                                                |
| P GROUP ID         | Optional           | NUMBER                                                                                           | Use only one GROUP_ID each time you run a report.                                                                |
| F_GROOF_ID         | Οριιοπαι           |                                                                                                  | Derived from the KNTA_INTERFACE_<br>GROUPS_S sequence.                                                           |
|                    |                    |                                                                                                  | If left blank, the value is generated by the system.                                                             |
| P_CREATED_USERNAME | Required           | VARCHAR2                                                                                         | Identifies the USERNAME (from KNTA_<br>USERS) for the user performing the<br>transaction.                        |
| P_SOURCE           | Optional           | VARCHAR2 This information is not validated due<br>on import. For example, the name of the third- | Specifies the source of the information.<br>This information is not validated during<br>an import.               |
| _                  |                    |                                                                                                  | For example, the name of the third-party application or a value of CONVERSION.                                   |
| P_REQUEST_NUMBER   | Requirement varies | VARCHAR2                                                                                         | Identifies the request.<br>Supply this or P_PACKAGE_NUMBER.                                                      |
| P_PACKAGE_NUMBER   | Requirement varies | VARCHAR2                                                                                         | Identifies the package number.<br>Supply this or P_REQUEST_NUMBER.                                               |
| P_USER_COMMENTS    | Optional           | VARCHAR2                                                                                         | Specifies comments for the transaction.<br>Any comments are appended to the<br>notes for the package or request. |

Table 6-2. Parameters used for all events (page 1 of 2)

| Parameter      | Usage       | Data Type          | Description                                                                                                    |
|----------------|-------------|--------------------|----------------------------------------------------------------------------------------------------|
| O_MESSAGE_TYPE | Leave blank | NUMBER             | <ul> <li>Indicates what type of error occurred.</li> <li>Valid values (from KNTA_Constant) are:</li> <li>SUCCESS - No error occurred</li> <li>USER_ERR - User error</li> <li>INTERNAL_ERR - An internal error occurred</li> <li>WARNING - A non-fatal warning is returned</li> </ul> |
| O_MESSAGE_NAME | Leave blank | VARCHAR2           | Specifies the internal message name of<br>the error that was returned.<br>This is used mainly for debugging<br>purposes.                                                                                                    |
| O_MESSAGE      | Leave blank | VARCHAR2<br>(1000) | Provides the error message.                                                                                                    |

Table 6-2. Parameters used for all events (page 2 of 2)

### Parameters for Package or Request Status

*Table 6-3* lists the parameters to use for the status for packages or requests.

| Parameter | Usage    | Data Type | Description                                                                |
|-----------|----------|-----------|----------------------------------------------------------------------------|
| P_EVENT   | Required | VARCHAR2  | Specifies the type of workflow transaction.<br>Set to INSTANCE_SET_CREATE. |

## Parameters for Decision Step Results

*Table 6-4* lists the parameters to use for the status for decision steps.

| Parameter                | Usage                 | Data Type | Description                                                                                                    |
|--------------------------|-----------------------|-----------|----------------------------------------------------------------------------------------------------|
| P_EVENT                  | Required              | VARCHAR2  | Specifies the type of workflow transaction.<br>Set to APPROVAL_VOTE.                                                                                                    |
| P_PACKAGE_LINE_SEQ       | Requirement<br>varies | NUMBER    | Provides the identifier for a package<br>line.<br>Derived from the KDLV_PACKAGE_<br>LINES_S sequence.<br>Use this parameter if the transaction is<br>for a package line.                                             |
| P_WORKFLOW_STEP_<br>NAME | Requirement<br>varies | VARCHAR2  | Specifies the name of the workflow step<br>(STEP_NAME from KWFL_<br>WORKFLOW_STEPS).<br>Supply this or P_WORKFLOW_STEP_<br>SEQ.                                                                                      |
| P_WORKFLOW_STEP_SEQ      | Requirement<br>varies | VARCHAR2  | Specifies the sequence number of the<br>workflow step.<br>For subworkflows, the sequence<br>numbers of the workflow steps could be<br>in the form of 2.4.5 and so forth.<br>Supply this or P_WORKFLOW_STEP_<br>NAME. |
| P_VISIBLE_RESULT_VALUE   | Required              | VARCHAR2  | Indicates the result of the step. This is the result value that a user normally sees.                                                                                                    |

#### Table 6-4. Parameters for decision step results

#### Parameters for Decision Step Delegation

The following parameters should be used for the delegation of decision steps.

| Parameter                   | Llagge                | Data Tura | Description                                                                                                    |
|-----------------------------|-----------------------|-----------|----------------------------------------------------------------------------------------------------|
| Farameier                   | Usage                 | Data Type | Description                                                                                                    |
| P_EVENT                     | Required              | VARCHAR2  | Specifies the type of workflow transaction.<br>Set to APPROVAL_DELEGATE.                                                                                                    |
| P_PACKAGE_LINE_SEQ          | Requirement<br>varies | NUMBER    | Provides the identifier for a package line.<br>Derived from the KDLV_PACKAGE_<br>LINES_S sequence.<br>Use if the transaction is for a package<br>line.                                                               |
| P_WORKFLOW_STEP_<br>NAME    | Requirement<br>varies | VARCHAR2  | Specifies the name of the workflow step<br>(STEP_NAME from KWFL_<br>WORKFLOW_STEPS).<br>Supply this or P_WORKFLOW_STEP_<br>SEQ.                                                                                      |
| P_WORKFLOW_STEP_SEQ         | Requirement<br>varies | VARCHAR2  | Specifies the sequence number of the<br>workflow step.<br>For subworkflows, the sequence<br>numbers of the workflow steps could be<br>in the form of 2.4.5 and so forth.<br>Supply this or P_WORKFLOW_STEP_<br>NAME. |
| P_DELEGATED_TO_<br>USERNAME | Required              | VARCHAR2  | Specifies the USERNAME (from KNTA_<br>USERS) for the user that the decision is<br>being delegated to.                                                                                                    |

Table 6-5. Parameters for decision step delegation

## Parameters for Execution Steps

The following parameters should be used for execution steps.

| Parameter                | Usage                 | Data Type | Description                                                                                                    |
|--------------------------|-----------------------|-----------|----------------------------------------------------------------------------------------------------|
| P_EVENT                  | Required              | VARCHAR2  | Specifies the type of workflow transaction.<br>Set to EXECUTION_EXECUTE.                                                                                                    |
| P_PACKAGE_LINE_SEQ       | Requirement<br>varies | NUMBER    | Provides the identifier for a package line.<br>Derived from the KDLV_PACKAGE_<br>LINES_S sequence.<br>Use if the transaction is for a package<br>line.                                                               |
| P_WORKFLOW_STEP_<br>NAME | Requirement<br>varies | VARCHAR2  | Specifies the name of the workflow step<br>(STEP_NAME from KWFL_<br>WORKFLOW_STEPS).<br>Supply this or P_WORKFLOW_STEP_<br>SEQ.                                                                                      |
| P_WORKFLOW_STEP_SEQ      | Requirement<br>varies | VARCHAR2  | Specifies the sequence number of the<br>workflow step.<br>For subworkflows, the sequence<br>numbers of the workflow steps could be<br>in the form of 2.4.5 and so forth.<br>Supply this or P_WORKFLOW_STEP_<br>NAME. |

#### Table 6-6. Parameters for execution step

### Parameters for Execution Step Schedule

The following parameters should be used for execution step schedules.

| Parameter                | Usage                 | Data Type | Description                                                                                                    |
|--------------------------|-----------------------|-----------|----------------------------------------------------------------------------------------------------|
| P_EVENT                  | Required              | VARCHAR2  | Specifies the type of workflow transaction.<br>Set to EXECUTION_SCHEDULE.                                                                                                    |
| P_PACKAGE_LINE_SEQ       | Requirement varies    | NUMBER    | Provides the identifier for a package line.<br>Derived from the KDLV_PACKAGE_<br>LINES_S sequence.<br>Use if the transaction is for a package<br>line.                                                               |
| P_WORKFLOW_STEP_<br>NAME | Requirement<br>varies | VARCHAR2  | Specifies the name of the workflow step<br>(STEP_NAME from KWFL_<br>WORKFLOW_STEPS).<br>Supply this or P_WORKFLOW_STEP_<br>SEQ.                                                                                      |
| P_WORKFLOW_STEP_SEQ      | Requirement<br>varies | VARCHAR2  | Specifies the sequence number of the<br>workflow step.<br>For subworkflows, the sequence<br>numbers of the workflow steps could be<br>in the form of 2.4.5 and so forth.<br>Supply this or P_WORKFLOW_STEP_<br>NAME. |
| P_SCHEDULE_DATE          | Required              | DATE      | Indicates the date that the execution step is scheduled to run.                                                                                                    |

### Table 6-7. Parameters for execution step schedule

## Parameters for Execution Step Bypass

The following parameters should be used for execution step bypass.

| Parameter                | Usage                 | Data Type | Description                                                                                                    |
|--------------------------|-----------------------|-----------|----------------------------------------------------------------------------------------------------|
| P_EVENT                  | Required              | VARCHAR2  | Specifies the type of workflow transaction.<br>Set to BYPASS_EXECUTION.                                                                                                    |
| P_PACKAGE_LINE_SEQ       | Requirement<br>varies | NUMBER    | Provides the identifier for a package line.<br>Derived from the KDLV_PACKAGE_<br>LINES_S sequence.<br>Use if the transaction is for a package<br>line.                                                               |
| P_WORKFLOW_STEP_<br>NAME | Requirement<br>varies | VARCHAR2  | Specifies the name of the workflow step<br>(STEP_NAME from KWFL_<br>WORKFLOW_STEPS).<br>Supply this or P_WORKFLOW_STEP_<br>SEQ.                                                                                      |
| P_WORKFLOW_STEP_SEQ      | Requirement<br>varies | VARCHAR2  | Specifies the sequence number of the<br>workflow step.<br>For subworkflows, the sequence<br>numbers of the workflow steps could be<br>in the form of 2.4.5 and so forth.<br>Supply this or P_WORKFLOW_STEP_<br>NAME. |
| P_VISIBLE_RESULT_VALUE   | Required              | VARCHAR2  | Indicates the result of the step. This is the result value that a user normally sees.                                                                                                    |

### Table 6-8. Parameters for execution step bypass

### Parameters for Changing Step Result

The following parameters should be used for changing a step result.

|                          |                       | -         |                                                                                                    |
|--------------------------|-----------------------|-----------|----------------------------------------------------------------------------------------------------|
| Parameter                | Usage                 | Data Type | Description                                                                                                    |
| P_EVENT                  | Required              | VARCHAR2  | Specifies the type of workflow transaction.<br>Set to RESULT_OVERRIDE.                                                                                                    |
| P_PACKAGE_LINE_SEQ       | Requirement<br>varies | NUMBER    | Provides the identifier for a package line.<br>Derived from the KDLV_PACKAGE_<br>LINES_S sequence.<br>Use if the transaction is for a package<br>line.                                                               |
| P_WORKFLOW_STEP_<br>NAME | Requirement<br>varies | VARCHAR2  | Specifies the name of the workflow step<br>(STEP_NAME from KWFL_<br>WORKFLOW_STEPS).<br>Supply this or P_WORKFLOW_STEP_<br>SEQ.                                                                                      |
| P_WORKFLOW_STEP_SEQ      | Requirement<br>varies | VARCHAR2  | Specifies the sequence number of the<br>workflow step.<br>For subworkflows, the sequence<br>numbers of the workflow steps could be<br>in the form of 2.4.5 and so forth.<br>Supply this or P_WORKFLOW_STEP_<br>NAME. |
| P_VISIBLE_RESULT_VALUE   | Required              | VARCHAR2  | Indicates the result of the step. This is the result value that a user normally sees.                                                                                                    |

### Table 6-9. Parameters for changing step result

### Parameters for Forced Workflow Step Transition

The following parameters should be used for a workflow step transition.

Table 6-10. Parameters for forced workflow step transition (page 1 of 2)

| Parameter                | Usage                 | Data Type | Description                                                                                                    |
|--------------------------|-----------------------|-----------|----------------------------------------------------------------------------------------------------|
| P_EVENT                  | Required              | VARCHAR2  | Specifies the type of workflow<br>transaction.<br>Set to FORCE_TRANSITION.<br>Note that this does not work between a<br>subworkflow and its parent workflow.                                                         |
| P_PACKAGE_LINE_SEQ       | Requirement<br>varies | NUMBER    | Provides the identifier for a package line.<br>Derived from the KDLV_PACKAGE_<br>LINES_S sequence.<br>Use if the transaction is for a package<br>line.                                                               |
| P_WORKFLOW_STEP_<br>NAME | Requirement<br>varies | VARCHAR2  | Specifies the name of the workflow step<br>(STEP_NAME from KWFL_<br>WORKFLOW_STEPS).<br>Supply this or P_WORKFLOW_STEP_<br>SEQ.                                                                                      |
| P_WORKFLOW_STEP_SEQ      | Requirement<br>varies | VARCHAR2  | Specifies the sequence number of the<br>workflow step.<br>For subworkflows, the sequence<br>numbers of the workflow steps could be<br>in the form of 2.4.5 and so forth.<br>Supply this or P_WORKFLOW_STEP_<br>NAME. |

| Parameter                   | Usage                 | Data Type | Description                                                                                                    |
|-----------------------------|-----------------------|-----------|----------------------------------------------------------------------------------------------------|
| P_VISIBLE_RESULT_VALUE      | Required              | VARCHAR2  | Indicates the result of the step. This is the result value that a user normally sees.                                                                                                    |
| P_TO_WORKFLOW_STEP_<br>NAME | Requirement<br>varies | VARCHAR2  | Specifies the name of the workflow step<br>(STEP_NAME from KWFL_<br>WORKFLOW_STEPS) for the step that<br>the package line or request should<br>transition to.<br>Supply this or P_TO_WORKFLOW_<br>STEP_SEQ. |
| P_TO_WORKFLOW_STEP_<br>SEQ  | Requirement<br>varies | VARCHAR2  | Specifies the sequence number of the<br>workflow step for the step that the<br>package line or request should transition<br>to.<br>Supply this or P_TO_WORKFLOW_<br>STEP_NAME.                              |

#### Parameters for Package Line or Request Cancellation

The following parameters should be used for canceling a package line or request.

Table 6-11. Parameters for package line or request cancellation

| Parameter          | Usage                 | Data Type | Description                                                                                                    |
|--------------------|-----------------------|-----------|----------------------------------------------------------------------------------------------------|
| P_EVENT            | Required              | VARCHAR2  | Specifies the type of workflow transaction.<br>Set to INSTANCE_SET_CANCEL.                                                                             |
| P_PACKAGE_LINE_SEQ | Requirement<br>varies | NUMBER    | Provides the identifier for a package line.<br>Derived from the KDLV_PACKAGE_<br>LINES_S sequence.<br>Use if the transaction is for a package<br>line. |

## Step 3: Start the Import

To import data from the interface tables, the Run Workflow Transaction Interface report is used.

The Run Workflow Transaction Interface report:

- Queries the interface table for active records matching the given selection criteria.
- Derives all missing information in the interface table. For example, CREATED BY is derived from CREATED BY USERNAME.
- Validates all data in the interface table, according to the same rules used when entering or updating data through the standard interface. For example, the CREATED\_BY\_USERNAME must exist in PPM Center and must be enabled.
- Performs the workflow transactions for all records that pass validation. This generates or updates records in the standard workflow tables, and this may update information in the standard package or request tables.
- Schedules executions. For any object type or request type commands that need to be run, scheduled tasks are generated.

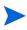

For these types of executions, the interface table will not correctly reflect the final results. However, workflow step commands can be scheduled.

The report shows all transactions that were processed by the Workflow Transaction Open Interface report. If desired, successful transactions can be eliminated from the report, so that only errors are displayed.

To run the Run PPM Package Interface report:

- 1. Log on to PPM Center.
- 2. From the menu bar, select **Open > Reports > Create Report.**

The Submit New Report page appears.

3. Select Administrative from the Report Category.

The page is updated showing the list of administrative reports.

#### 4. Select Run Workflow Transaction Interface.

The Submit Report: Run Workflow Transaction Interface window appears.

|                                 |                           | Submit         | Cancel        |
|---------------------------------|---------------------------|----------------|---------------|
| Report Parameters               |                           |                | Restore Defau |
| Group ID:                       |                           |                |               |
| Source Code:                    |                           |                |               |
| Run Import:                     | © Yes © No                |                |               |
| Resubmit                        | © Yes © No                |                |               |
| Show Successful Transactions:   | © Yes © No                |                |               |
| Scheduling and Output Op        | tions                     |                |               |
| Run Report Immediately          |                           |                |               |
| Run Report On:     Repeat Every | Hours VII                 | 1 <sup>0</sup> |               |
| Send email to: Admin User       | a when report is finished |                |               |

5. Complete the fields, as described in the following table.

Required fields are denoted with a red asterisk next to the field on the screen. Depending on your selections, the required fields may vary.

| Field Name                      | Definition                                                                                                    |
|---------------------------------|----------------------------------------------------------------------------------------------------|
| Group ID                        | Specifies the group ID for which the interface<br>program should be run. The interface program will<br>only look for records with this value in the GROUP_<br>ID column. This is useful when importing a batch of<br>packages.                                                                                           |
| Source Code                     | Indicates whether or not to set the SOURCE_<br>TYPE_CODE column of the final requests created<br>with a free-form text code. This is used as an<br>indicator of how the request was created for<br>auditing or testing purposes.                                                                                         |
| Run Import                      | <ul> <li>If set to Yes. Indicates that the program will process the records in the interface table and try to import them.</li> <li>If set to No. Indicates that the program will simply report on the records in the interface table. This option is useful when auditing prior executions of the interface.</li> </ul> |
| Resubmit                        | <b>If set to Yes.</b> Specifies that the program will reset the appropriate values for the records in the interface table, remove any previous errors, and rerun the interface for the records.<br>To resubmit failed transactions, it is necessary to provide a Group ID and optionally a Source Code.                  |
| Show Successful<br>Transactions | Indicates whether or not to show packages and package lines that were successfully imported.                                                                                                    |

6. (Optional) To test the process, set the Run Import field to No.

#### 7. Click Submit.

## Step 4: Verify Successful Completion

If any customizations to the import process have been made, it is extremely important to confirm that the import was successful.

To confirm that the import process completed successfully:

1. Click View Report to review the results of the import.

This report identifies any errors with the import.

2. If errors are present, start your troubleshooting by referring to *Correcting Failures* on page 140.

All interface tables are automatically cleared by the purge service. The purging process depends on the following parameters in the server.conf file:

- **ENABLE\_INTERFACE\_CLEANUP.** Enables or disables the purge process.
- **DAYS\_TO\_KEEP\_INTERFACE\_ROWS.** Determines the number of days that records are retained in the interface tables.

For more information on the server.conf file, see the *Installation and Administration Guide*.

## **Correcting Failures**

When a workflow transaction is successfully processed, information stored in the interface table is not deleted, and no additional action is required. Users can view the results of the transaction through the workflow transaction interface report. Successful transactions are deleted from the interface table daily.

For users that fail to import, you should:

- 1. Examine the audit report from the open interface report.
- 2. Identify the failed records and the specific reasons for each failure.
- 3. (Optionally) Depending on the reasons, correct the problem as necessary.

Failures may be due to:

- A mapping problem between the source data and existing data in PPM Center.
- Missing information that cannot be defaulted.

For example, if a workflow step is not provided for an execution, the records will fail validation. To correct this, the custom program or procedure that inserts records into the interface table needs to be modified to include this required data.

• Other configuration and mapping problems in either the source or in PPM Center or could be the result of errors in the custom loading program.

During the initial implementation of the open interface, the mapping between the third-party source and PPM Center should be thoroughly reviewed and the load programs thoroughly tested in a testing instance.

It is good practice to monitor executions of the open interface and periodically monitor the import of desired data into PPM Center.

# A Open Interface Data Models

This appendix describes all the data models used in the open interface. Each section details a single interface table and provides the following information:

- Column. Provides the name of the column.
- Usage. Indicates whether or not the data is used exclusively for input (I) or exclusively for output (O). Columns specified as both (I/O) allow for input or provide (output) data if a value is not provided.
- Data Type. Specifies the data type of the column.
- **Description.** Provides a description of the data and related information, dependencies, and any pertinent tips.

You should only provide data for columns specified with input (I) or input and output (I/ O) usage. Unexpected results may occur if you provide data for columns that are to be used exclusively for output (O).

This appendix describes the INSERT\_ROW parameters used with the KWFL\_TXN\_ INT package, that are used only with the Workflow Transaction Open Interface.

## KCRT\_CONTACTS\_INT

This interface table is reserved for future use. Data in this table is ignored.

## KCRT\_FG\_CMDB\_APPLICATION\_INT

This table has been deprecated. It exists in the database to support legacy customizations.

## KCRT\_FG\_DEMAND\_SCHEDULE\_INT

The KCRT\_FG\_DEMAND\_SCHEDULE\_INT interface table stores validation information, for each request, that is related to the Demand Management Scheduling Fields field group.

Table A-1. KCRT\_FG\_DEMAND\_SCHEDULE\_INT interface table

| Column                | Usage | Data Type | Description                                                                                                    |
|-----------------------|-------|-----------|----------------------------------------------------------------------------------------------------|
| GROUP_ID              | 1     | NUMBER    | Groups all the records that should be<br>processed at the same time.<br>Use only one GROUP_ID each time you run a<br>report.<br>Derived from the KNTA_INTERFACE_<br>GROUPS_S sequence.<br>This value should be the same as the parent's<br>GROUP_ID in KCRT_REQUEST_INT. |
| TRANSACTION_ID        | 1     | NUMBER    | Uniquely identifies each transaction.                                                                                                    |
| PARENT_TRANSACTION_ID | I     | NUMBER    | Provides the transaction ID (from KCRT_<br>REQUESTS_INT) of the parent table being<br>imported.                                                                                                    |
| REQUEST_ID            | I/O   | NUMBER    | Identifies the request.<br>This is normally left blank and is derived from<br>the KCRT_REQUESTS_S sequence.                                                                                                    |
| REQUEST_TYPE_ID       | I/O   | NUMBER    | Identifies the request type.<br>This is normally left blank and is derived from<br>REQUEST_TYPE_NAME.                                                                                                    |
| SCHEDULE_DATE         | I     | DATE      | Indicates the date that the demand was scheduled.                                                                                                    |
| REJECT_DATE           | I     | DATE      | Indicates the date that the demand was rejected.                                                                                                    |
| EFFORT                | I     | NUMBER    | Specifies the effort associated with the satisfied demand (in hours).                                                                                                    |
| DEMAND_SATISFIED_DATE | I     | DATE      | Indicates the date that the demand was satisfied.                                                                                                    |

## KCRT\_FG\_IMPACT\_ANALYSIS\_INT

Table for importing MAM-integrated requests.

#### Table A-2. KCRT\_FG\_IMPACT\_ANALYSIS\_INT interface table

| Column                    | Usage | Data Type | Description                                                                                                    |
|---------------------------|-------|-----------|----------------------------------------------------------------------------------------------------|
| GROUP_ID                  | 1     | NUMBER    | Groups all the records that should be<br>processed at the same time.<br>Use only one GROUP_ID for each batch<br>of imported users when running the User<br>Open Interface report.<br>Derived from the KNTA_INTERFACE_<br>GROUPS_S sequence.<br>This value should be the same as the |
|                           |       |           | parent's GROUP_ID in KCRT_<br>REQUEST_INT.                                                                                                    |
| TRANSACTION_ID            | 1     | NUMBER    | Uniquely identifies each transaction.<br>If left blank, the value is generated by the<br>system.                                                                                                    |
| PARENT_TRANSACTION_ID     | 1     | NUMBER    | Provides the transaction ID (from<br>KCRT_REQUESTS_INT) of the parent<br>table being imported.                                                                                                    |
| REQUEST_ID                | 1     | NUMBER    | Identifies the request.<br>This is normally left blank and is derived<br>from the KCRT_REQUESTS_S<br>sequence.                                                                                                    |
| REQUEST_TYPE_ID           | 1     | NUMBER    | Identifies the request type.<br>This is normally left blank and is derived<br>from REQUEST_TYPE_NAME.                                                                                                    |
| MAM_RFC_ID                | 0     | VARCHAR2  | Identifies the MAM RFC.                                                                                                    |
| IMPACT_RESULT_VALUE       | 0     | NUMBER    | Indicates the result of the MAM Impact analysis.                                                                                                    |
| IMPACT_RESULT_<br>MEANING | 0     | VARCHAR2  | Indicates the meaning of the MAM<br>Impact analysis.                                                                                                    |

# KCRT\_FG\_MASTER\_PROJ\_REF\_INT

The KCRT\_FG\_MASTER\_PROJ\_REF\_INT interface table stores validation information, for each request, that is related to the Master Project Reference on Request field group.

Table A-3. KCRT\_FG\_MASTER\_PROJ\_REF\_INT interface table

| Column                      | Usage | Data Type | Description                                                                                                    |
|-----------------------------|-------|-----------|----------------------------------------------------------------------------------------------------|
| GROUP_ID                    | 1     | NUMBER    | Groups all the records that should be<br>processed at the same time.<br>Use only one GROUP_ID each time you    |
|                             |       |           | run a report.<br>Derived from the KNTA_INTERFACE_<br>GROUPS_S sequence.                                        |
|                             |       |           | This value should be the same as the parent's GROUP_ID in KCRT_<br>REQUEST_INT.                                |
| TRANSACTION_ID              | 1     | NUMBER    | Uniquely identifies each transaction.                                                                          |
| PARENT_TRANSACTION_ID       | 1     | NUMBER    | Provides the transaction ID (from KCRT_REQUESTS_INT) of the parent table being imported.                       |
| REQUEST_ID                  | I/O   | NUMBER    | Identifies the request.<br>This is normally left blank and is derived<br>from the KCRT_REQUESTS_S<br>sequence. |
| REQUEST_TYPE_ID             | I/O   | NUMBER    | Identifies the request type.<br>This is normally left blank and is derived<br>from REQUEST_TYPE_NAME.          |
| REF_MASTER_PROJECT_<br>ID   | I     | VARCHAR2  | Creates a reference to the specified master project ID.                                                        |
| REF_MASTER_PROJECT_<br>NAME | I     | VARCHAR2  | Creates a reference to the specified master project name.                                                      |

# KCRT\_FG\_PFM\_ASSET\_INT

The KCRT\_PFM\_ASSET\_INT interface table is used to store asset information.

Table A-4. KCRT\_FG\_PFM\_ASSET\_INT interface table (page 1 of 3)

| Column                     | Usage | Data Type | Description                                                                                                    |
|----------------------------|-------|-----------|----------------------------------------------------------------------------------------------------|
| PFM_ASSET_INTERFACE_<br>ID | I     | NUMBER    | System-generated identifier.                                                                                                    |
|                            |       |           | Groups all the records that should be processed at the same time.                                                                                  |
|                            | 1/0   | NUMBER    | Use only one GROUP_ID for each batch<br>of imported users when running the User<br>Open Interface report.                                          |
| GROUP_ID                   | I/O   | NUMBER    | Derived from the KNTA_INTERFACE_<br>GROUPS_S sequence.                                                                                             |
|                            |       |           | This value should be the same as the parent's GROUP_ID in KCRT_<br>REQUEST_INT.                                                                    |
| TRANSACTION_ID             | Ι/Ο   | NUMBER    | Uniquely identifies each transaction.<br>If left blank, the value is generated by the<br>system.                                                   |
| PARENT_TRANSACTION_ID      | I/O   | NUMBER    | Provides the transaction ID (from KCRT_REQUESTS_INT) of the parent table being imported.                                                           |
| PROCESS_PHASE              | 1     | NUMBER    | Indicates the current stage of the record<br>as it is being processed.<br>See Appendix C, <i>Process State</i><br><i>Information,</i> on page 245. |
| PROCESS_STATUS I           | 1     | NUMBER    | Indicates the current disposition of the record.                                                                                                   |
|                            | 1     | INUIVIDER | See Appendix C, <i>Process State</i><br><i>Information,</i> on page 245.                                                                           |
| REQUEST_ID                 | I     | NUMBER    | Indicates the request ID of the PFM asset.                                                                                                    |

#### Table A-4. KCRT\_FG\_PFM\_ASSET\_INT interface table (page 2 of 3)

| Column                            | Usage | Data Type | Description                                                                                           |
|-----------------------------------|-------|-----------|----------------------------------------------------------------------------------------------------|
| REQUEST_TYPE_ID                   | 1     | NUMBER    | Identifies the request type.<br>This is normally left blank and is derived<br>from REQUEST_TYPE_NAME. |
| ASSET_NAME                        | I     | VARCHAR2  | Indicates the name of the asset.                                                                      |
| ASSET_HEALTH_CODE                 | I     | VARCHAR2  | Indicates the asset health information code generated by the system.                                  |
| ASSET_HEALTH_MEANING              | I     | VARCHAR2  | Indicates the asset health information meaning generated by the system                                |
| ASSET_BUSINESS_UNIT_<br>CODE      | I     | VARCHAR2  | Indicates the business unit code for asset.                                                           |
| ASSET_BUSINESS_UNIT_<br>MEANING   | I     | VARCHAR2  | Indicates the business unit Meaning for asset.                                                        |
| ASSET_BUSINESS_<br>OBJECTIVE_ID   | I     | NUMBER    | Indicates the business objective ID for asset.                                                        |
| ASSET_BUSINESS_<br>OBJECTIVE_NAME | I     | VARCHAR2  | Indicates the business objective name for asset.                                                      |
| ASSET_PROJECT_CLASS_<br>CODE      | I     | VARCHAR2  | Indicates the project class code for asset.                                                           |
| ASSET_PROJECT_CLASS_<br>MEANING   | I     | VARCHAR2  | Indicates the project class meaning for asset.                                                        |
| ASSET_ASSET_CLASS_<br>CODE        | I     | VARCHAR2  | Indicates the asset class code for asset.                                                             |
| ASSET_ASSET_CLASS_<br>MEANING     | I     | VARCHAR2  | Indicates the asset class meaning for asset.                                                          |
| ASSET_PROJECT_PLAN_ID             | I     | NUMBER    | Indicates the unique identifier of the project plan.                                                  |
| ASSET_PROJECT_PLAN_<br>NAME       | I     | VARCHAR2  | Indicates the name of the project plan.                                                               |
| ASSET_PROJECT_PLAN_<br>URL        | I     | VARCHAR2  | Indicates the Web address or URL associated with the project plan.                                    |

#### Table A-4. KCRT\_FG\_PFM\_ASSET\_INT interface table (page 3 of 3)

| Column                         | Usage | Data Type | Description                                                                    |
|--------------------------------|-------|-----------|--------------------------------------------------------------------------------|
| ASSET_STAFF_PROF_ID            | 1     | NUMBER    | Indicates Uniquely identifies the staff profile associated with the asset.     |
| ASSET_STAFF_PROF_<br>NAME      | 1     | VARCHAR2  | Indicates the name of the staff profile associated with the asset.             |
| ASSET_RETURN_ON_<br>INVESTMENT | 1     | NUMBER    | Indicates the calculated value of the return on investment (ROI) of the asset. |
| ASSET_NET_PRESENT_<br>VALUE    | 1     | NUMBER    | Indicates the NPV for asset.                                                   |
| ASSET_CUSTOM_FIELD_<br>VALUE   | 1     | NUMBER    | Indicates the custom financial metric value for asset.                         |
| ASSET_VALUE_RATING             | I     | NUMBER    | Indicates the value for score of score domain "Value".                         |
| ASSET_RISK_RATING              | 1     | NUMBER    | Indicates the value for score of score domain "Risk".                          |
| ASSET_TOTAL_SCORE              | I     | NUMBER    | Indicates the total score for asset.                                           |
| ASSET_DISCOUNT_RATE            | 1     | NUMBER    | Indicates the discount rate for asset.                                         |

# KCRT\_FG\_PFM\_PROJECT\_INT

#### Table for importing PFM projects into KCRT\_FG\_PFM\_PROJECT.

#### Table A-5. KCRT\_FG\_PFM\_PROJECT\_INT interface table (page 1 of 3)

| Column                       | Usage | Data Type | Description                                                                                               |
|------------------------------|-------|-----------|----------------------------------------------------------------------------------------------------|
| PFM_PROJECT_<br>INTERFACE_ID | I     | NUMBER    | System-generated identifier.                                                                              |
|                              |       |           | Groups all the records that should be processed at the same time.                                         |
| GROUP ID                     | I/O   | NUMBER    | Use only one GROUP_ID for each batch of<br>imported users when running the User Open<br>Interface report. |
| -                            |       |           | Derived from the KNTA_INTERFACE_<br>GROUPS_S sequence.                                                    |
|                              |       |           | This value should be the same as the parent's GROUP_ID in KCRT_REQUEST_INT.                               |
| TRANSACTION_ID               | I/O   | NUMBER    | Uniquely identifies each transaction.                                                                     |
|                              | 1/0   | NUMBER    | If left blank, the value is generated by the system.                                                      |
| PARENT_TRANSACTION_ID        | I/O   | NUMBER    | Provides the transaction ID (from KCRT_<br>REQUESTS_INT) of the parent table being<br>imported.           |
|                              |       |           | Indicates the current stage of the record as it is being processed.                                       |
| PROCESS_PHASE                | I     | NUMBER    | See Appendix C, <i>Process State Information,</i> on page 245 for details.                                |
| PROCESS STATUS               | 1     | NUMBER    | Indicates the current disposition of the record.<br>See Appendix B, <i>LDAP Authentication</i> ,          |
|                              |       |           | on page 243 for details.                                                                                  |
| REQUEST ID                   | 1     | NUMBER    | Identifies the request.                                                                                   |
|                              | 1     | NOWBER    | This is normally left blank and is derived from the KCRT_REQUESTS_S sequence.                             |

Table A-5. KCRT\_FG\_PFM\_PROJECT\_INT interface table (page 2 of 3)

| Column                           | Usage | Data Type | Description                                                                                                    |
|----------------------------------|-------|-----------|----------------------------------------------------------------------------------------------------|
| REQUEST_TYPE_ID                  | I     | NUMBER    | Identifies the request type.<br>This is normally left blank and is derived from<br>REQUEST_TYPE_NAME.                                    |
| PROJECT_NAME                     | I     | VARCHAR2  | Indicates the name of the project.                                                                                                    |
| PROJECT_HEALTH_CODE              | 1     | VARCHAR2  | Identifies the project health information code.<br>Derived from PRJ_CALCULATED_HEALTH_<br>CODE and PRJ_OVERRIDDEN_HEALTH_<br>CODE.       |
| PROJECT_HEALTH_<br>MEANING       | 1     | VARCHAR2  | Identifies the project health information<br>meaning. Derived from PRJ_CALCULATED_<br>HEALTH_MEANING and PRJ_<br>OVERRIDDEN_HEALTH_CODE. |
| PRJ_BUSINESS_UNIT_<br>CODE       | 1     | VARCHAR2  | Indicates the business unit code for project.                                                                                            |
| PRJ_BUSINESS_UNIT_<br>MEANING    | 1     | VARCHAR2  | Indicates the business unit meaning for project.                                                                                         |
| PRJ_BUSINESS_<br>OBJECTIVE_ID    | 1     | NUMBER    | Indicates the business objective ID for project.                                                                                         |
| PRJ_BUSINESS_<br>OBJECTIVE_NAME  | 1     | VARCHAR2  | Indicates the business objective name for project.                                                                                       |
| PRJ_PROJECT_CLASS_<br>CODE       | 1     | VARCHAR2  | Indicates the project class code for project.                                                                                            |
| PRJ_PROJECT_CLASS_<br>MEANING    | 1     | VARCHAR2  | Indicates the project class meaning for project.                                                                                         |
| PRJ_ASSET_CLASS_CODE             | I     | VARCHAR2  | Asset class code for project.                                                                                                    |
| PRJ_ASSET_CLASS_<br>MEANING      | 1     | VARCHAR2  | Asset class meaning for project.                                                                                                    |
| PRJ_PROJECT_MANAGER_<br>USER_ID  | I     | NUMBER    | Code that uniquely identifies the user that is the project manager.                                                                      |
| PRJ_PROJECT_MANAGER_<br>USERNAME | I     | VARCHAR2  | Username of the project manager.                                                                                                    |

#### Table A-5. KCRT\_FG\_PFM\_PROJECT\_INT interface table (page 3 of 3)

| Column                       | Usage | Data Type | Description                                                                    |
|------------------------------|-------|-----------|--------------------------------------------------------------------------------|
| PRJ_PROJECT_PLAN_ID          | I     | NUMBER    | Unique identifier for the project plan.                                        |
| PRJ_PROJECT_PLAN_<br>NAME    | I     | VARCHAR2  | Name of the project plan.                                                      |
| PRJ_PROJECT_PLAN_URL         | I     | VARCHAR2  | Web address or URL associated with the project plan.                           |
| PRJ_STAFF_PROF_ID            | I     | NUMBER    | Unique identifier of the staff profile associated with the PFM project.        |
| PRJ_STAFF_PROF_NAME          | I     | VARCHAR2  | Name of the staff profile associated with the PFM project.                     |
| PRJ_RETURN_ON_<br>INVESTMENT | I     | NUMBER    | Calculated value indicating the return on investment (ROI) of the PFM project. |
| PRJ_NET_PRESENT_<br>VALUE    | I     | NUMBER    | NPV for project.                                                               |
| PRJ_CUSTOM_FIELD_<br>VALUE   | I     | NUMBER    | Financial metric for project.                                                  |
| PRJ_VALUE_RATING             | I     | NUMBER    | The score for score domain "Value".                                            |
| PRJ_RISK_RATING              | I     | NUMBER    | This score for score domain "Risk".                                            |
| PRJ_TOTAL_SCORE              | I     | NUMBER    | Total score.                                                                   |
| PRJ_DISCOUNT_RATE            | 1     | NUMBER    | Discount rate for project.                                                     |

# KCRT\_FG\_PFM\_PROPOSAL\_INT

#### Table for importing PFM proposals into KCRT\_FG\_PFM\_PROPOSAL.

#### Table A-6. KCRT\_FG\_PFM\_PROPOSAL\_INT interface table (page 1 of 3)

| Column                        | Usage          | Data Type | Description                                                                                                    |
|-------------------------------|----------------|-----------|----------------------------------------------------------------------------------------------------|
| PFM_PROPOSAL_<br>INTERFACE_ID | I              | NUMBER    | System-generated unique identifier for the proposal.                                                            |
|                               |                |           | Groups all the records that should be<br>processed at the same time.<br>Use only one GROUP ID for each batch of |
| GROUP ID                      | 1/0            | NUMBER    | imported users when running the User Open<br>Interface report.                                                  |
|                               | 1/0            | NOWBEI    | Derived from the KNTA_INTERFACE_<br>GROUPS_S sequence.                                                          |
|                               |                |           | This value should be the same as the parent's GROUP_ID in KCRT_REQUEST_ INT.                                    |
|                               | 1/0            |           | Uniquely identifies each transaction.                                                                           |
| TRANSACTION_ID                | I/O            | NUMBER    | If left blank, the value is generated by the system.                                                            |
| PARENT_TRANSACTION_ID         | I/O            | NUMBER    | Provides the transaction ID (from KCRT_<br>REQUESTS_INT) of the parent table being<br>imported.                 |
|                               | _              |           | Indicates the current stage of the record as it is being processed.                                             |
| PROCESS_PHASE                 | 1              | NUMBER    | See Appendix C, <i>Process State Information,</i> on page 245 for details.                                      |
|                               |                |           | Indicates the current disposition of the record.                                                                |
| PROCESS_STATUS                | TATUS I NUMBER | NUMBER    | See Appendix C, <i>Process State Information,</i> on page 245 for details.                                      |
| REQUEST_ID                    |                |           | Identifies the request.                                                                                         |
|                               | I NUMBER       | NUNDER    | This is normally left blank and is derived from the KCRT_REQUESTS_S sequence.                                   |

Table A-6. KCRT\_FG\_PFM\_PROPOSAL\_INT interface table (page 2 of 3)

| Column                            | Usage | Data Type | Description                                                                                           |
|-----------------------------------|-------|-----------|----------------------------------------------------------------------------------------------------|
| REQUEST_TYPE_ID                   | 1     | NUMBER    | Identifies the request type.<br>This is normally left blank and is derived from<br>REQUEST_TYPE_NAME. |
| PROPOSAL_NAME                     | I     | VARCHAR2  | Name of the proposal.                                                                                 |
| PROP_BUSINESS_UNIT_<br>CODE       | I     | VARCHAR2  | Indicates the business unit code for proposal.                                                        |
| PROP_BUSINESS_UNIT_<br>MEANING    | I     | VARCHAR2  | Indicates the business unit meaning for proposal.                                                     |
| PROP_BUSINESS_<br>OBJECTIVE_ID    | I     | NUMBER    | Unique identifier for the proposed business objective.                                                |
| PROP_BUSINESS_<br>OBJECTIVE_NAME  | I     | VARCHAR2  | Name of the proposed business objective.                                                              |
| PROP_PROJECT_CLASS_<br>CODE       | I     | VARCHAR2  | Indicates the project class code for proposal.                                                        |
| PROP_PROJECT_CLASS_<br>MEANING    | I     | VARCHAR2  | Indicates the project class meaning for proposal.                                                     |
| PROP_ASSET_CLASS_<br>CODE         | I     | VARCHAR2  | Asset class code for proposal.                                                                        |
| PROP_ASSET_CLASS_<br>MEANING      | I     | VARCHAR2  | Asset class meaning for proposal.                                                                     |
| PROP_PROJECT_<br>MANAGER_USER_ID  | I     | NUMBER    | Identifies the USER_ID (from KNTA_<br>USERS) for the project manager.                                 |
| PROP_PROJECT_<br>MANAGER_USERNAME | 1     | VARCHAR2  | Identifies the USERNAME (from KNTA_<br>USERS) for the user performing the<br>transaction.             |
| PROP_PROJECT_<br>TEMPLATE_ID      | I     | NUMBER    | Unique identifier for the proposed project template.                                                  |
| PROP_PROJECT_<br>TEMPLATE_NAME    | 1     | VARCHAR2  | Name of the proposed project template.                                                                |
| PROP_STAFF_PROF_ID                | I     | NUMBER    | Unique identifier of the staff profile associated with the proposal.                                  |

Table A-6. KCRT\_FG\_PFM\_PROPOSAL\_INT interface table (page 3 of 3)

| Column                           | Usage | Data Type | Description                                                 |
|----------------------------------|-------|-----------|-------------------------------------------------------------|
| PROP_STAFF_PROF_NAME             | I     | VARCHAR2  | Name of the staff profile associated with the proposal.     |
| PROP_RETURN_ON_<br>INVESTMENT    | I     | NUMBER    | Indicates the ROI for a proposal.                           |
| PROP_NET_PRESENT_<br>VALUE       | I     | NUMBER    | Indicates the NPV for a proposal.                           |
| PROP_CUSTOM_FIELD_<br>VALUE      | I     | NUMBER    | Indicates the financial metric for a proposal.              |
| PROP_VALUE_RATING                | I     | NUMBER    | Indicates the score for score domain of "Value".            |
| PROP_RISK_RATING                 | I     | NUMBER    | indicates the score for score domain of "Risk".             |
| PROP_TOTAL_SCORE                 | I     | NUMBER    | Indicates the total score for a proposal.                   |
| PROP_DISCOUNT_RATE               | I     | NUMBER    | Indicates the discount rate for a proposal.                 |
| PROP_PLAN_START_<br>PERIOD_ID    | I     | NUMBER    | The period ID of the Planned Start Date for the proposal.   |
| PROP_PLAN_FINISH_<br>PERIOD_ID   | I     | NUMBER    | The period ID of the Planned Finish Date for the proposal.  |
| PROP_PLAN_START_<br>PERIOD_NAME  | I     | NUMBER    | The period name of the Planned Start Date for the proposal. |
| PROP_PLAN_START_<br>PERIOD_NAME  | I     | VARCHAR2  | The period name of the Planned Start Date for the proposal. |
| PROP_PLAN_FINISH_<br>PERIOD_NAME | I     | VARCHAR2  | The period name of the Planned Finish Date for the proposal |
| PROP_PROJECT_PLAN_ID             | I     | NUMBER    | Unique identifier for the proposed project plan.            |
| PROP_PROJECT_PLAN_<br>NAME       | I     | VARCHAR2  | Name of the proposed project plan.                          |

## KCRT\_FG\_PROG\_ISSUE\_INT

The KCRT\_FG\_PROG\_ISSUE\_INT interface table stores validation information, for each request, that is related to the Program Issue field group.

Table A-7. KCRT\_FG\_PROG\_ISSUE\_INT interface table

| Column                       | Usage | Data Type | Description                                                                                         |
|------------------------------|-------|-----------|----------------------------------------------------------------------------------------------------|
|                              |       |           | Groups all the records that should be processed at the same time.                                   |
|                              |       |           | Use only one GROUP_ID for each batch of imported users when running the User Open Interface report. |
| GROUP_ID                     | 1     | NUMBER    | Derived from the KNTA_INTERFACE_<br>GROUPS_S sequence.                                              |
|                              |       |           | This value should be the same as the parent's GROUP_ID in KCRT_ REQUEST_INT.                        |
| TRANSACTION_ID               | I     | NUMBER    | Uniquely identifies each transaction.                                                               |
| PARENT_TRANSACTION_ID        | 1     | NUMBER    | Provides the transaction ID (from KCRT_REQUESTS_INT) of the parent table being imported.            |
|                              |       |           | Identifies the request.                                                                             |
| REQUEST_ID                   | I/O   | NUMBER    | This is normally left blank and is derived from the KCRT_REQUESTS_S sequence.                       |
|                              |       |           | Identifies the request type.                                                                        |
| REQUEST_TYPE_ID              | I/O   | NUMBER    | This is normally left blank and is derived<br>from REQUEST_TYPE_NAME.                               |
| ESCALATION_LEVEL_<br>CODE    | I     | VARCHAR2  | Specifies the code for the escalation level.                                                        |
| ESCALATION_LEVEL_<br>MEANING | 1     | VARCHAR2  | Specifies the description of the escalation level.                                                  |

# KCRT\_FG\_PROG\_REFERENCE\_INT

The KCRT\_FG\_PROG\_REFERENCE\_INT interface table stores validation information, for each request, that is related to the Program Reference on Request field group.

Table A-8. KCRT\_FG\_PROG\_REFERENCE\_INT interface table

| Column                | Usage | Data Type | Description                                                                                               |
|-----------------------|-------|-----------|----------------------------------------------------------------------------------------------------|
|                       |       |           | Groups all the records that should be processed at the same time.                                         |
|                       |       |           | Use only one GROUP_ID for each batch<br>of imported users when running the User<br>Open Interface report. |
| GROUP_ID              | 1     | NUMBER    | Derived from the KNTA_INTERFACE_<br>GROUPS_S sequence.                                                    |
|                       |       |           | This value should be the same as the<br>parent's GROUP_ID in KCRT_<br>REQUEST_INT.                        |
| TRANSACTION_ID        | I     | NUMBER    | Uniquely identifies each transaction.                                                                     |
| PARENT_TRANSACTION_ID | 1     | NUMBER    | Provides the transaction ID (from KCRT_REQUESTS_INT) of the parent table being imported.                  |
|                       |       |           | Identifies the request.                                                                                   |
| REQUEST_ID            | I/O   | NUMBER    | This is normally left blank and is derived<br>from the KCRT_REQUESTS_S<br>sequence.                       |
|                       |       |           | Identifies the request type.                                                                              |
| REQUEST_TYPE_ID       | I/O   | NUMBER    | This is normally left blank and is derived from REQUEST_TYPE_NAME.                                        |
| REF_PROGRAM_ID        | I     | VARCHAR2  | Creates a reference to the specified program ID.                                                          |
| REF_PROGRAM_NAME      | I     | VARCHAR2  | Creates a reference to the specified program name.                                                        |

### KCRT\_FG\_PROG\_RESOURCE\_REQ\_INT

The KCRT\_FG\_PROG\_RESOURCE\_REQ\_INT interface table stores validation information, for each request, that is related to the Program Resource Request field group.

Table A-9. KCRT\_FG\_PROG\_RESOURCE\_REQ\_INT interface table

| Column                    | Usage | Data Type | Description                                                                                                    |
|---------------------------|-------|-----------|----------------------------------------------------------------------------------------------------|
| GROUP_ID                  | 1     | NUMBER    | Groups all the records that should be<br>processed at the same time.<br>Use only one GROUP_ID for each batch<br>of imported users when running the User<br>Open Interface report.<br>Derived from the KNTA_INTERFACE_<br>GROUPS_S sequence.<br>This value should be the same as the<br>parent's GROUP_ID in KCRT_<br>REQUEST_INT. |
| TRANSACTION_ID            | I     | NUMBER    | Uniquely identifies each transaction.                                                                                                    |
| PARENT_TRANSACTION_ID     | 1     | NUMBER    | Provides the transaction ID (from KCRT_REQUESTS_INT) of the parent table being imported.                                                                                                    |
| REQUEST_ID                | I/O   | NUMBER    | Identifies the request.<br>This is normally left blank and is derived<br>from the KCRT_REQUESTS_S<br>sequence.                                                                                                    |
| REQUEST_TYPE_ID           | I/O   | NUMBER    | Identifies the request type.<br>This is normally left blank and is derived<br>from REQUEST_TYPE_NAME.                                                                                                    |
| ROLE_DESCRIPTION_<br>CODE | I     | VARCHAR2  | Provides a description of the resource's role.                                                                                                    |

# KCRT\_FG\_PROJ\_ISSUE\_INT

The KCRT\_FG\_PROJ\_ISSUE\_INT interface table stores validation information, for each request, that is related to the Project Issue field group.

Table A-10. KCRT\_FG\_PROJ\_ISSUE\_INT interface table

| Column                       | Usage | Data Type | Description                                                                                         |
|------------------------------|-------|-----------|----------------------------------------------------------------------------------------------------|
|                              |       |           | Groups all the records that should be processed at the same time.                                   |
|                              |       |           | Use only one GROUP_ID for each batch of imported users when running the User Open Interface report. |
| GROUP_ID                     | 1     | NUMBER    | Derived from the KNTA_INTERFACE_<br>GROUPS_S sequence.                                              |
|                              |       |           | This value should be the same as the<br>parent's GROUP_ID in KCRT_<br>REQUEST_INT.                  |
| TRANSACTION_ID               | I     | NUMBER    | Uniquely identifies each transaction.                                                               |
| PARENT_TRANSACTION_ID        | 1     | NUMBER    | Provides the transaction ID (from KCRT_REQUESTS_INT) of the parent table being imported.            |
|                              |       |           | Identifies the request.                                                                             |
| REQUEST_ID                   | I/O   | NUMBER    | This is normally left blank and is derived<br>from the KCRT_REQUESTS_S<br>sequence.                 |
|                              |       |           | Identifies the request type.                                                                        |
| REQUEST_TYPE_ID              | I/O   | NUMBER    | This is normally left blank and is derived<br>from REQUEST_TYPE_NAME.                               |
| ESCALATION_LEVEL_<br>CODE    | I     | VARCHAR2  | Specifies the code for the escalation level.                                                        |
| ESCALATION_LEVEL_<br>MEANING | I     | VARCHAR2  | Specifies the description of the escalation level.                                                  |

# KCRT\_FG\_PROJ\_RISK\_INT

The KCRT\_FG\_PROJ\_RISK\_INT interface table stores validation information, for each request, that is related to the Project Risk field group.

Table A-11. KCRT\_FG\_PROJ\_RISK\_INT interface table

| Column                        | Usage | Data Type | Description                                                                                               |
|-------------------------------|-------|-----------|----------------------------------------------------------------------------------------------------|
|                               |       |           | Groups all the records that should be processed at the same time.                                         |
|                               |       |           | Use only one GROUP_ID for each batch of<br>imported users when running the User Open<br>Interface report. |
| GROUP_ID                      | 1     | NUMBER    | Derived from the KNTA_INTERFACE_<br>GROUPS_S sequence.                                                    |
|                               |       |           | This value should be the same as the<br>parent's GROUP_ID in KCRT_REQUEST_<br>INT.                        |
| TRANSACTION_ID                | I     | NUMBER    | Uniquely identifies each transaction.                                                                     |
| PARENT_TRANSACTION_ID         | I     | NUMBER    | Provides the transaction ID (from KCRT_<br>REQUESTS_INT) of the parent table being<br>imported.           |
|                               | I/O   | NUMBER    | Identifies the request.                                                                                   |
| REQUEST_ID                    |       |           | This is normally left blank and is derived from the KCRT_REQUESTS_S sequence.                             |
|                               |       |           | Identifies the request type.                                                                              |
| REQUEST_TYPE_ID               | I/O   | NUMBER    | This is normally left blank and is derived from REQUEST_TYPE_NAME.                                        |
| PROBABILITY_CODE              | I     | VARCHAR2  | Specifies the probability code of the program risk.                                                       |
| PROBABILITY_MEANING           | I     | VARCHAR2  | Specifies the description of the program risk.                                                            |
| RISK_IMPACT_LEVEL_<br>CODE    | I     | VARCHAR2  | Specifies the code for the impact level of the program's risk.                                            |
| RISK_IMPACT_LEVEL_<br>MEANING | I     | VARCHAR2  | Specifies the description of the impact level of the program's risk.                                      |

### KCRT\_FG\_PROJ\_SCOPE\_CHANGE\_INT

The KCRT\_FG\_PROJ\_SCOPE\_CHANGE\_INT interface table stores validation information, for each request, that is related to the Project Scope Change field group.

Table A-12. KCRT\_FG\_PROJ\_SCOPE\_CHANGE\_INT interface table (page 1 of 2)

| Column                | Usage | Data Type | Description                                                                                                 |
|-----------------------|-------|-----------|----------------------------------------------------------------------------------------------------|
| GROUP_ID              |       |           | Groups all the records that should be processed at the same time.                                           |
|                       | I     | NUMBER    | Use only one GROUP_ID for each batch of<br>imported users when running the User Open<br>Interface report.   |
|                       |       |           | Derived from the KNTA_INTERFACE_<br>GROUPS_S sequence.                                                      |
|                       |       |           | This value should be the same as the parent's GROUP_ID in KCRT_REQUEST_INT.                                 |
| TRANSACTION_ID        | I     | NUMBER    | Uniquely identifies each transaction.                                                                       |
| PARENT_TRANSACTION_ID | I     | NUMBER    | Provides the transaction ID (from KCRT_<br>REQUESTS_INT) of the parent table being<br>imported.             |
| REQUEST_ID            | I/O   | NUMBER    | Identifies the request.<br>This is normally left blank and is derived from<br>the KCRT_REQUESTS_S sequence. |
| REQUEST_TYPE_ID       | I/O   | NUMBER    | Identifies the request type.<br>This is normally left blank and is derived from<br>REQUEST_TYPE_NAME.       |
| IMPACT_SEVERITY_CODE  | I     | VARCHAR2  | Specifies the severity code for the impact of the scope change.                                             |

Table A-12. KCRT\_FG\_PROJ\_SCOPE\_CHANGE\_INT interface table (page 2 of 2)

| Column                      | Usage | Data Type | Description                                                                           |
|-----------------------------|-------|-----------|---------------------------------------------------------------------------------------|
| IMPACT_SEVERITY_<br>MEANING | I     | VARCHAR2  | Specifies the description of the severity impact of the scope change.                 |
| CR_LEVEL_CODE               | I     | VARCHAR2  | Specifies the code for the change request importance level of the scope change.       |
| CR_LEVEL_MEANING            | I     | VARCHAR2  | Specifies the description of the change request importance level of the scope change. |

# KCRT\_FG\_QC\_DEFECT\_INFO\_INT

Table for importing requests that have information about a corresponding Quality Center defect into KCRT\_FG\_QC\_DEFECT\_INFO.

Table A-13. KCRT\_FG\_QC\_DEFECT\_INFO\_INT interface table (page 1 of 2)

| Column                       | Usage | Data Type | Description                                                                                                    |
|------------------------------|-------|-----------|----------------------------------------------------------------------------------------------------|
| GROUP_ID                     | I/O   | NUMBER    | System-generated identifier                                                                                                    |
| TRANSACTION_ID               | I/O   | NUMBER    | Provides a unique identifier for each transaction                                                                                                    |
| PARENT_TRANSACTION_<br>ID    | I/O   | NUMBER    | Provides the transaction id (from KCRT_<br>REQUESTS_INT) of the parent table being<br>imported                                                                                                    |
| REQUEST_ID                   | I     | NUMBER    | Identifies the request.                                                                                                    |
| REQUEST_TYPE_ID              | I     | NUMBER    | Identifies the request type.                                                                                                    |
| QC_DEFECT_DOMAIN             | I/O   | VARCHAR2  | Identifies the Quality Center Domain name.                                                                                                    |
| QC_DEFECT_PROJECT            | I/O   | VARCHAR2  | Identifies the Quality Center Project name.                                                                                                    |
| QC_DEFECT_ASSIGN_<br>TO_USER | I/O   | VARCHAR2  | Identifies the Quality Center user name of the assigned to user.                                                                                                    |
| QC_DEFECT_NO                 | I/O   | NUMBER    | Identifies the Quality Center Defect ID.                                                                                                    |
| QC_DEFECT_STATUS             | I/O   | VARCHAR2  | Identifies the Quality Center Defect status (BUG.BG_STATUS).                                                                                                    |
| QC_DEFECT_<br>ATTACHMENT_URL | I/O   | VARCHAR2  | Identifies the link to Quality Center defect attachments.                                                                                                    |
| QC_DEFECT_INT_MSG            | I/O   | VARCHAR2  | A message informing you whether the<br>Quality Center integration is working<br>properly or whether there are errors. The<br>message changes when one of the following<br>occurs: a new entity (a requirement or<br>defect) is created in Quality Center by PPM<br>Center, the request is updated in PPM<br>Center by Quality Center, or PPM Center<br>attempts to update Quality Center but<br>encounters an error. |

Table A-13. KCRT\_FG\_QC\_DEFECT\_INFO\_INT interface table (page 2 of 2)

| Column                          | Usage | Data Type | Description                                                 |
|---------------------------------|-------|-----------|-------------------------------------------------------------|
| QC_DEFECT_DOMAIN_ID             | I/O   | NUMBER    | Identifies the Quality Center Domain ID.                    |
| QC_DEFECT_PROJECT_<br>ID        | I/O   | NUMBER    | Identifies the Quality Center Project ID.                   |
| QC_DEFECT_ASSIGN_<br>TO_USER_ID | I/O   | VARCHAR2  | Identifies the Quality Center assigned to user ID.          |
| QC_DEFECT_INSTANCE              | I/O   | VARCHAR2  | Identifies the URL of the Quality Center server (instance). |
| QC_DEFECT_INSTANCE_<br>ID       | I/O   | NUMBER    | Identifies the Quality Center instance.                     |
| QC_DEFECT_ATT_URL_<br>ID        | I/O   | VARCHAR2  | Identifies the Quality Center attachments URL.              |

# KCRT\_FG\_QC\_INFO\_INT

Table for importing requests that are integrated with Quality Center server into KCRT\_FG\_QC\_INFO.

Table A-14. KCRT\_FG\_QC\_INFO\_INT interface table (page 1 of 2)

| Column                | Usage | Data Type | Description                                                                                                    |
|-----------------------|-------|-----------|----------------------------------------------------------------------------------------------------|
| GROUP_ID              | 1     | NUMBER    | Groups all the records that should be<br>processed at the same time.<br>Use only one GROUP_ID for each batch<br>of imported users when running the User<br>Open Interface report.<br>Derived from the KNTA_INTERFACE_<br>GROUPS_S sequence.<br>This value should be the same as the<br>parent's GROUP_ID in KCRT_<br>REQUEST_INT. |
| TRANSACTION_ID        | 1     | NUMBER    | Uniquely identifies each transaction.<br>If left blank, the value is generated by the<br>system.                                                                                                    |
| PARENT_TRANSACTION_ID | 1     | NUMBER    | Provides the transaction ID (from KCRT_REQUESTS_INT) of the parent table being imported.                                                                                                    |
| REQUEST_ID            | 1     | NUMBER    | Identifies the request.<br>This is normally left blank and is derived<br>from the KCRT_REQUESTS_S<br>sequence.                                                                                                    |
| REQUEST_TYPE_ID       | 1     | NUMBER    | Identifies the request type.<br>This is normally left blank and is derived<br>from REQUEST_TYPE_NAME.                                                                                                    |
| QC_DOMAIN             | I     | VARCHAR2  | Identifies the Quality Center Domain name.                                                                                                    |
| QC_PROJECT            | I     | VARCHAR2  | Identifies the Quality Center Project name.                                                                                                    |
| QC_USER               | I     | VARCHAR2  | Identifies the Quality Center user name.                                                                                                    |

Table A-14. KCRT\_FG\_QC\_INFO\_INT interface table (page 2 of 2)

| Column                       | Usage | Data Type | Description                                                                         |
|------------------------------|-------|-----------|-------------------------------------------------------------------------------------|
| QC_PASSWORD                  | I     | VARCHAR2  | Identifies the Quality Center password associated with the user.                    |
| QC_TESTSET_EXEC_ID           | I     | NUMBER    | Uniquely identifies the Quality Center test set execution.                          |
| QC_TESTSET_STATUS            | I     | VARCHAR2  | Identifies the status value for the Quality Center test set execution.              |
| QC_REQUIREMENTS_<br>COVERAGE | I     | NUMBER    | Identifies the percentage of tests planned for this requirement that have been run. |
| QC_OPEN_DEFECTS              | 1     | NUMBER    | Identifies the number of open defects in the project.                               |
| QC_DOMAIN_ID                 | 1     | NUMBER    | Identifies the Quality Center domain.                                               |
| QC_PROJECT_ID                | I     | NUMBER    | Uniquely identifies the Quality Center project.                                     |

### KCRT\_FG\_SERVICE\_REQUEST\_INT

The KCRT\_FG\_SERVICE\_REQUEST\_INT interface table is deprecated. Do not import data into it. It exists solely to support customizations made in earlier versions of PPM Center.

# KCRT\_FG\_SLA\_INT

The KCRT\_FG\_SLA\_INT interface table stores validation information, for each request, that is related to the Demand Management SLA Fields field group.

Table A-15. KCRT\_FG\_SLA\_INT interface table (page 1 of 2)

| Column                     | Usage | Data Type | Description                                                                                                    |
|----------------------------|-------|-----------|----------------------------------------------------------------------------------------------------|
| GROUP_ID                   | 1     | NUMBER    | Groups all the records that should be<br>processed at the same time.<br>Use only one GROUP_ID for each time<br>you run a report.<br>Derived from the KNTA_INTERFACE_<br>GROUPS_S sequence.<br>This value should be the same as the<br>parent's GROUP_ID in KCRT_<br>REQUEST_INT. |
| TRANSACTION_ID             | 1     | NUMBER    | Uniquely identifies each transaction.                                                                                                    |
| PARENT_TRANSACTION_ID      | 1     | NUMBER    | Provides the transaction ID (from KCRT_REQUESTS_INT) of the parent table being imported.                                                                                                    |
| REQUEST_ID                 | I/O   | NUMBER    | Identifies the request.<br>This is normally left blank and is derived<br>from the KCRT_REQUESTS_S<br>sequence.                                                                                                    |
| REQUEST_TYPE_ID            | I/O   | NUMBER    | Identifies the request type.<br>This is normally left blank and is derived<br>from REQUEST_TYPE_NAME.                                                                                                    |
| SERVICE_REQUESTED_<br>DATE | I     | DATE      | Indicates the date that the service was requested.                                                                                                    |
| SLA_LEVEL_CODE             | 1     | VARCHAR2  | Specifies the code for the service level<br>agreement level.<br>If both SLA_LEVEL_CODE and SLA_<br>LEVEL data types are specified, PPM<br>Center uses the value specified in SLA_<br>LEVEL.                                                                                      |

Table A-15. KCRT\_FG\_SLA\_INT interface table (page 2 of 2)

| Column                 | Usage | Data Type | Description                                                                                                    |
|------------------------|-------|-----------|----------------------------------------------------------------------------------------------------|
| SLA_LEVEL I            |       | VARCHAR2  | Specifies the description for the service level agreement level.                                                            |
|                        | 1     |           | If both SLA_LEVEL_CODE and SLA_<br>LEVEL data types are specified, PPM<br>Center uses the value specified in SLA_<br>LEVEL. |
| VIOLATION_DATE         | I     | DATE      | Indicates the date that the SLA rule was violated.                                                                          |
| SERVICE_SATISFIED_DATE | I     | DATE      | Indicates the date that the service was satisfied.                                                                          |

## KCRT\_FG\_WORK\_ITEMS\_INT

The KCRT\_FG\_WORK\_ITEMS\_INT interface table stores validation information, for each request, that are related to the Work Item Fields field group.

Table A-16. KCRT\_FG\_WORK\_ITEMS\_INT interface table (page 1 of 4)

| Column                     | Usage    | Data Type | Description                                                                                                    |
|----------------------------|----------|-----------|----------------------------------------------------------------------------------------------------|
| WORK_ITEM_INTERFACE_<br>ID | Obsolete | NUMBER    | No longer used.                                                                                                    |
| GROUP_ID                   | 1        | NUMBER    | Groups all the records that should be<br>processed at the same time.<br>Use only one GROUP_ID for each batch<br>of imported users when running the User<br>Open Interface report.<br>Derived from the KNTA_INTERFACE_<br>GROUPS_S sequence.<br>This value should be the same as the<br>parent's GROUP_ID in KCRT_<br>REQUEST_INT. |
| TRANSACTION_ID             | I        | NUMBER    | Uniquely identifies each transaction.                                                                                                    |
| PARENT_TRANSACTION_ID      | 1        | NUMBER    | Provides the transaction ID (from<br>KCRT_REQUESTS_INT) of the parent<br>table being imported.                                                                                                    |
| PROCESS_PHASE              | Obsolete | NUMBER    | No longer used.                                                                                                    |
| PROCESS_STATUS             | Obsolete | NUMBER    | No longer used.                                                                                                    |
| REQUEST_ID                 | 1/0      | NUMBER    | Identifies the request.<br>This is normally left blank and is derived<br>from the KCRT_REQUESTS_S<br>sequence.                                                                                                    |
| REQUEST_TYPE_ID            | Ι/Ο      | NUMBER    | Identifies the request type.<br>This is normally left blank and is derived<br>from REQUEST_TYPE_NAME.                                                                                                    |

| Column                         | Usage | Data Type | Description                                                                                                    |
|--------------------------------|-------|-----------|----------------------------------------------------------------------------------------------------|
| WORKLOAD_FLAG                  | 1     | VARCHAR2  | Indicates whether or not this request<br>should count as workload against<br>resource capacity.<br>Valid values are:<br>• Y<br>• N<br>The default value is Y.                                                             |
| WORKLOAD_FLAG_<br>MEANING      | 1     | VARCHAR2  | Indicates whether or not there is a<br>description associated with<br>WORKLOAD_FLAG.<br>Valid values are:<br>• Yes<br>• No<br>The default value is Yes.                                                                   |
| WORKLOAD_CATEGORY_<br>CODE     | 0     | VARCHAR2  | Specifies the code for the category if the workload represented by this request falls under a category.                                                                                                    |
| WORKLOAD_CATEGORY_<br>MEANING  | 1     | VARCHAR2  | Specifies the description for the category if the workload represented by this request falls under a category.                                                                                                    |
| ALLOW_EXTERNAL_<br>UPDATE_FLAG | 1     | VARCHAR2  | <ul> <li>Indicates whether or not the actuals can be updated by an external system (such as HP Time Management time sheets).</li> <li>Valid values are:</li> <li>Y</li> <li>N</li> <li>The default value is N.</li> </ul> |
| USR_SCHEDULED_START_<br>DATE   | 1     | DATE      | Specifies the date when the work item is<br>scheduled to start.<br>This is the same day as SCHEDULED_<br>START_DATE, but the time may not be<br>at 8:00 a.m.                                                              |

| Column                        | Usage | Data Type | Description                                                                                                    |
|-------------------------------|-------|-----------|----------------------------------------------------------------------------------------------------|
| USR_SCHEDULED_FINISH_<br>DATE | 1     | DATE      | Specifies the date when the work item is<br>scheduled to finish.<br>This is the same day as SCHEDULED_<br>FINISH_DATE, but the time may not be<br>the end of the work day. |
| SCHEDULED_START_DATE          | 1     | DATE      | Specifies the date that the work item is<br>scheduled to start.<br>The starting time is at 8:00 a.m. on that<br>day.                                                       |
| SCHEDULED_FINISH_DATE         | 1     | DATE      | Specifies the date when the work item is<br>scheduled to finish.<br>The ending time is at the end of the<br>working day.                                                   |
| SCHEDULED_EFFORT              | 1     | NUMBER    | Specifies the effort (in hours).<br>Usually equal to (duration) x (hours/<br>day).                                                                                         |
| SCHEDULED_DURATION            | 1     | NUMBER    | Specifies the number of working days<br>between USR_SCHEDULED_START_<br>DATE and USR_SCHEDULED_<br>FINISH_DATE.                                                            |
| SCHED_EFF_OVER_DUR            | I     | NUMBER    | Provides a helper column to be used when calculation actuals (no units).                                                                                                   |
| USR_ACTUAL_START_<br>DATE     | 1     | DATE      | Indicates the date when the work item is<br>scheduled to start.<br>This is the same day as ACTUAL_<br>START_DATE, but the time may not be<br>8:00 a.m.                     |
| USR_ACTUAL_FINISH_<br>DATE    | 1     | DATE      | Indicates the date when the work item is<br>scheduled to finish.<br>This is the same day as ACTUAL_<br>FINISH_DATE, but the time may not be<br>the end of the work day.    |

Table A-16. KCRT\_FG\_WORK\_ITEMS\_INT interface table (page 4 of 4)

| Column              | Usage | Data Type | Description                                                                                                    |
|---------------------|-------|-----------|----------------------------------------------------------------------------------------------------|
| ACTUAL_START_DATE   | 1     | DATE      | Indicates the date that the work item<br>actually starts.<br>The starting time is at 8:00 a.m. on that<br>day. |
| ACTUAL_FINISH_DATE  | I     | DATE      | Indicates the date that the work item actually finishes.<br>This occurs at the end of that day.                |
| ACTUAL_EFFORT       | 1     | NUMBER    | Specifies the effort (in hours).<br>Usually equal to (duration) x (hours/day).                                 |
| ACTUAL_DURATION     | I     | NUMBER    | Indicates the number of working days<br>between USR_ACTUAL_START_DATE<br>and USR_ACTUAL_FINISH_DATE.           |
| ACTUAL_EFF_OVER_DUR | 1     | NUMBER    | Provides a helper column used when calculation actuals (no units).                                             |
| BOOKED_SKILL_ID     | I     | NUMBER    | Provides the ID of the booked skill.<br>This must match a SKILL_ID in KRSC_<br>SKILLS.                         |
| BOOKED_SKILL_NAME   | 1     | VARCHAR2  | Provides the skill name booked on this<br>request.<br>This must match a SKILL_NAME in<br>KRSC_SKILLS.          |

# KCRT\_REQUESTS\_INT

The KCRT\_REQUESTS\_INT interface table stores request header and detail information for each new request generated. This includes information such as request number, priority, project name, description, and attached notes. This table also holds columns to import user-defined detail fields (user data) determined by the request type for each specific request.

| Column          | Usage | Data Type | Description                                                                                                    |
|-----------------|-------|-----------|----------------------------------------------------------------------------------------------------|
|                 |       |           | Specifies the language of the data being imported, so it can be properly validated in the respective language.                                                      |
| DATA_LANG       | 1     | VARCHAR2  | If no value is provided, then the<br>language context is the same as the<br>system language of the PPM Center<br>instance into which the data is being<br>imported. |
|                 |       |           | Groups all the records that should be processed at the same time.                                                                                                   |
| GROUP_ID        | 1     | NUMBER    | Use only one GROUP_ID each time you run a report.                                                                                                    |
|                 |       |           | Derived from the KNTA_INTERFACE_<br>GROUPS_S sequence.                                                                                                    |
| TRANSACTION_ID  | 1     | NUMBER    | Uniquely identifies each transaction.<br>If any detail table is being used, set the<br>PARENT_TRANSACTION_ID in the<br>detail interface tables to this value.       |
|                 | 0     | NUMBER    | Indicates the current stage of the record as it is being processed.                                                                                                 |
| PROCESS_PHASE O | 0     |           | See Appendix C, <i>Process State</i><br><i>Information,</i> on page 245 for details.                                                                                |
|                 |       |           | Indicates the current disposition of the record.                                                                                                    |
| PROCESS_STATUS  | 0     | NUMBER    | See Appendix C, <i>Process State</i><br><i>Information,</i> on page 245 for details.                                                                                |

Table A-17. KCRT\_REQUESTS\_INT interface table (page 1 of 7)

Table A-17. KCRT\_REQUESTS\_INT interface table (page 2 of 7)

| Column                      | Usage | Data Type | Description                                                                                                    |
|-----------------------------|-------|-----------|----------------------------------------------------------------------------------------------------|
| REQUEST_ID                  | 1/0   | NUMBER    | Identifies the request.<br>This is normally left blank and is derived<br>from the KCRT_REQUESTS_S<br>sequence.                                                                                |
| CREATION_DATE               | I/O   | DATE      | Indicates the transaction date.<br>If left blank, the current date is used.                                                                                                    |
| CREATED_USERNAME            | 1/0   | VARCHAR2  | Identifies the USERNAME (from KNTA_<br>USERS) for the user performing the<br>transaction.<br>This is used only if CREATED_BY is left<br>blank.<br>If both are left blank, the value is set to |
| CREATED_BY                  | 1/0   | NUMBER    | the user currently running the report.<br>Identifies the USER_ID (from KNTA_<br>USERS) for the user performing the<br>transaction.<br>If left blank, the value is derived from                |
| LAST_UPDATE_DATE            | I/O   | DATE      | CREATED_USERNAME.<br>Indicates the transaction date.<br>If left blank, the current date is used.                                                                                              |
| LAST_UPDATED_<br>USERNAME   | I     | VARCHAR2  | Identifies the USERNAME (from KNTA_<br>USERS) for the user performing the<br>transaction.                                                                                                    |
| LAST_UPDATED_BY             | 1/0   | NUMBER    | Identifies the USER_ID (from KNTA_<br>USERS) for the user performing the<br>transaction.<br>This is normally left blank and is derived<br>from LAST_UPDATED_USERNAME.                         |
| ENTITY_LAST_UPDATE_<br>DATE | I/O   | DATE      | Indicates the transaction date.<br>This is normally left blank and the<br>current date is used.                                                                                               |

Table A-17. KCRT\_REQUESTS\_INT interface table (page 3 of 7)

| Column                   | Usage | Data Type | Description                                                                                                    |
|--------------------------|-------|-----------|----------------------------------------------------------------------------------------------------|
| REQUEST_NUMBER           | 1/O   | VARCHAR2  | Identifies the request.<br>This is normally left blank and is derived<br>from REQUEST_ID.<br>If a value is entered, it should be unique<br>and should match the value in the<br>REQUEST_ID field.                                                                                |
| REQUEST_TYPE_NAME        | 1     | VARCHAR2  | Identifies the request type.<br>Derived from KCRT_REQUESTS_<br>TYPES.                                                                                                    |
| REQUEST_TYPE_ID          | I/O   | NUMBER    | Identifies the request type.<br>If left blank, the value is derived from<br>REQUEST_TYPE_NAME.                                                                                                    |
| REQUEST_SUBTYPE_<br>NAME | 1     | VARCHAR2  | Identifies the request subtype.<br>If a value is entered, it should be a valid<br>subtype from KCRT_REQUEST_SUB_<br>TYPES.                                                                                                    |
| REQUEST_SUBTYPE_ID       | I/O   | NUMBER    | Identifies the request subtype.<br>If left blank, the value is derived from<br>REQUEST_SUBTYPE_NAME.                                                                                                    |
| DESCRIPTION              | I     | VARCHAR2  | Specifies a user-visible description of the request.                                                                                                    |
| RELEASE_DATE             | I/O   | DATE      | Indicates when the request first became<br>active.<br>For new requests, this should be left<br>blank and the current date is used.<br>When converting existing requests from<br>a third-party system, enter the initial<br>creation date of the request in the<br>remote system. |

| Column          | Usage | Data Type | Description                                                                                                    |
|-----------------|-------|-----------|----------------------------------------------------------------------------------------------------|
| STATUS_NAME     | 1/0   | VARCHAR2  | Indicates the current status of the<br>request.<br>This should be a valid status for the<br>given request. This should be a request<br>status for at least one workflow step of<br>the workflow.<br>If left blank, the new request will get the<br>initial status indicated on the request<br>type definition. |
| STATUS_ID       | 1/0   | NUMBER    | Indicates the current status of the request.<br>If left blank, the value is derived from STATUS_NAME.                                                                                                    |
| WORKFLOW_NAME   | 1/0   | VARCHAR2  | Specifies the workflow that the request<br>should follow.<br>This is normally left blank and its value is<br>based on the values for request type,<br>department, and application for the<br>request.                                                                                                    |
| WORKFLOW_ID     | Ι/Ο   | NUMBER    | Specifies the workflow that the request<br>should follow.<br>This is normally left blank andthe value<br>is derived from WORKFLOW_NAME.                                                                                                    |
| DEPARTMENT_CODE | 0     | VARCHAR2  | Specifies the code for the department.                                                                                                    |
| DEPARTMENT_NAME | 1     | VARCHAR2  | Specifies the name of the department.<br>This should be a valid MEANING from<br>KNTA_LOOKUPS where LOOKUP_TYPE<br>= 'DEPARTMENT_CODE'.                                                                                                    |
| PRIORITY_CODE   | 0     | VARCHAR2  | Specifies the user-defined priority for the request.                                                                                                    |

| Column                     | Usage | Data Type | Description                                                                                                    |
|----------------------------|-------|-----------|----------------------------------------------------------------------------------------------------|
| PRIORITY_NAME              | 1     | VARCHAR2  | Specifies the user-defined priority name<br>for the request.<br>If entered, this should be a valid<br>MEANING from KNTA_LOOKUPS<br>where LOOKUP_TYPE = 'REQUEST_<br>PRIORITY'.      |
| APPLICATION                | 1     | VARCHAR2  | Indicates the user-defined application for<br>the request.<br>This should be a valid LOOKUP_CODE<br>from KNTA_LOOKUPS where LOOKUP_<br>TYPE = 'APPLICATION'.                        |
| ASSIGNED_TO_USERNAME       | 1     | VARCHAR2  | Specifies the USERNAME (from KNTA_<br>USERS) that should initially be assigned<br>the request.                                                                                      |
| ASSIGNED_TO_USER_ID        | 1/0   | NUMBER    | Specifies the USER_ID (from KNTA_<br>USERS) that should initially be assigned<br>the request.<br>If left blank, the value is derived from<br>ASSIGNED_TO_USERNAME.                  |
| ASSIGNED_TO_GROUP_<br>NAME | 1     | VARCHAR2  | Specifies the SECURITY_GROUP_ID<br>(from KNTA_SECURITY_GROUPS) that<br>should initially be assigned the request.                                                                    |
| ASSIGNED_TO_GROUP_ID       | I/O   | NUMBER    | Specifies the SECURITY_GROUP_ID<br>that should initially be assigned to the<br>request.<br>This is normally left blank and the value<br>is derived from ASSIGNED_TO_<br>GROUP_NAME. |
| PROJECT_CODE               | 1     | VARCHAR2  | Indicates the user-defined project for the request.<br>This should be a valid value from KNTA_<br>LOOKUPS where LOOKUP_TYPE =<br>'PROJECT'.                                         |

| Column                              | Usage    | Data Type | Description                                                                |
|-------------------------------------|----------|-----------|----------------------------------------------------------------------------|
|                                     |          |           | Specifies the first name of the contact for the request.                   |
| CONTACT_FIRST_NAME                  | I        | VARCHAR2  | This should be a valid value from<br>FIRST_NAME in KCRT_CONTACTS.          |
|                                     |          |           | If a value is entered, CONTACT_LAST_<br>NAME must also be populated.       |
|                                     |          |           | Specifies the last name of the contact for the request.                    |
| CONTACT_LAST_NAME                   | 1        | VARCHAR2  | This should be a valid value from LAST_<br>NAME in KCRT_CONTACTS.          |
|                                     |          |           | If a value is entered, CONTACT_FIRST_<br>NAME must also be populated.      |
|                                     |          |           | Specifies the ID of the contact for the request.                           |
| CONTACT_ID                          | 0        | NUMBER    | This is derived from the CONTACT_<br>FIRST_NAME and CONTACT_LAST_<br>NAME. |
|                                     |          |           | Indicates whether or not the request should be released after import.      |
| RELEASED FLAG                       | 1        | VARCHAR2  | Valid values are:                                                          |
| _                                   |          |           | • Y<br>• N                                                                 |
|                                     |          |           | The default value is N.                                                    |
| USER_DATA_SET_<br>CONTEXT_ID        | Obsolete | NUMBER    | No longer used.                                                            |
| USER_DATA1                          |          |           | Specifies the user-defined fields attached to the user screen.             |
| VISIBLE_USER_DATA1<br>through       | 1        | VARCHAR2  | This is required only if user data is defined.                             |
| USER_DATA20<br>VISIBLE_USERS_DATA20 |          |           | This information is not validated nor does it have a default value.        |

Table A-17. KCRT\_REQUESTS\_INT interface table (page 7 of 7)

| Column                       | Usage | Data Type | Description                                                                                                    |
|------------------------------|-------|-----------|----------------------------------------------------------------------------------------------------|
| PARAMETER_SET_<br>CONTEXT_ID | 1     | NUMBER    | Sets the context identifier for the detail fields.<br>Either this or REQUEST_TYPE_NAME must be populated.                                                                                    |
| NOTES                        | 1     | LONG      | Optional. Provides free-form note text<br>that is visible in the <b>Notes</b> tab of the<br>request window.<br>Carriage returns should be represented<br>as {\n} and is replaced with actual |
|                              |       | LONG      | carriage returns when the note is moved<br>into the notes table. This can be helpful<br>when the interface table is populated<br>through SQL*Loader.                                         |
| SOURCE_TYPE_CODE             | 1     | VARCHAR2  | Specifies the type of external update.<br>This should be a specific interface or<br>migrator name, left blank, or have a<br>value of INTERFACE_RI.                                           |
| SOURCE                       | I     | VARCHAR2  | Specifies the source of the information.<br>This information is not validated during<br>an import.<br>For example, the name of the third-party<br>application or a value of CONVERSION.      |
| WORKFLOW_STEP_ID             | 0     | NUMBER    | Identifies the workflow step that becomes eligible for user processing.                                                                                                    |
| COMPANY                      | I     | VARCHAR2  | Identifies the name of the company<br>associated with this request.<br>This should be a valid LOOKUP_CODE<br>from KNTA_LOOKUPS where<br>LOOKUP_TYPE = 'COMPANY'.                             |

### KCRT\_REQUEST\_DETAILS\_INT

The KCRT\_REQUESTS\_INT interface table is used to store validation information related to the user-defined custom fields for each request.

Table A-18. KCRT\_REQUEST\_DETAILS\_INT interface table (page 1 of 2)

| Column                       | Usage | Data Type | Description                                                                                                    |
|------------------------------|-------|-----------|----------------------------------------------------------------------------------------------------|
| GROUP_ID                     | 1     | NUMBER    | Groups all the records that should be<br>processed at the same time.<br>Use only one GROUP_ID each time you<br>run a report.<br>Derived from the KNTA_INTERFACE_<br>GROUPS_S sequence. |
| TRANSACTION_ID               | I     | NUMBER    | Uniquely identifies each transaction.                                                                                                    |
| PARENT_TRANSACTION_ID        | 1     | NUMBER    | Provides the transaction ID (from<br>KCRT_REQUESTS_INT) of the parent<br>table being imported.                                                                                         |
| REQUEST_DETAIL_ID            | I/O   | NUMBER    | Identifies the detail ID of the request (from KCRT_REQUEST_DETAILS).                                                                                                    |
| REQUEST_ID                   | I/O   | NUMBER    | Identifies the request.<br>If left blank, the value is derived from the<br>KCRT_REQUESTS_S sequence.                                                                                   |
| REQUEST_TYPE_ID              | I/O   | NUMBER    | Identifies the request type.<br>If left blank, the value is derived from<br>REQUEST_TYPE_NAME.                                                                                         |
| PARAMETER_SET_<br>CONTEXT_ID | I/O   | NUMBER    | Sets the context identifier for the detail<br>fields.<br>If left blank, the value is derived from the<br>REQUEST_TYPE_NAME.                                                            |

#### Table A-18. KCRT\_REQUEST\_DETAILS\_INT interface table (page 2 of 2)

| Column                                                                                          | Usage | Data Type            | Description                                                                                                    |
|-------------------------------------------------------------------------------------------------|-------|----------------------|----------------------------------------------------------------------------------------------------|
| BATCH_NUMBER                                                                                    | 1     | NUMBER               | Specifies the batch number for the custom fields.<br>This corresponds to the <b>Storage</b> tab in the <b>field</b> definition window on the request type.  |
| PARAMETER1<br>VISIBLE_PARAMETER1<br>through<br>PARAMETER50<br>VISIBLE_PARAMETER50               | 1     | VARCHAR2             | Specifies the values for all the custom fields defined in the request. Values do not need to be entered.                                                    |
| LOOKUP_TYPE1<br>VALIDATION_TYPE_CODE1<br>through<br>LOOKUP_TYPE50<br>VALIDATION_TYPE_<br>CODE50 | 1     | VARCHAR2<br>VARCHAR2 | Identifies the lookup type for each<br>PARAMETER and the validation type<br>code for each PARAMETER.<br>This is required only if custom data is<br>defined. |

# KCRT\_REQ\_HEADER\_DETAILS\_INT

The KCRT\_REQ\_HEADER\_DETAILS\_INT interface table stores data for custom fields that are defined in the request header.

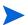

Standard request header type fields (such as request number and priority) are stored in KCRT\_REQUESTS\_INT.

Table A-19. KCRT\_REQ\_HEADER\_DETAILS\_INT interface table (page 1 of 2)

| Column                | Usage | Data Type | Description                                                                                      |
|-----------------------|-------|-----------|--------------------------------------------------------------------------------------------------|
|                       |       |           | Groups all the records that should be processed at the same time.                                |
|                       |       |           | Use only one GROUP_ID each time you run a report.                                                |
| GROUP_ID              | 1     | NUMBER    | Derived from the KNTA_INTERFACE_<br>GROUPS_S sequence.                                           |
|                       |       |           | This value should be the same as the parent's GROUP_ID in KCRT_<br>REQUEST_INT.                  |
| TRANSACTION_ID        | I     | NUMBER    | Uniquely identifies each transaction.                                                            |
| PARENT_TRANSACTION_ID | 1     | NUMBER    | Provides the transaction ID (from<br>KCRT_REQUESTS_INT) of the parent<br>table being imported.   |
| REQ_HEADER_DETAIL_ID  | I/O   | NUMBER    | Identifies the header detail ID for the request.<br>If left blank, the value is derived from the |
|                       |       |           | KCRT_REQ_HEADER_DETAILS_S sequence.                                                              |
|                       |       |           | Identifies the request.                                                                          |
| REQUEST_ID            | I/O   | NUMBER    | This is normally left blank and is derived<br>from the KCRT_REQUESTS_S<br>sequence.              |
|                       | 1/0   |           | Identifies the request type.                                                                     |
| REQUEST_TYPE_ID       | I/O   | NUMBER    | This is normally left blank and is derived from REQUEST_TYPE_NAME.                               |

Table A-19. KCRT\_REQ\_HEADER\_DETAILS\_INT interface table (page 2 of 2)

| Column                                                                                          | Usage | Data Type            | Description                                                                                                    |
|-------------------------------------------------------------------------------------------------|-------|----------------------|----------------------------------------------------------------------------------------------------|
| BATCH_NUMBER                                                                                    | 1     | NUMBER               | Specifies the batch number for the custom fields.<br>This corresponds to the <b>Storage</b> tab in the <b>field</b> definition window on the request type.  |
| PARAMETER1<br>VISIBLE_PARAMETER1<br>through<br>PARAMETER50<br>VISIBLE_PARAMETER50               | 1     | VARCHAR2             | Specifies the values for all the custom fields defined in the request.                                                                                      |
| LOOKUP_TYPE1<br>VALIDATION_TYPE_CODE1<br>through<br>LOOKUP_TYPE50<br>VALIDATION_TYPE_<br>CODE50 | 1     | VARCHAR2<br>VARCHAR2 | Identifies the lookup type for each<br>PARAMETER and the validation type<br>code for each PARAMETER.<br>This is required only if custom data is<br>defined. |

# KCRT\_TABLE\_ENTRIES\_INT

The KCRT\_TABLE\_ENTRIES\_INT interface table specifies the table fields defined in the request type for the request.

Table A-20. KCRT\_TABLE\_ENTRIES\_INT interface table (page 1 of 2)

| Column                     | Usage | Data Type | Description                                                                                                    |
|----------------------------|-------|-----------|----------------------------------------------------------------------------------------------------|
|                            |       |           | Groups all the records that should be processed at the same time.                                                    |
|                            |       |           | Use only one GROUP_ID each time you run a report.                                                                    |
| GROUP_ID                   | I     | NUMBER    | Derived from the KNTA_INTERFACE_<br>GROUPS_S sequence.                                                               |
|                            |       |           | This value should be the same as the parent's GROUP_ID in KCRT_<br>REQUEST_INT.                                      |
| TRANSACTION_ID             | I     | NUMBER    | Uniquely identifies each transaction.                                                                                |
| PARENT_TRANSACTION_ID      | 1     | NUMBER    | Provides the transaction ID (from<br>KCRT_REQUEST_DETAILS_INT) of<br>the parent table being imported.                |
| PARENT_FIELD_TOKEN         | I     | VARCHAR2  | Specifies the token.                                                                                                 |
| TABLE_ENTRY_ID             | I/O   | NUMBER    | Identifies the table entry record.<br>If left blank, the value is derived from the<br>KCRT_TABLE_ENTRIES_S sequence. |
|                            |       |           | Identifies the request.                                                                                              |
| REQUEST_ID                 | I/O   | NUMBER    | This is normally left blank and is derived from the KCRT_REQUESTS_S sequence.                                        |
| PARAMETER_SET_FIELD_<br>ID | I/O   | NUMBER    | Specifies the field in the table to which this entry belongs.                                                        |
| SEQ                        |       | NUMBER    | Provides a user-visible sequence number for the package line.                                                        |
|                            | 1     |           | This must be a unique, positive integer that does not conflict with other records being imported.                    |

| Column                                                                            | Usage | Data Type | Description                                                                                                    |
|-----------------------------------------------------------------------------------|-------|-----------|----------------------------------------------------------------------------------------------------|
| PARAMETER_SET_<br>CONTEXT_ID                                                      | 1/0   | NUMBER    | Sets the context identifier for the detail<br>fields.<br>If left blank, the value is derived from the<br>REQUEST_TYPE_NAME. |
| VISIBLE_PARAMETER1<br>PARAMETER1<br>through<br>VISIBLE_PARAMETER50<br>PARAMETER50 | 1     | VARCHAR2  | Specifies the user-defined fields<br>attached to the user screen.<br>This is required only if user data is<br>defined.      |
| LOOKUP_TYPE1<br>through<br>LOOKUP_TYPE50                                          | 1     | VARCHAR2  | Identifies the lookup type for each<br>PARAMETER.<br>This is required only if user data is<br>defined.                      |
| VALIDATION_TYPE_CODE1<br>through<br>VALIDATION_TYPE_<br>CODE50                    | 1     | VARCHAR2  | Identifies the validation type code for<br>each PARAMETER.<br>This is required only if user data is<br>defined.             |

# KDLV\_PACKAGES\_INT

The KDLV\_PACKAGES\_INT interface table is used to define header information for each new package. This interface table stores package header information for new packages to be generated. This includes information such as package number, priority, project name, and description. This table also holds columns to import user data information (custom fields attached to the packages).

| Column                   | Usage | Data Type | Description                                                                                                    |
|--------------------------|-------|-----------|----------------------------------------------------------------------------------------------------|
| DATA_LANG                | 1     | VARCHAR2  | Specifies the language of the data being imported,<br>so it can be properly validated in the respective<br>language.<br>If no value is provided, then the language context<br>is the same as the system language of the PPM<br>Center instance into which the data is being<br>imported.                                                                                                    |
| PACKAGE_<br>INTERFACE_ID | 1     | NUMBER    | Provides a unique identifier for the each record.<br>Derived from the KDLV_INTERFACES_S<br>sequence.<br>For lines tied to a new package, this can be used<br>to tie the line record to the parent record in KDLV_<br>PACKAGES_INT. The PACKAGE_NUMBER and<br>PACKAGE_ID columns can be used for this tie as<br>well.<br>This is required if package lines exist. For new<br>lines, this should be left blank. |
| GROUP_ID                 | 1     | NUMBER    | Groups all the records that should be processed at<br>the same time.<br>Use only one GROUP_ID each time you run a<br>report.<br>Derived from the KNTA_INTERFACE_GROUPS_<br>S sequence.                                                                                                    |

Table A-21. KDLV\_PACKAGES\_INT interface table (page 1 of 6)

#### Table A-21. KDLV\_PACKAGES\_INT interface table (page 2 of 6)

| Column                  | Usage | Data Type | Description                                                                                                    |
|-------------------------|-------|-----------|----------------------------------------------------------------------------------------------------|
| PROCESS_PHASE           | 0     | NUMBER    | Indicates the current stage of the record as it is<br>being processed.<br>See Appendix C, <i>Process State Information</i> ,<br>on page 245 for details.                                                                                                    |
| PROCESS_<br>STATUS      | 0     | NUMBER    | Indicates the current disposition of the record.<br>See Appendix C, <i>Process State Information</i> ,<br>on page 245 for details.                                                                                                    |
| CREATED_BY              | 1/0   | NUMBER    | Identifies the USER_ID (from KNTA_USERS) for<br>the user performing the transaction.<br>If left blank, the value is derived from CREATED_<br>BY_USERNAME.<br>If both are left blank, the value is set to the user<br>currently running the report.                                                                                                    |
| CREATED_BY_<br>USERNAME | I     | VARCHAR2  | Identifies the USERNAME (from KNTA_USERS)<br>for the user performing the transaction.<br>This is used only if CREATED_BY is left blank.                                                                                                    |
| CREATION_DATE           | I/O   | DATE      | Indicates the transaction date.<br>If left blank, the current date is used.                                                                                                    |
| SOURCE_CODE             | I     | VARCHAR2  | Provides the identify of the source of the record.<br>This value is not validated and is for informational<br>purposes only.                                                                                                    |
| PACKAGE_ID              | 1     | NUMBER    | Provides an identifier for a package and makes<br>the association between the package and<br>package lines.<br>Derived from the KDLV_PACKAGES_S<br>sequence.<br>For lines tied to a new package, this column can<br>be used to tie the line record to the parent record<br>in KDLV_PACKAGES_INT. Either PACKAGE_<br>INTERFACE_ID and PACKAGE_NUMBER can<br>be used to tie the records.<br>For new lines to be imported into existing<br>packages, this column should refer to the<br>PACKAGE_ID of the existing package. |

### Table A-21. KDLV\_PACKAGES\_INT interface table (page 3 of 6)

| Column                     | Usage | Data Type | Description                                                                                                    |
|----------------------------|-------|-----------|----------------------------------------------------------------------------------------------------|
| REQUESTED_BY               | 1     | NUMBER    | Identifies the USER_ID (from KNTA_USERS) for<br>the user requesting the package.<br>If left blank, the value is derived from<br>REQUESTED_BY_USERNAME.<br>If both are left blank, the value is set to the user<br>currently running the report.                        |
| REQUESTED_BY_<br>USERNAME  | 1     | VARCHAR2  | Identifies the USERNAME (from KNTA_USERS)<br>of the user requesting the package.<br>This is used only if REQUESTED_BY is left blank.                                                                                                    |
| PACKAGE_<br>NUMBER         | 1     | VARCHAR2  | Identifies the package number.<br>This must use either the same value as<br>PACKAGE_ID or a unique string.                                                                                                    |
| ASSIGNED_TO_<br>USER_ID    | 1/0   | NUMBER    | Specifies the USER_ID (from KNTA_USERS) that<br>should initially be assigned the request.<br>If left blank, the value is derived from ASSIGNED_<br>TO_USERNAME.<br>If both are left blank, the package will not have an<br>initial value.                              |
| ASSIGNED_TO_<br>USERNAME   | 1     | VARCHAR2  | Specifies the USERNAME (from KNTA_USERS) that should initially be assigned the request.<br>This is used only if ASSIGNED_TO_USER_ID is left blank.                                                                                                    |
| ASSIGNED_TO_<br>GROUP_ID   | 1/0   | NUMBER    | Specifies the SECURITY_GROUP_ID (from<br>KNTA_SECURITY_GROUPS) that should initially<br>be assigned to the package.<br>If left blank, this value is derived from ASSIGNED_<br>TO_GROUP_NAME.<br>If both are left blank, the package will not have an<br>initial value. |
| ASSIGNED_TO_<br>GROUP_NAME | 1     | VARCHAR2  | Specifies the SECURITY_GROUP_ID (from KNTA_SECURITY_GROUPS) that should initially be assigned the package.<br>This is used only if ASSIGNED_TO_GROUP_ID is left blank.                                                                                                 |

#### Table A-21. KDLV\_PACKAGES\_INT interface table (page 4 of 6)

| Column                | Usage | Data Type | Description                                                                                                    |
|-----------------------|-------|-----------|----------------------------------------------------------------------------------------------------|
| DESCRIPTION           | I     | VARCHAR2  | Specifies a user-visible description of the package.                                                                                                    |
| PACKAGE_TYPE_<br>CODE | 1     | VARCHAR2  | Provides a user-defined categorization of the package.<br>Must be a valid LOOKUP_CODE from KNTA_<br>LOOKUPS where LOOKUP_TYPE = 'PACKAGE_<br>TYPE'.                            |
| PRIORITY_CODE         | 1     | VARCHAR2  | Indicates the user-defined priority for the package.<br>Must be a valid LOOKUP_CODE from KNTA_<br>LOOKUPS where LOOKUP_TYPE = 'PACKAGE_<br>PRIORITY'.                          |
| STATUS_CODE           | 0     | VARCHAR2  | Indicates the status of the package.                                                                                                    |
| PROJECT_CODE          | 1     | VARCHAR2  | Indicates the user-defined project for the package.<br>This should be a valid value from KNTA_<br>LOOKUPS where LOOKUP_TYPE = 'PROJECT'.                                       |
| WORKFLOW_ID           | 1     | NUMBER    | Specifies the workflow that the package should<br>follow.<br>Derived from WORKFLOW_NAME.<br>Either WORKFLOW_ID or WORKFLOW_NAME<br>must be entered.                            |
| WORKFLOW_<br>NAME     | 1     | VARCHAR2  | Specifies the workflow that the package should follow.<br>This is used only if WORKFLOW_ID is left blank.                                                                      |
| PRIORITY_SEQ          | 1/0   | NUMBER    | Provides a sequence number used to determine<br>the relative priority of packages that are scheduled<br>to process at the same time.<br>If left blank, the value is set to 10. |

### Table A-21. KDLV\_PACKAGES\_INT interface table (page 5 of 6)

| Column                                                                                    | Usage | Data Type | Description                                                                                                    |
|-------------------------------------------------------------------------------------------|-------|-----------|----------------------------------------------------------------------------------------------------|
| RELEASE_FLAG                                                                              | 1     | VARCHAR2  | <ul> <li>Indicates whether or not the interface program will release the package once it imports in into the standard HP Deployment Management tables.</li> <li>Valid values are:</li> <li>Yes</li> <li>No</li> <li>The default is No.</li> </ul> |
| USER_DATA_SET_<br>CONTEXT_ID                                                              | I/O   | NUMBER    | Sets the context identifier for the USER_DATA fields.<br>If left blank, the value is set to 1202.                                                                                                    |
| USER_DATA1<br>VISIBLE_USER_<br>DATA1<br>through<br>USER_DATA20<br>VISIBLE_USER_<br>DATA20 | 1     | VARCHAR2  | Specifies the user-defined fields attached to the<br>user screen.<br>This is required only if user data is defined.<br>This information is not validated nor does it have a<br>default value.                                                     |
| SOURCE_<br>PACKAGE_ID                                                                     | I     | NUMBER    | Identifies the original package for this distribution package.                                                                                                    |
| DISTPKG_<br>STATUS_MEANING                                                                | I     | VARCHAR2  | Provides a user-visible status for this distribution package.                                                                                                    |
| RUN_GROUP                                                                                 | I     | NUMBER    | Provides a run group number of a specific distribution package.                                                                                                    |

#### Table A-21. KDLV\_PACKAGES\_INT interface table (page 6 of 6)

| Column                       | Usage | Data Type | Description                                                                                                    |
|------------------------------|-------|-----------|----------------------------------------------------------------------------------------------------|
| DISTRIBUTION_ID              | I     | NUMBER    | Identifies the distribution associated with the package.                                                                                                    |
| ENABLED_FLAG                 | 1     | VARCHAR2  | <ul> <li>Indicates whether or not the distribution package is enabled upon import. (Applies to distribution packages only.)</li> <li>Valid values are:</li> <li>Y</li> <li>N</li> <li>The default values is Y.</li> </ul> |
| DIST_STEP_<br>TRANSACTION_ID | I     | NUMBER    | Specifies the path of the distribution workflow step that was run in the transaction with DIST_STEP_TRANSACTION_ID.                                                                                                    |

# KDLV\_PACKAGE\_LINES\_INT

The KDLV\_PACKAGE\_LINES\_INT interface table defines each package line for a new package, or each package line added to an existing package. This interface table holds information for each package line on the new package, or for each new package line to be added to an existing package. This includes information of the specific object type and application code for the package line, and parameter information for the specified object type and user data for the package line.

Table A-22. KDLV\_PACKAGE\_LINES\_INT interface table (page 1 of 5)

| Column                        | Usage | Data Type | Description                                                                                                    |
|-------------------------------|-------|-----------|----------------------------------------------------------------------------------------------------|
| PACKAGE_LINE_<br>INTERFACE_ID | I/O   | NUMBER    | Provides a unique identifier for the record.<br>If left blank, the value is derived from the KDLV_<br>INTERFACES_S sequence.                                                                                                    |
| GROUP_ID                      | 1     | NUMBER    | Groups all the records that should be processed at<br>the same time.<br>Use only one GROUP_ID each time you run a<br>report.<br>Derived from the KNTA_INTERFACE_GROUPS_S<br>sequence.                                                                                                    |
| PACKAGE_<br>INTERFACE_ID      | 1     | NUMBER    | Provides a unique identifier for the each record.<br>Derived from the KDLV_INTERFACES_S<br>sequence.<br>For lines tied to a new package, this can be used to<br>tie the line record to the parent record in KDLV_<br>PACKAGES_INT. The PACKAGE_NUMBER and<br>PACKAGE_ID columns can be used for this tie as<br>well.<br>This is required if package lines exist. For new<br>lines, this should be left blank. |

#### Table A-22. KDLV\_PACKAGE\_LINES\_INT interface table (page 2 of 5)

| Column                  | Usage | Data Type | Description                                                                                                    |
|-------------------------|-------|-----------|----------------------------------------------------------------------------------------------------|
| PACKAGE_ID              | 1     | NUMBER    | Provides an identifier for a package and makes the<br>association between the package and package<br>lines.<br>Derived from the KDLV_PACKAGES_S sequence.<br>For new lines to be imported into existing<br>packages, this column should refer to the<br>PACKAGE_ID of the existing package.<br>For lines tied to a new package, this column can be<br>used to tie the line record to the parent record in<br>KDLV_PACKAGES_INT. Either PACKAGE_<br>INTERFACE_ID and PACKAGE_NUMBER can be<br>used to tie the records. |
| PACKAGE_<br>NUMBER      | 1     | VARCHAR2  | Identifies the package number.<br>This must use either the same value as<br>PACKAGE_ID or a unique string.                                                                                                    |
| PROCESS_<br>PHASE       | 0     | NUMBER    | Indicates the current stage of the record as it is<br>being processed.<br>See Appendix C, <i>Process State Information</i> ,<br>on page 245 for details.                                                                                                    |
| PROCESS_<br>STATUS      | 0     | NUMBER    | Indicates the current disposition of the record.<br>See Appendix C, <i>Process State Information</i> ,<br>on page 245 for details.                                                                                                    |
| CREATED_BY              | Ι/Ο   | NUMBER    | Identifies the USER_ID (from KNTA_USERS) for<br>the user performing the transaction.<br>If left blank, the value is derived from CREATED_<br>BY_USERNAME.<br>If both are left blank, the value is set to the user<br>currently running the report.                                                                                                    |
| CREATED_BY_<br>USERNAME | I     | VARCHAR2  | Identifies the USERNAME (from KNTA_USERS)<br>for the user performing the transaction.<br>This is used only if CREATED_BY is left blank.                                                                                                    |
| CREATION_DATE           | I/O   | DATE      | Indicates the transaction date.<br>If left blank, the current date is used.                                                                                                    |

#### Table A-22. KDLV\_PACKAGE\_LINES\_INT interface table (page 3 of 5)

| Column               | Usage | Data Type | Description                                                                                                    |
|----------------------|-------|-----------|----------------------------------------------------------------------------------------------------|
| SOURCE_CODE          | 1     | VARCHAR2  | Provides the identify of the source of the record.<br>This value is not validated and is for informational<br>purposes only.                                                                                                    |
| SEQ                  | 1     | NUMBER    | Provides a user-visible sequence number for the package line.<br>This must be a unique, positive integer and not conflict with other package lines in the interface table or existing lines if importing lines to an existing packages.                                                  |
| PACKAGE_LINE_<br>ID  | I/O   | NUMBER    | Provides the identifier for a package line.<br>This is normally left blank and the value is derived<br>from the KDLV_PACKAGE_LINES_S sequence.                                                                                                    |
| OBJECT_TYPE_ID       | 1     | NUMBER    | Provides the object type ID attached to the<br>package line.<br>Derived from OBJECT_TYPE_ID (in KDLV_<br>OBJECT_TYPES).<br>Either OBJECT_TYPE_ID or OBJECT_TYPE_<br>NAME must be entered.                                                                                                |
| OBJECT_TYPE_<br>NAME | 1     | VARCHAR2  | Provides the object type name attached to the package line.<br>Derived from OBJECT_TYPE_NAME (in KDLV_OBJECT_TYPES).<br>This is used only if OBJECT_TYPE_ID is left blank.                                                                                                    |
| OBJECT_NAME          | I     | VARCHAR2  | Specifies the name of the object to be processed.<br>This value is not validated.                                                                                                    |
| APP_CODE             | I/O   | VARCHAR2  | Specifies the application category for the package<br>line.<br>Derived from KDLV_ENVIRONMENT_APPS.<br>The APP_CODE must exist for all environments in<br>the workflow attached to the package.<br>APP_CODE can be used as information and can<br>sometimes determine migration behavior. |

#### Table A-22. KDLV\_PACKAGE\_LINES\_INT interface table (page 4 of 5)

| Column                                                                                    | Usage | Data Type | Description                                                                                                    |
|-------------------------------------------------------------------------------------------|-------|-----------|----------------------------------------------------------------------------------------------------|
| PARAMETER_<br>SET_CONTEXT_<br>ID                                                          | I/O   | NUMBER    | Sets the context identifier for the detail fields.<br>This is normally left blank and is derived from<br>OBJECT_TYPE_ID.                                                                                                    |
| PARAMETER1<br>VISIBLE_<br>PARAMETER1<br>through<br>PARAMETER30<br>VISIBLE_<br>PARAMETER30 | 1     | VARCHAR2  | Specifies the user-defined fields attached to the user screen.<br>This is required only if user data is defined.                                                                                                    |
| RELEASE_FLAG                                                                              | I/O   | VARCHAR2  | <ul> <li>Indicates whether or not the interface program will release the package once it imports in into the standard HP Deployment Management tables.</li> <li>Valid values are:</li> <li>Yes</li> <li>No</li> <li>The default is No.</li> </ul> |
| USER_DATA_<br>SET_CONTEXT_<br>ID                                                          | I/O   | NUMBER    | Sets the context identifier for the USER_DATA fields.<br>If left blank, the value is set to 1203.                                                                                                    |
| USER_DATA1<br>VISIBLE_USER_<br>DATA1<br>through<br>USER_DATA20<br>VISIBLE_USER_<br>DATA20 | 1     | VARCHAR2  | Specifies the user-defined fields attached to the<br>user screen.<br>This is required only if user data is defined.<br>This information is not validated nor does it have a<br>default value.                                                     |

#### Table A-22. KDLV\_PACKAGE\_LINES\_INT interface table (page 5 of 5)

| Column                         | Usage | Data Type Description                                                           |                                                                                                    |
|--------------------------------|-------|---------------------------------------------------------------------------------|----------------------------------------------------------------------------------------------------|
| OBJECT_<br>REVISION            | I     | VARCHAR2                                                                        | Specifies the denormalized object_revision of the object entered on this line.                                                                                                    |
| SOURCE_<br>PACKAGE_LINE_<br>ID | I     | NUMBER Identifies the original package line for this distribution package line. |                                                                                                    |
| ENABLED_FLAG                   | 1     | VARCHAR2                                                                        | <ul> <li>Indicates whether or not the distribution package is enabled upon import. (Applies to distribution packages only.)</li> <li>Valid values are:</li> <li>Y</li> <li>N</li> <li>The default is Y.</li> </ul> |

## KDLV\_PACKAGE\_NOTES\_INT

The KDLV\_PACKAGE\_NOTES\_INT interface table defines the notes attached to the new package. It can only be used when importing a new package and cannot be used to update the notes of an existing package.

Table A-23. KDLV\_PACKAGE\_NOTES\_INT interface table (page 1 of 3)

| Column                        | Usage | Data Type | Description                                                                                                    |
|-------------------------------|-------|-----------|----------------------------------------------------------------------------------------------------|
| PACKAGE_NOTE_<br>INTERFACE_ID | 1/0   | NUMBER    | Provides a unique identifier for the record.<br>If left blank, the value is derived from the KDLV_INTERFACES_S sequence.                                                                                                    |
| GROUP_ID                      | 1     | NUMBER    | Groups all the records that should be<br>processed at the same time.<br>Use only one GROUP_ID each time you<br>run a report.<br>Derived from the KNTA_INTERFACE_<br>GROUPS_S sequence.                                                                                                    |
| PACKAGE_INTERFACE_ID          | 1     | NUMBER    | Provides a unique identifier for the each<br>record.<br>Derived from the KDLV_INTERFACES_<br>S sequence.<br>This is required if package lines exist.<br>For new lines, this should be left blank.<br>For lines tied to a new package, this can<br>be used to tie the line record to the<br>parent record in KDLV_PACKAGES_<br>INT. The PACKAGE_NUMBER and<br>PACKAGE_ID columns can be used for<br>this tie as well. |

| Column         | Usage | Data Type | Description                                                                                                    |
|----------------|-------|-----------|----------------------------------------------------------------------------------------------------|
| PACKAGE_ID     | I     | NUMBER    | Provides an identifier for a package and<br>makes the association between the<br>package and note.<br>Derived from the KDLV_PACKAGES_S<br>sequence.<br>Identifies the package ID.<br>This can be used to tie the note record to<br>the parent record in KDLV_<br>PACKAGES_INT. Either PACKAGE_<br>INTERFACE_ID and PACKAGE_<br>NUMBER can be used to tie the records. |
| PACKAGE_NUMBER | I     | VARCHAR2  | Identifies the package number.<br>This must use either the same value as<br>PACKAGE_ID or a unique string.<br>This can be used to tie the note record to<br>the parent record in KDLV_<br>PACKAGES_INT. The PACKAGE_<br>INTERFACE_ID and PACKAGE_ID can<br>be used for this tie as well.                                                                              |
| PROCESS_PHASE  | 0     | NUMBER    | Indicates the current stage of the record<br>as it is being processed.<br>See Appendix C, <i>Process State</i><br><i>Information,</i> on page 245 for details.                                                                                                    |
| PROCESS_STATUS | 0     | NUMBER    | Indicates the current disposition of the record.<br>See Appendix C, <i>Process State</i><br><i>Information,</i> on page 245 for details.                                                                                                    |
| CREATED_BY     | I/O   | NUMBER    | Identifies the USER_ID (from KNTA_<br>USERS) for the user performing the<br>transaction.<br>If left blank, the value is derived from<br>CREATED_BY_USERNAME.<br>If both are left blank, the value is set to<br>the user currently running the report.                                                                                                    |

Table A-23. KDLV\_PACKAGE\_NOTES\_INT interface table (page 3 of 3)

| Column              | Usage    | Data Type  | Description                                                                               |
|---------------------|----------|------------|-------------------------------------------------------------------------------------------|
| CREATED_BY_USERNAME | I        | VARCHAR2   | Identifies the USERNAME (from KNTA_<br>USERS) for the user performing the<br>transaction. |
|                     |          |            | This is used only if CREATED_BY is left blank.                                            |
| CREATION_DATE       | I/O      | DATE       | Indicates the transaction date.<br>If left blank, the current date is used.               |
| SOURCE CODE         | 1        | VARCHAR2   | Provides the identify of the source of the record.                                        |
| SOURCE_CODE         | 1        | VAINONAINZ | This value is not validated and is for informational purposes only.                       |
| NOTE                | I        | CLOB       | Specifies the full text of the note.                                                      |
| REPLACE_NOTE_FLAG   | Obsolete | VARCHAR2   | No longer used.                                                                           |

## KDLV\_TRANSACTIONS\_INT

The KDLV\_TRANSACTIONS\_INT interface table is used to provide transaction information.

This table and other interface tables will be processed through the Java<sup>™</sup> report that calls a PL/SQL package that can be run either from the command line or through the report job scheduler. This allows the user to immediately run the interface but also allow for scheduled processing.

Table A-24. KDLV\_TRANSACTIONS\_INT interface table (page 1 of 3)

| Column                       | Usage               | Data Type | Description                                                                |
|------------------------------|---------------------|-----------|----------------------------------------------------------------------------|
| TRANSACTION_<br>INTERFACE_ID | I/O                 | NUMBER    | System-generated identifier                                                |
|                              |                     |           | Groups all the records that should be processed at the same time.          |
| GROUP_ID                     | I/O                 | NUMBER    | Use only one GROUP_ID each time you run<br>a report.                       |
|                              |                     |           | Derived from the KNTA_INTERFACE_<br>GROUPS_S sequence.                     |
|                              | PROCESS_PHASE I/O N | NUMBER    | Indicates the current stage of the record as it is being processed.        |
| PROCESS_PHASE                |                     |           | See Appendix C, <i>Process State Information,</i> on page 245 for details. |
|                              |                     |           | Indicates the current disposition of the record.                           |
| PROCESS_STATUS               | I/O                 | NUMBER    | See Appendix C, <i>Process State Information,</i> on page 245 for details. |
|                              |                     |           | Identifies the USER_ID (from KNTA_<br>USERS) for the user performing the   |
| CREATED_BY                   | I/O                 | NUMBER    | transaction.<br>If left blank, the value is derived from                   |
|                              |                     |           | CREATED_BY_USERNAME.                                                       |

Table A-24. KDLV\_TRANSACTIONS\_INT interface table (page 2 of 3)

| Column                  | Usage | Data Type | Description                                                                                                    |
|-------------------------|-------|-----------|----------------------------------------------------------------------------------------------------|
| CREATED_BY_<br>USERNAME | I/O   | VARCHAR2  | Identifies the USERNAME (from KNTA_<br>USERS) for the user performing the<br>transaction.<br>This is used only if CREATED_BY is left<br>blank.<br>If both are left blank, the value is set to the<br>user currently running the report.                                                                                                    |
| CREATION_DATE           | I/O   | DATE      | Indicates the date that the record was created.<br>If left blank, the current date is used.                                                                                                    |
| SOURCE_CODE             | I/O   | VARCHAR2  | Provides the identify of the source of the record.<br>This value is not validated and is for informational purposes only.                                                                                                    |
| PACKAGE_ID              | I/O   | NUMBER    | Provides an identifier for a package and<br>makes the association between the package<br>and package lines.<br>Derived from the KDLV_PACKAGES_S<br>sequence.<br>For lines tied to a new package, this column<br>can be used to tie the line record to the<br>parent record in KDLV_PACKAGES_INT.<br>Either PACKAGE_INTERFACE_ID and<br>PACKAGE_NUMBER can be used to tie the<br>records.<br>For new lines to be imported into existing<br>packages, this column should refer to the<br>PACKAGE_ID of the existing package. |
| PACKAGE_NUMBER          | I/O   | VARCHAR2  | Identifies the package number.<br>This must use either the same value as<br>PACKAGE_ID or a unique string.                                                                                                    |
| PACKAGE_LINE_ID         | I/O   | NUMBER    | Provides the identifier for a package line.<br>This is normally left blank and the value is<br>derived from the KDLV_PACKAGE_LINES_<br>S sequence.                                                                                                    |

Table A-24. KDLV\_TRANSACTIONS\_INT interface table (page 3 of 3)

| Column                        | Usage | Data Type | Description                                                                                                    |
|-------------------------------|-------|-----------|----------------------------------------------------------------------------------------------------|
| PACKAGE_LINE_SEQ              | I/O   | NUMBER    | Provides the identifier for a package line.<br>Derived from the KDLV_PACKAGE_LINES_<br>S sequence.<br>Use if the transaction is for a package line. |
| WORKFLOW_<br>INSTANCE_STEP_ID | I/O   | NUMBER    | Specifies the instance step ID.                                                                                                    |
| WORKFLOW_STEP_ID              | I/O   | NUMBER    | Specifies the workflow step ID<br>(WORKFLOW_STEP_ID from KWFL_<br>WORKFLOW_STEPS).<br>Supply this, WORKFLOW_STEP_NAME, or<br>WORKFLOW_STEP_SEQ.     |
| WORKFLOW_STEP_<br>NAME        | I/O   | VARCHAR2  | Specifies the name of the workflow step<br>(STEP_NAME from KWFL_WORKFLOW_<br>STEPS).<br>Supply this or P_WORKFLOW_STEP_SEQ.                         |
| RESULT_VALUE                  | I/O   | VARCHAR2  | Indicates the result of the step. This is<br>normally not displayed to the user; therefore<br>it may be an ID or internal code.                     |
| VISIBLE_RESULT_<br>VALUE      | I/O   | VARCHAR2  | Indicates the result of the step. This is the result value that a user normally sees.                                                               |
| EXECUTE_FLAG                  | I/O   | VARCHAR2  | Indicates whether or not a specific step is executable.                                                                                             |
| COMMENTS                      | I/O   | VARCHAR2  | Specifies comments for the transaction. Any comments are appended to the notes for the package or request.                                          |
| SCHEDULE_DATE                 | I/O   | DATE      | Indicates the date that the execution step is scheduled to run.                                                                                     |

# KNTA\_USERS\_INT

The KNTA\_USERS\_INT interface table is used to provide user attributes for new or existing users. It is also used to link the users to various products in the PPM Center.

Table A-25. KNTA\_USERS\_INT interface table (page 1 of 9)

| Column         | Usage | Data Type | Description                                                                                                    |
|----------------|-------|-----------|----------------------------------------------------------------------------------------------------|
| TRANSACTION_ID | 1     | NUMBER    | Uniquely identifies each transaction.<br>See also PARENT_TRANSACTION_ID<br>in KNTA_USER_SECURITY_INT.                                                                                                    |
| DATA_LANG      | 1     | VARCHAR2  | Specifies the language of the data being<br>imported, so it can be properly validated<br>in the respective language.<br>If no value is provided, then the<br>language context is the same as the<br>system language of the PPM Center<br>instance into which the data is being<br>imported. |
| GROUP_ID       | I     | NUMBER    | Groups all the records that should be<br>processed at the same time.<br>Use only one GROUP_ID each time you<br>run a report.<br>Derived from the KNTA_INTERFACE_<br>GROUPS_S sequence.                                                                                                    |
| EXISTS_FLAG    | 0     | VARCHAR2  | Indicates whether or not the user already exists.                                                                                                    |
| PROCESS_PHASE  | 0     | NUMBER    | Indicates the current stage of the record<br>as it is being processed.<br>See Appendix C, <i>Process State</i><br><i>Information,</i> on page 245 for details.                                                                                                    |
| PROCESS_STATUS | 0     | NUMBER    | Indicates the current disposition of the record.<br>See Appendix C, <i>Process State Information,</i> on page 245 for details.                                                                                                    |

Table A-25. KNTA\_USERS\_INT interface table (page 2 of 9)

| Column               | Usage | Data Type | Description                                                                                                    |
|----------------------|-------|-----------|----------------------------------------------------------------------------------------------------|
| CREATED_BY           | 1/0   | NUMBER    | Identifies the USER_ID (from KNTA_<br>USERS) for the user performing the<br>transaction.<br>If left blank, the value is derived from<br>CREATED_BY_USERNAME.                                                                                          |
| CREATED_BY_USERNAME  | Ι/Ο   | VARCHAR2  | Identifies the USERNAME (from KNTA_<br>USERS) for the user performing the<br>transaction.<br>This is used only if CREATED_BY is left<br>blank.<br>If both are left blank, the value is set to<br>the user currently running the report.               |
| CREATION_DATE        | I/O   | DATE      | Indicates the date that the record was created.<br>If left blank, the current date is used.                                                                                                    |
| DEST_CREATED_BY      | 1/0   | NUMBER    | Identifies the USER_ID (from KNTA_<br>USERS) for the user performing the<br>transaction.<br>If left blank, the value is derived from<br>CREATED_BY_USERNAME.<br>If both are left blank, the value is set to<br>the user currently running the report. |
| DEST_CREATION_DATE   | 1/0   | DATE      | Indicates the date the record is created<br>in the destination (PPM Center<br>instance).<br>If left blank, the value is derived from<br>CREATION_DATE.                                                                                                |
| DEST_LAST_UPDATED_BY | Ι/Ο   | NUMBER    | Identifies the USER_ID (from KNTA_<br>USERS) for the user that last updated<br>the data.<br>If left blank, the value is set to the user<br>currently running the report.                                                                              |

Table A-25. KNTA\_USERS\_INT interface table (page 3 of 9)

| Column                       | Usage | Data Type | Description                                                                                                    |
|------------------------------|-------|-----------|----------------------------------------------------------------------------------------------------|
| DEST_LAST_UPDATE_<br>DATE    | Ι/Ο   | DATE      | Indicates the date that the user data was<br>last updated.<br>If left blank, the current date is used.                                                                                                    |
| DEST_ENTITY_UPD_DATE         | Ι/Ο   | DATE      | Indicates the date that either the user<br>data or security data was last updated.<br>If left blank, the current date is used.                                                                                                    |
| USER_ID                      | 1/0   | NUMBER    | Identifies the user.<br>When creating users, this is left blank<br>and the value is derived from the KNTA_<br>USERS_S sequence.<br>For existing users, this can be left blank<br>or a valid USER_ID (from KNTA_<br>USERS) be provided.                                                                                    |
| DEST_USER_ID                 | Ι/Ο   | NUMBER    | Identifies the user.<br>This is normally left blank and is derived<br>from the KNTA_USERS_S sequence.                                                                                                    |
| USERNAME                     | 1     | VARCHAR2  | Identifies the name used for the logon.<br>The value should be a valid USERNAME<br>in KNTA_USERS.<br>Depends on the LOGON_METHOD<br>setting in the server.conf file. If<br>LOGON_METHOD = USER_NAME, the<br>USERNAME column must be populated<br>for the user import. Otherwise, populate<br>the LOGON_IDENTIFIER column. |
| DEST_USERNAME                | Ι/Ο   | NUMBER    | Identifies the username.<br>If left blank, the value is derived from<br>USERNAME.                                                                                                    |
| PASSWORD                     | 1/0   | VARCHAR2  | Specifies the password for the user.<br>If left blank, the value is set to the<br>password of the user currently running<br>the report.                                                                                                    |
| PASSWORD_EXPIRATION_<br>DAYS | I     | NUMBER    | Specifies the number of days before the current password expires.                                                                                                    |

Table A-25. KNTA\_USERS\_INT interface table (page 4 of 9)

| Column                       | Usage | Data Type | Description                                                                                                    |
|------------------------------|-------|-----------|----------------------------------------------------------------------------------------------------|
| PASSWORD_EXPIRATION_<br>DATE | I     | DATE      | Specifies the date when the password should expire.                                                                                                    |
| EMAIL_ADDRESS                | I     | VARCHAR2  | Specifies the email address of the user.                                                                                                    |
| FIRST_NAME                   | 1     | VARCHAR2  | Specifies the user's first name.<br>This is required only if creating a new<br>user. It is not required when re-importing<br>an existing user.                                          |
| LAST_NAME                    | 1     | VARCHAR2  | Specifies the user's last name.<br>This is required only if creating a new<br>user. It is not required when re-importing<br>an existing user.                                           |
| START_DATE                   | I     | DATE      | Specifies the user's start date.                                                                                                    |
| END_DATE                     | 1     | DATE      | Specifies the user's end date.                                                                                                    |
| DEFAULT_ACCELERATOR_<br>ID   | I     | NUMBER    | Sets the context identifier for the USER_<br>DATA fields.                                                                                                    |
| SOURCE_TYPE_CODE             | 1     | VARCHAR2  | Specifies the type of external update.<br>This should be a specific interface or<br>migrator name, left blank, or have a<br>value of INTERFACE_WF.                                      |
| SOURCE                       | 1     | VARCHAR2  | Specifies the source of the information.<br>This information is not validated during<br>an import.<br>For example, the name of the third-party<br>application or a value of CONVERSION. |
| USER_DATA_SET_<br>CONTEXT_ID | 1     | NUMBER    | Sets the context identifier for the USER_<br>DATA fields.<br>Supply this or USERNAME.                                                                                                   |

| Column                             | Usage | Data Type | Description                                                                                                    |
|------------------------------------|-------|-----------|----------------------------------------------------------------------------------------------------|
| USER_DATA1<br>VISIBLE_USER_DATA1   |       |           | Specifies the user-defined fields attached to the user screen.                                                                                                    |
| through                            | 1     | VARCHAR2  | This is required only if user data is defined.                                                                                                    |
| USER_DATA20<br>VISIBLE_USER_DATA20 |       |           | This information is not validated nor does it have a default value.                                                                                                    |
|                                    |       |           | Specifies the user's authentication mode.                                                                                                    |
| AUTHENTICATION_MODE                | 1     | VARCHAR2  | If the user is being imported from a LDAP server, then this is automatically set to LDAP. Otherwise it is set to KINTANA. For custom implementations, other values can be used. |
| SCREEN_ID                          | I/O   | NUMBER    | Specifies the first screen shown after<br>logon.<br>If left blank, the default value is supplied.                                                                               |
| SHORTCUT_BAR_FLAG                  | I/O   | VARCHAR2  | Indicates whether or not the shortcut bar<br>is shown in the screen manager.<br>If left blank, the default value is supplied.                                                   |
| SHORTCUT_BAR_LOC_<br>CODE          | I/O   | VARCHAR2  | Specifies the position where the shortcut bar is displayed.                                                                                                    |
|                                    |       |           | If left blank, the default value is supplied.                                                                                                    |
| SAVE_WINDOW_BOUNDS_                | 1/0   | VARCHAR2  | Indicates whether or not the size and location of the screen manager window are saved after logoff.                                                                             |
| FLAG                               | 1/0   | VARUHARZ  | If they are saved, the settings are the default at the next logon.                                                                                                    |
|                                    |       |           | If left blank, the default value is supplied.                                                                                                    |
| WINDOW_HEIGHT                      | I/O   | NUMBER    | Specifies the default height of the screen manager window.                                                                                                    |
|                                    |       |           | If left blank, the default value is supplied.                                                                                                    |

Table A-25. KNTA\_USERS\_INT interface table (page 6 of 9)

| Column                            | Usage | Data Type | Description                                                                                                    |
|-----------------------------------|-------|-----------|----------------------------------------------------------------------------------------------------|
| WINDOW_WIDTH                      | I/O   | NUMBER    | Specifies the default width of the screen<br>manager window.<br>If left blank, the default value is supplied.                                                                                             |
| WINDOW_X_LOCATION                 | I/O   | NUMBER    | Specifies the horizontal position of the screen manager window.<br>If left blank, the default value is supplied.                                                                                          |
| WINDOW_Y_LOCATION                 | I/O   | NUMBER    | Specifies the vertical position of the screen manager window.<br>If left blank, the default value is supplied.                                                                                            |
| REUSE_INTERNAL_<br>FRAME_FLAG     | I/O   | VARCHAR2  | Indicates whether or not multiple internal<br>frames can be opened within each<br>screen.<br>If left blank, the default value is supplied.                                                                |
| SHOW_ALL_WORKFLOW_<br>STEPS_FLAG  | I/O   | VARCHAR2  | Indicates whether or not all workflow<br>steps are shown within workflow status<br>panels.<br>If left blank, the default value is supplied.                                                               |
| SHOW_TRAVERSED_<br>STEPS_FLAG     | 1/0   | VARCHAR2  | Indicates whether or not steps that have<br>been traversed and are no longer active<br>are shown within workflow status panels.<br>If left blank, the default value is supplied.                          |
| NUM_BRANCH_STEPS_TO_<br>SHOW      | 1/0   | NUMBER    | If a currently active workflow step leads<br>to several branches, specifies how many<br>steps of each branch are shown within<br>workflow status panels.<br>If left blank, the default value is supplied. |
| NUM_KNOWN_REACH_<br>STEPS_TO_SHOW | I/O   | NUMBER    | Specifies the number of steps of a<br>non-branching path that are shown<br>within workflow status panels.<br>If left blank, the default value is supplied.                                                |

Table A-25. KNTA\_USERS\_INT interface table (page 7 of 9)

| Column                        | Usage | Data Type | Description                                                                                                    |
|-------------------------------|-------|-----------|----------------------------------------------------------------------------------------------------|
| HIDE_IMMEDIATE_STEPS_<br>FLAG | I/O   | VARCHAR2  | Indicates whether or not workflow steps<br>based upon immediate executions and<br>conditions are shown within workflow<br>status panels.<br>If left blank, the default value is supplied.                                                                         |
| SHOW_CHANGE_<br>WARNINGS_FLAG | I/O   | VARCHAR2  | Indicates whether or not warning<br>messages are displayed when a<br>business entity that is used by another<br>entity is updated.<br>For example, when a workflow is<br>updated that is used by a package line.<br>If left blank, the default value is supplied. |
| HIDE_CANCELLED_CRL_<br>FLAG   | I/O   | VARCHAR2  | Indicates whether or not cancelled<br>package lines are displayed in the<br>packages screen.<br>If left blank, the default value is supplied.                                                                                                    |
| DEFAULT_BROWSER               | 1     | VARCHAR2  | Specifies the default browser for the user.                                                                                                    |
| DEST_USER_PROFILE_ID          | 0     | NUMBER    | Specifies the user profile ID for the user.                                                                                                    |
| COMPANY                       | 1     | VARCHAR2  | Identifies the company.<br>This should be a valid LOOKUP_CODE<br>from KNTA_LOOKUPS where<br>LOOKUP_TYPE = 'COMPANY'.                                                                                                    |
| DOMAIN                        | I     | VARCHAR2  | Identifies the Windows domain.<br>Used for Exchange server (NTLM)<br>authentication.                                                                                                    |

| Column             | Usage | Data Type | Description                                                                                                    |
|--------------------|-------|-----------|----------------------------------------------------------------------------------------------------|
|                    |       |           | Identifies the ID used for the logon. The value should be a valid USERNAME in KNTA_USERS.                                                                                                    |
| LOGON_IDENTIFIER   | I     | VARCHAR2  | Depends on the LOGON_METHOD<br>setting in the server.conf file. If<br>LOGON_METHOD = LOGON_ID, the<br>LOGON_IDENTIFIER column must be<br>populated. Otherwise, populate the<br>USERNAME column. |
| PHONE_NUMBER       | 1     | VARCHAR2  | Specifies the user's phone number on the resource page.                                                                                                    |
| COST_RATE          | I     | NUMBER    | Specifies the user's cost rate.                                                                                                    |
| WORKLOAD_CAPACITY  | I     | NUMBER    | Specifies the user's workload capacity (in percentage) on the resource page.                                                                                                    |
| MAX_ROWS_PORTLETS  | I     | NUMBER    | Specifies the maximum number of results to be displayed on the maximized portlet.                                                                                                    |
| DEPARTMENT_CODE    | 0     | VARCHAR2  | Specifies the code for the department.                                                                                                    |
| DEPARTMENT_MEANING | 1     | VARCHAR2  | Specifies the description of the department.                                                                                                    |
| LOCATION_CODE      | 0     | VARCHAR2  | Specifies the code for the location.                                                                                                    |
| LOCATION_MEANING   | 1     | VARCHAR2  | Specifies the description of the location.                                                                                                    |
| MANAGER_USER_ID    | I     | NUMBER    | Specifies the user ID of the manager.<br>Used if both MANAGER_USERNAME<br>and MANAGER_LOGON_IDENTIFIER<br>are left blank.                                                                       |
| MANAGER_USERNAME   | I     | VARCHAR2  | Specifies the name of the manager.<br>Used if MANAGER_LOGON_<br>IDENTIFIER is left blank.                                                                                                    |

### Table A-25. KNTA\_USERS\_INT interface table (page 9 of 9)

| Column                        | Usage | Data Type | Description                                                                                                    |
|-------------------------------|-------|-----------|----------------------------------------------------------------------------------------------------|
| MANAGER_LOGON_<br>IDENTIFIER  | 1     | VARCHAR2  | Specifies the ID of the manager.<br>Depends on the LOGON_METHOD<br>setting in the server.conf file. If<br>LOGON_METHOD = LOGON_ID, the<br>LOGON_IDENTIFIER column must be<br>populated. Otherwise, populate the<br>MANAGER_USERNAME column. |
| RESOURCE_CATEGORY_<br>CODE    | 0     | VARCHAR2  | Specifies the code for the user's category.                                                                                                    |
| RESOURCE_CATEGORY_<br>MEANING | 1     | VARCHAR2  | Specifies the description of the user's category.                                                                                                    |
| RESOURCE_TITLE_CODE           | 0     | VARCHAR2  | Specifies the code for the user's title.                                                                                                    |
| RESOURCE_TITLE_<br>MEANING    | 1     | VARCHAR2  | Specifies the description of the user's title.                                                                                                    |
| PRODUCT_ID_LIST               | 0     | VARCHAR2  | Indicates the user's license.                                                                                                    |

# KNTA\_USER\_SECURITY\_INT

The KNTA\_USER\_SECURITY\_INT interface table is used to define the user security information.

Table A-26. KNTA\_USER\_SECURITY\_INT interface table (page 1 of 4)

| Column                | Usage | Data Type | Description                                                                                  |
|-----------------------|-------|-----------|----------------------------------------------------------------------------------------------|
| TRANSACTION_ID        | I     | NUMBER    | Uniquely identifies each transaction.                                                        |
|                       |       |           | Provides the transaction ID (from KNTA_<br>USERS_INT) of the parent table being<br>imported. |
| PARENT_TRANSACTION_ID |       | NUMBER    | If any child table is being used, set the TRANSACTION_ID in KNTA_USERS_INT to this value.    |
|                       | 1     | VARCHAR2  | Identifies the table associated with this entity.                                            |
| PARENT_TABLE_NAME     | I     | VARCHARZ  | The parent_table should be derived from KNTA_USERS_INT.                                      |
|                       | 1     | NUMBER    | Groups all the records that should be processed at the same time.                            |
|                       |       |           | Use only one GROUP_ID each time you<br>run a report.                                         |
| GROUP_ID              |       |           | Derived from the KNTA_INTERFACE_<br>GROUPS_S sequence.                                       |
|                       |       |           | This value should be the same as the parent's GROUP_ID in KNTA_USERS_INT.                    |
| EXISTS_FLAG           | 0     | VARCHAR2  | Indicates whether or not the user already exists.                                            |
| PROCESS_PHASE O       |       | NUMBER    | Indicates the current stage of the record as it is being processed.                          |
|                       | 0     |           | See Appendix C, <i>Process State</i><br><i>Information,</i> on page 245 for details.         |

Table A-26. KNTA\_USER\_SECURITY\_INT interface table (page 2 of 4)

| Column              | Usage | Data Type | Description                                                                                                    |
|---------------------|-------|-----------|----------------------------------------------------------------------------------------------------|
| PROCESS_STATUS      | 0     | NUMBER    | Indicates the current disposition of the record.<br>See Appendix C, <i>Process State</i><br><i>Information,</i> on page 245 for details.                                                                                                    |
| CREATED_BY          | I/O   | NUMBER    | Identifies the USER_ID (from KNTA_<br>USERS) for the user performing the<br>transaction.<br>If left blank, the value is derived from<br>CREATED_BY_USERNAME.                                                                                         |
| CREATED_BY_USERNAME | Ι/Ο   | VARCHAR2  | Identifies the USERNAME (from KNTA_<br>USERS) for the user performing the<br>transaction.<br>This is used only if CREATED_BY is left<br>blank.<br>If both are left blank, the value is set to<br>the user currently running the report.              |
| CREATION_DATE       | I/O   | DATE      | Indicates the transaction date.<br>If left blank, the current date is used.                                                                                                    |
| DEST_CREATED_BY     | 1/0   | NUMBER    | Identifies the USER_ID (from KNTA_<br>USERS) for the user performing the<br>transaction.<br>If left blank, the value is derived from<br>CREATED_BY_USERNAME<br>If both are left blank, the value is set to<br>the user currently running the report. |
| DEST_CREATION_DATE  | Ι/Ο   | DATE      | Indicates the date the record is created<br>in the destination (PPM Center<br>instance).<br>If left blank, the value is derived from<br>CREATION_DATE.                                                                                               |

| Column                    | Usage | Data Type | Description                                                                                                    |
|---------------------------|-------|-----------|----------------------------------------------------------------------------------------------------|
| DEST_LAST_UPDATED_BY      | 1/0   | NUMBER    | Identifies the USER_ID (from KNTA_<br>USERS) for the user that last updated<br>the data.<br>If left blank, the value is set to the set to<br>the user currently running the report.                        |
| DEST_LAST_UPDATE_<br>DATE | I/O   | DATE      | Indicates the date that the security data<br>was last updated.<br>If left blank, the current date is used.                                                                                                 |
| DEST_ENTITY_UPD_DATE      | Ι/Ο   | DATE      | Indicates the date that either the user<br>data or security data was last updated.<br>If left blank, the current date is used.                                                                             |
| USER_SECURITY_ID          | 1/0   | NUMBER    | Identifies a user security when removing<br>a user from a security group.<br>This is normally left blank.<br>This is normally left blank and is derived<br>from the KNTA_USER_SECURITY_S<br>sequence.      |
| DEST_USER_SECURITY_ID     | 1/0   | NUMBER    | Identifies a user security.<br>This is normally left blank.<br>This is normally left blank and is derived<br>from the KNTA_USER_SECURITY_S<br>sequence.                                                    |
| USER_ID                   | 1/0   | NUMBER    | Identifies the user.<br>When creating users, this is left blank<br>and the value is derived from the KNTA_<br>USERS_S sequence.<br>For existing users, this refers to the<br>USER_ID column in KNTA_USERS. |
| DEST_USER_ID              | Ι/Ο   | NUMBER    | Identifies the user.<br>For existing users, this refers to the<br>USER_ID column in KNTA_USERS.<br>This is normally left blank and is derived<br>from the KNTA_USERS_S sequence.                           |

Table A-26. KNTA\_USER\_SECURITY\_INT interface table (page 4 of 4)

| Column               | Usage | Data Type | Description                                                                                                    |
|----------------------|-------|-----------|----------------------------------------------------------------------------------------------------|
| SECURITY_GROUP_ID    | I     | NUMBER    | Indicates the security group for the user.<br>Required for ADD; not required for<br>DROP.                                                                                                    |
| SOURCE_TYPE_CODE     | 1     | VARCHAR2  | Specifies the type of external update.<br>This should be a specific interface or<br>migrator name, left blank, or have a<br>value of INTERFACE_WF.                                                                                                    |
| SOURCE               | 1     | VARCHAR2  | Specifies the source of the information.<br>This information is not validated during<br>an import.<br>For example, the name of the third-party<br>application or a value of CONVERSION.                                                                                                    |
| LOGON_IDENTIFIER     | 1     | VARCHAR2  | Identifies the ID used for the logon. The<br>value should be a valid USERNAME in<br>KNTA_USERS.<br>Depends on the LOGON_METHOD<br>setting in the server.conf file. If<br>LOGON_METHOD = LOGON_ID, the<br>LOGON_IDENTIFIER column must be<br>populated. Otherwise, populate the<br>USERNAME column.     |
| USERNAME             | 1     | VARCHAR2  | Identifies the name used for the logon.<br>The value should be a valid USERNAME<br>in KNTA_USERS.<br>Depends on the LOGON_METHOD<br>setting in the server.conf file. If<br>LOGON_METHOD = USER_NAME, the<br>USERNAME column must be populated.<br>Otherwise, populate the LOGON_<br>IDENTIFIER column. |
| SECURITY_GROUP_NAME  | 1     | VARCHAR2  | Specifies the SECURITY_GROUP_<br>NAME in KNTA_SECURITY_GROUPS.                                                                                                    |
| USER_SECURITY_ACTION | I     | VARCHAR2  | Indicates the action for user security.<br>Valid values are ADD or DROP.                                                                                                    |

# RSC\_RESOURCES\_INT

The RSC\_RESOURCES\_INT interface table is used to provide resource attributes for new or existing resources.

Table A-27. RSC\_RESOURCES\_INT interface table (page 1 of 5)

| Column                | Usage | Data Type    | Description                                                                                  |
|-----------------------|-------|--------------|----------------------------------------------------------------------------------------------|
| TRANSACTION_ID        | I     | Number       | Uniquely identifies each transaction.<br>Initialized when interface loading start            |
|                       |       |              | Provides the transaction ID (from KNTA_<br>USERS_INT) of the parent table being<br>imported. |
| PARENT_TRANSACTION_ID | I     | Number       | If any child table is being used, set the TRANSACTION_ID in KNTA_USERS_INT to this value.    |
|                       |       |              | KNTA_USERS_INT.TRANSACTION_ID                                                                |
| PARENT_TABLE_NAME     | I     | Varchar2(30) | Identifies the table associated with this entity.                                            |
|                       | 1     | Number       | Groups all the records that should be processed at the same time.                            |
|                       |       |              | Use only one GROUP_ID each time you run a report.                                            |
| GROUP_ID              |       |              | Derived from the KNTA_INTERFACE_<br>GROUPS_S sequence.                                       |
|                       |       |              | This value should be the same as the parent's GROUP_ID in KNTA_USERS_ INT.                   |
| EXISTS_FLAG           | 0     | Varchar2(1)  | Indicates whether or not the user already exists.                                            |
| PROCESS_PHASE         | 0     | Number       | Indicates the current stage of the record as it is being processed.                          |
| PROCESS_STATUS        | 0     | Number       | Indicates the current disposition of the record.                                             |

| Table A-27. RSC_RESOURCES | _INT interface table | (page 2 of 5) |
|---------------------------|----------------------|---------------|
|---------------------------|----------------------|---------------|

| Column                    | Usage | Data Type     | Description                                                                                                    |
|---------------------------|-------|---------------|----------------------------------------------------------------------------------------------------|
| CREATED_BY                | I/O   | Number        | Identifies the USER_ID (from<br>KNTA_USERS) for the user performing<br>the transaction.<br>If left blank, the value is derived from |
|                           |       |               | CREATED_BY_USERNAME.                                                                                                    |
|                           |       |               | Identifies the USERNAME (from<br>KNTA_USERS) for the user performing<br>the transaction.                                            |
| CREATED_BY_USERNAME       | I/O   | Varchar2(200) | This is used only if CREATED_BY is left blank.                                                                                      |
|                           |       |               | If both are left blank, the value is set to the user currently running the report.                                                  |
| CREATION_DATE             | I/O   | Date          | Indicates the transaction date.                                                                                                    |
|                           |       |               | If left blank, the current date is used.                                                                                            |
|                           |       |               | Identifies the USER_ID (from KNTA_<br>USERS) for the user performing the<br>transaction.                                            |
| DEST_CREATED_BY           | I/O   | Number        | If left blank, the value is derived from<br>CREATED_BY_USERNAME.                                                                    |
|                           |       |               | If both are left blank, the value is set to the user currently running the report.                                                  |
| DEST CREATION DATE        | I/O   | Date          | Indicates the date the record is created<br>in the destination (PPM Center<br>instance).                                            |
|                           |       |               | If left blank, the value is derived from CREATION_DATE.                                                                             |
| DEST LAST UPDATED BY      | I/O   | Number        | Identifies the USER_ID (from KNTA_<br>USERS) for the user that last updated<br>the data.                                            |
|                           | -     |               | If left blank, the value is set to the user currently running the report.                                                           |
| DEST_LAST_UPDATE_<br>DATE | I/O   | Date          | Indicates the date that the user data was last updated.                                                                             |
|                           |       |               | If left blank, the current date is used.                                                                                            |

| Table A-27. RSC_RESOURCES_I | INT interface table (page 3 of 5) |
|-----------------------------|-----------------------------------|
|-----------------------------|-----------------------------------|

| Column               | Usage | Data Type     | Description                                                                                                    |
|----------------------|-------|---------------|----------------------------------------------------------------------------------------------------|
| DEST_ENTITY_UPD_DATE | I/O   | Date          | Indicates the date that the user data was<br>last updated.<br>If left blank, the current date is used.                                                                                                    |
| SOURCE_TYPE_CODE     | I     | Varchar2(30)  | Specifies the type of external update.<br>It is initialized when interface loading<br>starts.                                                                                                    |
| SOURCE               | 1     | Varchar2(100) | Specifies the source of the information.<br>This information is not validated during<br>an import.<br>For example, the name of the third-party<br>application or a value of CONVERSION.                                                                                                    |
| LOGON_IDENTIFIER     | 1     | Varchar2(200) | Identifies the ID used for the logon.<br>Thevalue should be a valid USERNAME<br>in KNTA_USERS.<br>Depends on the LOGON_METHOD<br>setting in the server.conf file. If LOGON_<br>METHOD = LOGON_ID, the LOGON_<br>IDENTIFIER column must be populated.<br>Otherwise, populate the USERNAME<br>column.   |
| USERNAME             | 1     | Varchar2(200) | Identifies the name used for the logon.<br>The value should be a valid USERNAME<br>in KNTA_USERS.<br>Depends on the LOGON_METHOD<br>setting in the server.conf file. If<br>LOGON_METHOD = USER_NAME, the<br>USERNAME column must be populated.<br>Otherwise, populate the<br>LOGON_IDENTIFIER column. |
| RESOURCE_ID          | 0     | Number        | Id of the resource derived from RSC_<br>RESOURCES. This Id refers to the<br>RESOURCE_ID column.                                                                                                    |

| Column                     | Usage | Data Type     | Description                                                                                                    |
|----------------------------|-------|---------------|----------------------------------------------------------------------------------------------------|
| USER_ID                    | 0     | Number        | Identifies the user.<br>Derived from valid username or<br>LOGON_IDENTIFIER.                                                                                                    |
| PRIMARY_ROLE_ID            | 0     | Number        | Derived by valid PRIMARY_ROLE_<br>NAME.                                                                                                    |
| PRIMARY_ROLE_NAME          | I     | Varchar2(200) | Existing role name in PPM Center.                                                                                                    |
| TIME_SHEET_POLICY_ID       | 0     | Number        | Derived from valid<br>TIME_SHEET_POLICY_NAME.                                                                                                    |
| TIME_SHEET_POLICY_<br>NAME | I     | Varchar2(200) | Existing time sheet policy name in PPM Center.                                                                                                    |
| TM_APPROVER_ID             | 0     | Number        | Derived from valid TM_APPROVER_<br>USERNAME or TM_APPROVER_<br>IDENT                                                                                                    |
| TM_APPROVER_<br>USERNAME   | 1     | Varchar2(200) | Username of time sheet approver.<br>Depends on the LOGON_METHOD<br>setting in the server.conf file. If<br>LOGON_METHOD = USER_NAME, the<br>TM_APPROVER_USERNAME column<br>must be populated for the user import.<br>Otherwise, populate the TM_<br>APPROVER_IDENT column. |
| TM_APPROVER_IDENT          | 1     | Varchar2(200) | LOGON_IDENTIFIER of time sheet<br>approver. Depends on the LOGON_<br>METHOD setting in the server.conf<br>file. If LOGON_METHOD = LOGON_ID,<br>this column should be populated.<br>Otherwise, populate the TM_<br>APPROVER_USERNAME column.                               |
| TM_BILLING_APPROVER_<br>ID | 0     | Number        | Derived from valid TM_BILLING_<br>APPROVER_USERNAME or TM_<br>BILLING_APPROVER_IDENT.                                                                                                    |

| Column                             | Usage | Data Type     | Description                                                                                                    |
|------------------------------------|-------|---------------|----------------------------------------------------------------------------------------------------|
| TM_BILLING_APPROVER_<br>USERNAME   | 1     | Varchar2(200) | Username of time sheet billing approver.<br>Depends on the LOGON_METHOD<br>setting in the server.conf file. If<br>LOGON_METHOD = USER_NAME, the<br>TM_BILLING_APPROVER_<br>USERNAME column must be populated<br>for the user import. Otherwise, populate<br>the TM_BILLING_APPROVER_IDENT<br>column. |
| TM_BILLING_APPROVER_<br>IDENT      | 1     | Varchar2(200) | LOGON_IDENTIFIER of time sheet<br>billing approver.<br>Depends on the LOGON_METHOD<br>setting in the server.conf file. If<br>LOGON_METHOD = LOGON_ID, this<br>column should be populated. Otherwise,<br>populate the TM_BILLING_<br>APPROVER_USERNAME column.                                        |
| TM_ENABLED_FLAG                    | I     | char          | Indicates if the time management is enabled for this resource.                                                                                                    |
| TM_NOTIFS_ENABLED_<br>FLAG         | I     | char          | Indicates if this resource should recieve time management notifications.                                                                                                    |
| TIME_SHEET_APPROVER_<br>SEC_GRP_ID | 0     | Number        | Derived by correct TM_APPROVER_<br>SEC_GRP_NAME                                                                                                    |
| TM_APPROVER_SEC_<br>GRP_NAME       | 1     | Varchar2(200) | Existing security group name in PPM Center.                                                                                                    |
| BILLING_APPROVER_SEC_<br>GRP_ID    | 0     | Number        | Derived from valid BILLING_<br>APPROVER_SEC_GRP_NAME.                                                                                                    |
| BILLING_APPROVER_SEC_<br>GRP_NAME  | I     | Varchar2(200) | Existing security group name in PPM Center.                                                                                                    |
| USER_DATA(N)                       | I     | Varchar2(200) | User data segment.<br>N is 1 to 100.                                                                                                    |
| VISIBLE_USERDATA(N)                | I     | Varchar2(200) | User data segment.<br>N is 1 to 100                                                                                                    |

# KRSC\_ORG\_UNITS\_INT

The KRSC\_ORG\_UNITS\_INT interface table is used to define the attributes of the organization unit records being imported.

Table A-28. KRSC\_ORG\_UNITS\_INT interface table (page 1 of 5)

| Column         | Usage | Data Type | Description                                                                                                    |
|----------------|-------|-----------|----------------------------------------------------------------------------------------------------|
| TRANSACTION_ID | I     | NUMBER    | Uniquely identifies each transaction.                                                                                                    |
| DATA_LANG      | 1     | VARCHAR2  | Specifies the language of the data being<br>imported, so it can be properly validated<br>in the respective language.<br>If no value is provided, then the<br>language context is the same as the<br>system language of the PPM Center<br>instance into which the data is being<br>imported. |
| GROUP_ID       | 1     | NUMBER    | Groups all the records that should be<br>processed at the same time.<br>Use only one GROUP_ID each time you<br>run a report.<br>Derived from the KNTA_INTERFACE_<br>GROUPS_S sequence.                                                                                                    |
| EXISTS_FLAG    | 0     | VARCHAR2  | Indicates whether or not the organization unit already exists.                                                                                                    |
| PROCESS_PHASE  | 0     | NUMBER    | Indicates the current stage of the record<br>as it is being processed.<br>See Appendix C, <i>Process State</i><br><i>Information,</i> on page 245 for details.                                                                                                    |
| PROCESS_STATUS | 0     | NUMBER    | Indicates the current disposition of the record.<br>See Appendix C, <i>Process State Information,</i> on page 245 for details.                                                                                                    |

Table A-28. KRSC\_ORG\_UNITS\_INT interface table (page 2 of 5)

| Column                    | Usage | Data Type | Description                                                                               |
|---------------------------|-------|-----------|-------------------------------------------------------------------------------------------|
| CREATED_BY                | I/O   | NUMBER    | Identifies the USER_ID (from KNTA_<br>USERS) for the user performing the<br>transaction.  |
|                           |       |           | If left blank, the value is derived from CREATED_BY_USERNAME.                             |
|                           |       |           | Identifies the USERNAME (from KNTA_<br>USERS) for the user performing the<br>transaction. |
| CREATED_BY_USERNAME       | I/O   | VARCHAR2  | This is used only if CREATED_BY is left blank.                                            |
|                           |       |           | If both are left blank, the value is set to the user currently running the report.        |
| CREATION_DATE             | I/O   | DATE      | Indicates the transaction date.                                                           |
|                           | "0    | DATE      | If left blank, the current date is used.                                                  |
|                           |       |           | Identifies the USER_ID (from KNTA_<br>USERS) for the user performing the<br>transaction.  |
| DEST_CREATED_BY           | I/O   | NUMBER    | If left blank, the value is derived from<br>CREATED_BY_USERNAME.                          |
|                           |       |           | Ig both are left blank, the value is set to the user currently running the report.        |
| DEST CREATION DATE        | I/O   | DATE      | Indicates the date the record is created<br>in the destination (PPM Center<br>instance).  |
|                           |       |           | If left blank, the value is derived from CREATION_DATE.                                   |
| DEST_LAST_UPDATED_BY      | I/O   | NUMBER    | Identifies the USER_ID (from KNTA_<br>USERS) for the user that last updated<br>the data.  |
|                           |       |           | If left blank, the value is set to the set to the user currently running the report.      |
| DEST_LAST_UPDATE_<br>DATE | I/O   | DATE      | Indicates the date that the organization data was last updated.                           |
|                           |       |           | If left blank, the current date is used.                                                  |

Table A-28. KRSC\_ORG\_UNITS\_INT interface table (page 3 of 5)

| Column               | Usage | Data Type | Description                                                                                                    |
|----------------------|-------|-----------|----------------------------------------------------------------------------------------------------|
| DEST_ENTITY_UPD_DATE | Ι/Ο   | DATE      | Indicates the date that either the<br>organization or membership data was<br>last updated.<br>If left blank, the current date is used.                                                                                                |
| SOURCE               | 1     | VARCHAR2  | Specifies the source of the information.<br>This information is not validated during<br>an import.<br>For example, the name of the third-party<br>application or a value of CONVERSION.                                               |
| SOURCE_TYPE_CODE     | 1     | VARCHAR2  | Specifies the type of external update.<br>This should be a specific interface or<br>migrator name, left blank, or have a<br>value of INTERFACE_WF.                                                                                    |
| ORG_UNIT_ID          | 1/0   | NUMBER    | Identifies the organization unit ID.<br>For new organization units, the value is<br>derived from the KRSC_ORG_UNITS_S<br>sequence.<br>For existing organization units, if left<br>blank, the value is derived from ORG_<br>UNIT_NAME. |
| ORG_UNIT_NAME        | 1     | VARCHAR2  | Identifies the organization unit name.                                                                                                    |
| PARENT_ORG_UNIT_ID   | 1/0   | NUMBER    | Identifies the parent unit ID for the<br>organization unit.<br>If left blank, the value is derived from<br>PARENT_ORG_UNIT_NAME.                                                                                                    |
| PARENT_ORG_UNIT_NAME | 1     | VARCHAR2  | Identifies the parent unit name for the<br>organization unit.<br>If left blank, then the organization unit<br>appears as a top level unit in the<br>organization model.                                                               |
| MANAGER_ID           | 1/0   | NUMBER    | Identifies the manager associated with<br>the organization unit.<br>If left blank, the value is derived from<br>MANAGER_USERNAME.                                                                                                    |

# Table A-28. KRSC\_ORG\_UNITS\_INT interface table (page 4 of 5)

| Column                       | Usage    | Data Type | Description                                                                                                    |
|------------------------------|----------|-----------|----------------------------------------------------------------------------------------------------|
| MANAGER_USERNAME             | 1        | VARCHAR2  | Specifies the name of the manager.                                                                                                    |
| MANAGER_LOGON_<br>IDENTIFIER | 1        | VARCHAR2  | Specifies the ID of the manager.<br>Depends on the LOGON_METHOD<br>setting in the server.conf file. If<br>LOGON_METHOD = LOGON_ID, the<br>MANAGER_LOGON_IDENTIFIER<br>column must be populated. Otherwise,<br>the MANAGER_USERNAME column<br>must be populated. |
| DEPARTMENT_CODE              | 0        | VARCHAR2  | Specifies the code for the department.                                                                                                    |
| DEPARTMENT_MEANING           | 1        | VARCHAR2  | Specifies the description of the department.                                                                                                    |
| LOCATION_CODE                | 0        | VARCHAR2  | Specifies the code for the location.                                                                                                    |
| LOCATION_MEANING             | 1        | VARCHAR2  | Specifies the description of the location.                                                                                                    |
| CATEGORY_CODE                | 0        | VARCHAR2  | Specifies the code for the category.                                                                                                    |
| CATEGORY_MEANING             | 1        | VARCHAR2  | Specifies the description of the category.                                                                                                    |
| ENABLED_FLAG                 | 0        | VARCHAR2  | Indicates whether or not the organization unit is enabled upon import.                                                                                                    |
| USER_DATA_SET_<br>CONTEXT_ID | I        | NUMBER    | Sets the context identifier for the USER_<br>DATA fields.<br>Supply this or ORG_UNIT_USERNAME.                                                                                                    |
| DISTINGUISH_NAME             | Required | VARCHAR2  | Specifies the distinguished name for the<br>organization unit in the following format:<br>OU=>SubOU1=>SubSubOU1<br>OU=>SubOU2                                                                                                    |
| PARENT_DISTINGUISH_<br>NAME  | Required | VARCHAR2  | Specifies the distinguished name for the<br>parent organization unit in the following<br>format:<br>OU=>SubOU1<br>OU                                                                                                    |

# Table A-28. KRSC\_ORG\_UNITS\_INT interface table (page 5 of 5)

| Column                                                                            | Usage | Data Type | Description                                                                                                    |
|-----------------------------------------------------------------------------------|-------|-----------|----------------------------------------------------------------------------------------------------|
| USER_DATA1<br>VISIBLE_USER_DATA1<br>through<br>USER_DATA20<br>VISIBLE_USER_DATA20 | 1     | VARCHAR2  | Specifies the user-defined fields<br>attached to the user screen.<br>This is required only if user data is<br>defined.<br>This information is not validated nor<br>does it have a default value. |

# KRSC\_ORG\_UNIT\_MEMBERS\_INT

The KRSC\_ORG\_UNIT\_MEMBERS\_INT interface table is used to specify members for the organization units which were created through the organization unit interface tables.

Table A-29. KRSC\_ORG\_UNIT\_MEMBERS\_INT interface table (page 1 of 4)

| Column         | Usage | Data Type | Description                                                                          |
|----------------|-------|-----------|--------------------------------------------------------------------------------------|
| TRANSACTION_ID | I     | NUMBER    | Uniquely identifies each transaction.                                                |
|                |       |           | Groups all the records that should be processed at the same time.                    |
| GROUP_ID       | I     | NUMBER    | Use only one GROUP_ID each time you<br>run a report.                                 |
|                |       |           | Derived from the KNTA_INTERFACE_<br>GROUPS_S sequence.                               |
| EXISTS_FLAG    | 0     | VARCHAR2  | Indicates whether or not the organization unit already exists.                       |
|                | 0     | NUMBER    | Indicates the current stage of the record as it is being processed.                  |
| PROCESS_PHASE  |       |           | See Appendix C, <i>Process State</i><br><i>Information,</i> on page 245 for details. |
|                |       |           | Indicates the current disposition of the record.                                     |
| PROCESS_STATUS | 0     | NUMBER    | See Appendix C, <i>Process State</i><br><i>Information,</i> on page 245 for details. |
|                |       |           | Identifies the USER_ID (from KNTA_<br>USERS) for the user performing the             |
| CREATED_BY     | I/O   | NUMBER    | transaction.<br>If left blank, the value is derived from                             |
|                |       |           | CREATED_BY_USERNAME.                                                                 |

| Column                    | Usage | Data Type | Description                                                                                                    |
|---------------------------|-------|-----------|----------------------------------------------------------------------------------------------------|
| CREATED_BY_USERNAME       | I/O   | VARCHAR2  | Identifies the USERNAME (from KNTA_<br>USERS) for the user performing the<br>transaction.<br>This is used only if CREATED_BY is left<br>blank.<br>If both are left blank, the value is set to<br>the user currently running the report.               |
| CREATION_DATE             | 1     | DATE      | Indicates the transaction date.<br>If left blank, the current date is used.                                                                                                    |
| DEST_CREATED_BY           | I/O   | NUMBER    | Identifies the USER_ID (from KNTA_<br>USERS) for the user performing the<br>transaction.<br>If left blank, the value is derived from<br>CREATED_BY_USERNAME.<br>If both are left blank, the value is set to<br>the user currently running the report. |
| DEST_CREATION_DATE        | I/O   | DATE      | Indicates the date the record is created<br>in the destination (PPM Center<br>instance).<br>If left blank, the value is derived from<br>CREATION_DATE.                                                                                                |
| DEST_LAST_UPDATED_BY      | I/O   | NUMBER    | Identifies the USER_ID (from KNTA_<br>USERS) for the user that last updated<br>the data.<br>If left blank, the value is set to the user<br>currently running the report.                                                                              |
| DEST_LAST_UPDATE_<br>DATE | I/O   | DATE      | Indicates the date that the membership<br>data was last updated.<br>If left blank, the current date is used.                                                                                                    |
| DEST_ENTITY_UPD_DATE      | 1/0   | DATE      | Indicates the date that either the<br>organization or membership data was<br>last updated.<br>If left blank, the current date is used.                                                                                                    |

Table A-29. KRSC\_ORG\_UNIT\_MEMBERS\_INT interface table (page 3 of 4)

| Column             | Usage | Data Type | Description                                                                                                    |
|--------------------|-------|-----------|----------------------------------------------------------------------------------------------------|
| SOURCE             | 1     | VARCHAR2  | Specifies the source of the information.<br>This information is not validated during<br>an import.<br>For example, the name of the third-party<br>application or a value of CONVERSION.                                                                                                    |
| SOURCE_TYPE_CODE   | I     | VARCHAR2  | Specifies the type of external update.<br>This should be a specific interface or<br>migrator name, left blank, or have a<br>value of INTERFACE_WF.                                                                                                    |
| ORG_UNIT_MEMBER_ID | I/O   | NUMBER    | Identifies the organization unit member.<br>This is normally left blank and is derived<br>from the KRSC_ORG_UNIT_MEMBER_<br>S sequence.                                                                                                    |
| ORG_UNIT_ID        | I/O   | NUMBER    | Identifies the organization unit ID.<br>This is normally left blank and is derived<br>from KRSC_ORG_UNITS.                                                                                                    |
| ORG_UNIT_NAME      | I     | VARCHAR2  | Identifies the parent unit name for the organization unit.                                                                                                    |
| USER_ID            | I/O   | NUMBER    | Identifies the user.<br>For existing users, this refers to the<br>USER_ID column in KNTA_USERS.<br>This is normally left blank and is derived<br>from the KNTA_USERS_S sequence.                                                                                                    |
| USERNAME           | 1     | VARCHAR2  | Identifies the name used for the logon.<br>The value should be a valid USERNAME<br>in KNTA_USERS.<br>Depends on the LOGON_METHOD<br>setting in the server.conf file. If<br>LOGON_METHOD = USER_NAME, the<br>USERNAME column must be populated<br>for the user import. Otherwise, populate<br>the LOGON_ID column. |

Table A-29. KRSC\_ORG\_UNIT\_MEMBERS\_INT interface table (page 4 of 4)

| Column                        | Usage | Data Type | Description                                                                                                    |
|-------------------------------|-------|-----------|----------------------------------------------------------------------------------------------------|
|                               |       |           | Identifies the ID used for the logon. The value should be a valid USERNAME in KNTA_USERS.                                                                                               |
| LOGON_IDENTIFIER              | 1     | VARCHAR2  | Depends on the LOGON_METHOD<br>setting in the server.conf file. If<br>LOGON_METHOD = LOGON_ID, the<br>LOGON_ID column must be populated.<br>Otherwise, populate the USERNAME<br>column. |
| ORG_UNIT_DISTINGUISH_<br>NAME | I     | VARCHAR2  | Specifies the distinguished name for the organization unit.                                                                                                    |

# KWFL\_STEP\_TRANSITIONS\_INT

This table is used to migrate the workflow definition between instances.

Table A-30. KWFL\_STEP\_TRANSITIONS\_INT interface table (page 1 of 4)

| Column                    | Usage | Data Type | Description                                                                                                    |
|---------------------------|-------|-----------|----------------------------------------------------------------------------------------------------|
| TRANSACTION_ID            | I     | NUMBER    | Uniquely identifies each transaction.<br>If left blank, the value is generated by the<br>system.                                                                                                    |
| PARENT_<br>TRANSACTION_ID | I     | NUMBER    | Provides the transaction ID (from KCRT_<br>REQUESTS_INT) of the parent table being<br>imported.                                                                                                    |
| GROUP_ID                  | 1     | NUMBER    | Groups all the records that should be<br>processed at the same time.<br>Use only one GROUP_ID for each batch of<br>imported users when running the User Open<br>Interface report.<br>Derived from the KNTA_INTERFACE_<br>GROUPS_S sequence.<br>This value should be the same as the parent's<br>GROUP_ID in KCRT_REQUEST_INT. |
| EXISTS_FLAG               | I/O   | VARCHAR2  | If set to 'Y' then the record already exists in the database.                                                                                                    |
| PROCESS_PHASE             | I/O   | NUMBER    | Indicates the current stage of the record as it is<br>being processed.<br>Indicates which phase a record is at: Pending,<br>Deriving, Validating, Importing or Completed<br>See Appendix C, <i>Process State Information</i> ,<br>on page 245 for details.                                                                    |
| PROCESS_STATUS            | Ι/Ο   | NUMBER    | Indicates the current status of the interface<br>record: Pending, In Process, Errored or<br>Completed<br>See Appendix C, <i>Process State Information</i> ,<br>on page 245 for details.                                                                                                    |

Table A-30. KWFL\_STEP\_TRANSITIONS\_INT interface table (page 2 of 4)

| Column                      | Usage | Data Type | Description                                                                                                    |
|-----------------------------|-------|-----------|----------------------------------------------------------------------------------------------------|
| CREATED_BY_<br>USERNAME     | I/O   | VARCHAR2  | Identifies the USERNAME (from KNTA_<br>USERS) for the user performing the<br>transaction.<br>This is used only if CREATED_BY is left blank.<br>If both are left blank, the value is set to the user<br>currently running the report.              |
| CREATION_DATE               | I/O   | DATE      | Indicates the date that the record was created.<br>If left blank, the current date is used.                                                                                                    |
| DEST_CREATED_BY             | I/O   | NUMBER    | Identifies the USER_ID (from KNTA_USERS)<br>for the user performing the transaction.<br>If left blank, the value is derived from<br>CREATED_BY_USERNAME.<br>If both are left blank, the value is set to the user<br>currently running the report. |
| DEST_CREATION_<br>DATE      | I/O   | DATE      | Identifies the USER_ID (from KNTA_USERS)<br>for the user performing the transaction.<br>If left blank, the value is derived from<br>CREATED_BY_USERNAME.<br>If both are left blank, the value is set to the user<br>currently running the report. |
| DEST_LAST_<br>UPDATED_BY    | I/O   | NUMBER    | Identifies the USER_ID (from KNTA_USERS)<br>for the user that last updated the data.<br>If left blank, the value is set to the user currently<br>running the report.                                                                              |
| DEST_LAST_<br>UPDATE_DATE   | I/O   | DATE      | Indicates the date that the user data was last<br>updated.<br>If left blank, the current date is used.                                                                                                    |
| STEP_TRANSITION_<br>ID      | I/O   | NUMBER    | Identifier for the source, system-generated.                                                                                                    |
| DEST_STEP_<br>TRANSITION_ID | I/O   | NUMBER    | Identifier for destination, system-generated.                                                                                                    |

# Table A-30. KWFL\_STEP\_TRANSITIONS\_INT interface table (page 3 of 4)

| Column                             | Usage | Data Type | Description                                                                                                    |
|------------------------------------|-------|-----------|----------------------------------------------------------------------------------------------------|
| TRANSITION_TYPE_<br>CODE           | I/O   | VARCHAR2  | Defined by the lookup type WF_TRANSITION_<br>TYPE. One of the following values: "SPECIFIC_<br>VALUES", "OTHER_VALUES", "ALL_<br>VALUES", "SPECIFIC_ERROR", "OTHER_<br>ERRORS", "ALL_ERRORS".                                                            |
| OPERATOR_CODE                      | I/O   | VARCHAR2  | Defined by the lookup type WF_TRANS_<br>OPERATOR. One of the following "=", "!=". If<br>the validation is a text field with the numeric<br>mask set, or if it is a date field, then the<br>following values are also possible: "<", ">",<br>"<=", ">=". |
| RESULT_VALUE                       | I/O   | VARCHAR2  | Indicates the result of the step. This is normally<br>not displayed to the user; therefore it may be<br>an ID or internal code.                                                                                                    |
| VISIBLE_RESULT_<br>VALUE           | I/O   | VARCHAR2  | Indicates the result of the step. This is the result value that a user normally sees.                                                                                                    |
| FROM_WORKFLOW_<br>STEP_ID          | I/O   | NUMBER    | Identifies the source workflow step.                                                                                                    |
| FROM_WORKFLOW_<br>STEP_NAME        | I/O   | VARCHAR2  | Provides the name of the source workflow step.                                                                                                    |
| DEST_FROM_<br>WORKFLOW_STEP_<br>ID | I/O   | NUMBER    | Identifies of the source workflow step in destination.                                                                                                    |
| TO_WORKFLOW_<br>STEP_ID            | I/O   | NUMBER    | Identifies the target workflow step.                                                                                                    |
| TO_WORKFLOW_<br>STEP_NAME          | I/O   | VARCHAR2  | Provides the name of the target workflow step.                                                                                                    |
| DEST_TO_<br>WORKFLOW_STEP_<br>ID   | I/O   | NUMBER    | Identifies the target workflow step in destination.                                                                                                    |
| DRAW_LABEL_POS                     | I/O   | VARCHAR2  | The relative position of where the label is displayed in the workflow layout. It is a real number between 0.0 and 1.0.                                                                                                    |

# Table A-30. KWFL\_STEP\_TRANSITIONS\_INT interface table (page 4 of 4)

| Column                | Usage | Data Type | Description                                                                                                    |
|-----------------------|-------|-----------|----------------------------------------------------------------------------------------------------|
| DRAW_JOINT_<br>COORDS | I/O   | VARCHAR2  | A list of coordinates separated by ";". Each<br>coordinate is a pair of integers, separated by a<br>comma. Example: "100,200;300,400" defines<br>two joints at positions (100,200) and (300,400).<br>If NULL, a straight line is drawn from the source<br>to the target step figure. |
| SOURCE_TYPE_<br>CODE  | I/O   | VARCHAR2  | Specifies the type of external update.<br>This should be a left blank or have a value of<br>INTERFACE_WF.                                                                                                    |
| SOURCE                | I/O   | VARCHAR2  | Specifies the source of the information. This information is not validated during an import. For example, the name of the third-party application or a value of CONVERSION.                                                                                                    |

# KWFL\_TRANSACTIONS\_INT

The KWFL\_TRANSACTIONS\_INT interface table is used to set workflow decision steps and store the specific transaction that is to be performed at a workflow step for a package line or a request. This information includes the transaction type, package number, request number, and the workflow step.

Table A-31. KWFL\_TRANSACTIONS\_INT interface table (page 1 of 6)

| Column                    | Usage | Data Type | Description                                                                                                    |
|---------------------------|-------|-----------|----------------------------------------------------------------------------------------------------|
| TRANSACTION_ID            | I     | NUMBER    | Uniquely identifies each transaction.                                                                                                    |
| CREATION_DATE             | I/O   | DATE      | The date/time for the step transaction cannot be set via this interface table.<br>Instead, the value is taken from the LAST_UPDATE_DATE.                                   |
| CREATED_USERNAME          | 1     | VARCHAR2  | Identifies the USERNAME (from KNTA_<br>USERS) for the user performing the<br>transaction.<br>Supply this or CREATED_BY.                                                    |
| CREATED_BY                | 1     | NUMBER    | Identifies the USER_ID (from KNTA_<br>USERS) for the user performing the<br>transaction.<br>Supply this or CREATED_USERNAME.                                               |
| LAST_UPDATE_DATE          | I/O   | DATE      | This value is taken from the report<br>execution date/time, which is transferred<br>to the date/time for the step transaction.<br>If left blank, the current date is used. |
| LAST_UPDATED_<br>USERNAME | 1     | VARCHAR2  | Identifies the USERNAME (from KNTA_<br>USERS) for the user performing the<br>transaction.<br>Supply this or LAST_UPDATED_BY.                                               |

| Column                       | Usage | Data Type | Description                                                                                                    |
|------------------------------|-------|-----------|----------------------------------------------------------------------------------------------------|
|                              |       |           | Identifies the USER_ID (from KNTA_<br>USERS) for the user performing the<br>transaction.                                                                            |
| LAST_UPDATED_BY              | I/O   | NUMBER    | Supply this or LAST_UPDATED_<br>USERNAME.                                                                                                    |
|                              |       |           | If both are left blank, the value is derived from CREATED_USERNAME.                                                                                                 |
| EVENT                        | I     | VARCHAR2  | Specifies the type of workflow transaction.                                                                                                    |
|                              |       |           | Specifies the language of the data being imported, so it can be properly validated in the respective language.                                                      |
| DATA_LANG I                  | 1     | VARCHAR2  | If no value is provided, then the<br>language context is the same as the<br>system language of the PPM Center<br>instance into which the data is being<br>imported. |
|                              | 1     | NUMBER    | Groups all the records that should be processed at the same time.                                                                                                   |
| GROUP_ID                     |       |           | Use only one GROUP_ID each time you run a report.                                                                                                    |
|                              |       |           | Derived from the KNTA_INTERFACE_<br>GROUPS_S sequence.                                                                                                    |
| WORKFLOW_ENGINE_<br>BATCH_ID | 0     | NUMBER    | Specifies the batch in which the workflow engine carried out this transaction.                                                                                      |
|                              | 0     |           | Indicates the current stage of the record as it is being processed.                                                                                                 |
| PROCESS_PHASE                |       | NUMBER    | See Appendix C, <i>Process State</i><br><i>Information,</i> on page 245 for details.                                                                                |
|                              | 0     | NUMBER    | Indicates the current disposition of the record.                                                                                                    |
| PROCESS_STATUS               |       |           | See Appendix C, <i>Process State</i><br><i>Information,</i> on page 245 for details.                                                                                |

# Table A-31. KWFL\_TRANSACTIONS\_INT interface table (page 3 of 6)

| Column                         | Usage | Data Type | Description                                                                                                    |
|--------------------------------|-------|-----------|----------------------------------------------------------------------------------------------------|
| SOURCE_TYPE_CODE               | I     | VARCHAR2  | Specifies the type of external update.<br>This should be a left blank or have a<br>value of INTERFACE_WF.                                                               |
| SOURCE                         | 1     | VARCHAR2  | Specifies the source of the information.<br>This information is not validated during<br>an import.<br>For example, the name of the third-party                          |
|                                |       |           | application or a value of CONVERSION.                                                                                                    |
| INSTANCE_SOURCE_<br>TYPE_CODE  | I     | VARCHAR2  | Indicates whether or not the transaction<br>is for a package line (CR) or a request<br>(IR).                                                                            |
| INSTANCE_SOURCE_SET_<br>NUMBER | 1     | VARCHAR2  | Specifies the package number<br>(PACKAGE_NUMBER from KDLV_<br>PACKAGES) or request number<br>(REQUEST_NUMBER from KCRT_<br>REQUESTS).<br>Supply this or INSTANCE SOURCE |
|                                |       |           | SET_ID.                                                                                                    |
| INSTANCE_SOURCE_SET_<br>ID     | 1     | NUMBER    | Specifies the package ID (PACKAGE_ID<br>from KDLV_PACKAGES) or request ID<br>(REQUEST_ID from KCRT_<br>REQUESTS).                                                       |
|                                |       |           | Supply this or INSTANCE_SOURCE_<br>SET_NUMBER.                                                                                                    |
| INSTANCE_SOURCE_LINE_<br>SEQ   | I     | NUMBER    | Specifies the package line sequence<br>number (SEQ from KDLV_PACKAGE_<br>LINES).                                                                                        |
|                                |       |           | Supply this or INSTANCE_SOURCE_ID.                                                                                                    |

| Column                    | Usage | Data Type | Description                                                                                                    |
|---------------------------|-------|-----------|----------------------------------------------------------------------------------------------------|
| INSTANCE_SOURCE_ID        | 1     | NUMBER    | Specifies the package line ID<br>(PACKAGE_LINE_ID from KDLV_<br>PACKAGE_LINES) or request ID<br>(REQUEST_ID from KCRT_<br>REQUESTS).<br>Supply this or INSTANCE_SOURE_<br>LINE_SEQ (for package lines) or<br>INSTANCE_SOURCE_SET_NUMBER<br>(for requests). |
| WORKFLOW_STEP_NAME        | 1     | VARCHAR2  | Specifies the name of the workflow step<br>(STEP_NAME from KWFL_<br>WORKFLOW_STEPS).<br>Supply this or WORKFLOW_STEP_ID.                                                                                                    |
| WORKFLOW_STEP_SEQ         | 1     | VARCHAR2  | Specifies the sequence number of the<br>workflow step.<br>Supply this or WORKFLOW_STEP_ID.<br>For subworkflows, the sequence<br>numbers of the workflow steps could be<br>in the form of 2.4.5 and so forth.                                               |
| RESULT_VALUE              | 1     | VARCHAR2  | Indicates the result of the step. This is<br>normally not displayed to the user;<br>therefore it may be an ID or internal<br>code.                                                                                                    |
| VISIBLE_RESULT_VALUE      | I     | VARCHAR2  | Indicates the result of the step. This is the result value that a user normally sees.                                                                                                    |
| USER_COMMENTS             | I     | VARCHAR2  | Specifies comments for the transaction.<br>Any comments are appended to the<br>notes for the package or request.                                                                                                    |
| DELEGATED_TO_<br>USERNAME | 1     | VARCHAR2  | Specifies the USERNAME (from KNTA_<br>USERS) for the user that the decision is<br>being delegated to.<br>Supply this or DELEGATED_TO_<br>USER_ID.                                                                                                    |

| Column                          | Usage | Data Type | Description                                                                                                    |
|---------------------------------|-------|-----------|----------------------------------------------------------------------------------------------------|
| DELEGATED_TO_USER_ID            | 1     | NUMBER    | Specifies the USER_ID (from KNTA_<br>USERS) for the user that the decision is<br>being delegated to.<br>Supply this or DELEGATED_TO_<br>USERNAME. |
| SCHEDULE_DATE                   | I     | DATE      | Indicates the date that the execution step is scheduled to run.                                                                                   |
| WORKFLOW_ID                     | 0     | NUMBER    | Specifies the workflow that the package should follow.                                                                                            |
| WORKFLOW_INSTANCE_ID            | 0     | NUMBER    | Specifies the instance ID.                                                                                                    |
| WORKFLOW_STEP_ID                | 1     | NUMBER    | Specifies the workflow step ID<br>(WORKFLOW_STEP_ID from KWFL_<br>WORKFLOW_STEPS).<br>Supply this, WORKFLOW_STEP_<br>NAME, or WORKFLOW_STEP_SEQ.  |
| WORKFLOW_INSTANCE_<br>STEP_ID   | 0     | NUMBER    | Specifies the instance step ID.                                                                                                    |
| CURRENT_STEP_<br>TRANSACTION_ID | 0     | NUMBER    | Specifies the current step transaction ID.                                                                                                    |
| APPROVALS_REQUIRED_<br>CODE     | 0     | NUMBER    | Specifies the code for the required approvals.                                                                                                    |
| EVENT_GROUP_ID                  | 0     | NUMBER    | Specifies the group ID for the event.                                                                                                    |
| CMD_EXECUTION_SCHD_<br>TASK_ID  | 0     | NUMBER    | Specifies the execution step and the command that has been scheduled. This will specify the identified for the scheduled task.                    |

# Table A-31. KWFL\_TRANSACTIONS\_INT interface table (page 6 of 6)

| Column                    | Usage | Data Type | Description                                                                                                    |
|---------------------------|-------|-----------|----------------------------------------------------------------------------------------------------|
| TO_WORKFLOW_STEP_<br>SEQ  | 1     | VARCHAR2  | Specifies the sequence number of the<br>workflow step for the step that the<br>package line or request should transition<br>to.<br>Supply this, TO_WORKFLOW_STEP_<br>ID, or TO_WORKFLOW_STEP_NAME.                                  |
| TO_WORKFLOW_STEP_<br>NAME | 1     | VARCHAR2  | Specifies the name of the workflow step<br>(STEP_NAME from KWFL_<br>WORKFLOW_STEPS) for the step that<br>the package line or request should<br>transition to.<br>Supply this, TO_WORKFLOW_STEP_<br>SEQ, or TO_WORKFLOW_STEP_ID.     |
| TO_WORKFLOW_STEP_ID       | 1     | NUMBER    | Specifies the workflow step ID<br>(WORKFLOW_STEP_ID from KWFL_<br>WORKFLOW_STEPS) for the step that<br>the package line or request should<br>transition to.<br>Supply this, TO_WORKFLOW_STEP_<br>NAME, or TO_WORKFLOW_STEP_<br>SEQ. |

# KWFL\_TXN\_INT.INSERT\_ROW

The Workflow Transaction Open Interface can be used for different types of transactions. Different parameters are required or optional depending upon the type of transaction. The values are established using the INSERT\_ROW procedure in the KWFL\_TXN\_INT package.

Table A-32. KWFL\_TXN\_INT.INSERT\_ROW parameters (page 1 of 3)

| Parameter          | Usage | Data Type | Description                                                                                                    |
|--------------------|-------|-----------|----------------------------------------------------------------------------------------------------|
| P_EVENT            | 1     | VARCHAR2  | Specifies the type of workflow<br>transaction.<br>The value depends on the type of<br>transaction.                                                                                                    |
| P_GROUP_ID         | I/O   | NUMBER    | Groups all the records that should be<br>processed at the same time.<br>Use only one GROUP_ID each time you<br>run a report.<br>Derived from the KNTA_INTERFACE_<br>GROUPS_S sequence.<br>If left blank, the value is generated by the<br>system. |
| P_CREATED_USERNAME | 1     | VARCHAR2  | Identifies the USERNAME (from KNTA_<br>USERS) for the user performing the<br>transaction.                                                                                                    |
| P_SOURCE           | 1     | VARCHAR2  | Specifies the source of the information.<br>This information is not validated during<br>an import.<br>For example, the name of the third-party<br>application or a value of CONVERSION.                                                           |
| P_REQUEST_NUMBER   | 1     | VARCHAR2  | Identifies the request.                                                                                                    |
| P_PACKAGE_NUMBER   | I     | VARCHAR2  | Identifies the package number.                                                                                                    |
| P_PACKAGE_LINE_SEQ | 1     | NUMBER    | Provides the identifier for a package line.<br>Derived from the KDLV_PACKAGE_<br>LINES_S sequence.                                                                                                    |

# Table A-32. KWFL\_TXN\_INT.INSERT\_ROW parameters (page 2 of 3)

| Parameter                   | Usage | Data Type | Description                                                                                                    |
|-----------------------------|-------|-----------|----------------------------------------------------------------------------------------------------|
| P_WORKFLOW_STEP_<br>NAME    | 1     | VARCHAR2  | Specifies the name of the workflow step<br>(STEP_NAME from KWFL_<br>WORKFLOW_STEPS).                                                                                     |
| P_WORKFLOW_STEP_SEQ         | 1     | VARCHAR2  | Specifies the sequence number of the<br>workflow step.<br>For subworkflows, the sequence<br>numbers of the workflow steps could be<br>in the form of 2.4.5 and so forth. |
| P_VISIBLE_RESULT_VALUE      | 1     | VARCHAR2  | Indicates the result of the step. This is the result value that a user normally sees.                                                                                    |
| P_USER_COMMENTS             | 1     | VARCHAR2  | Specifies comments for the transaction.<br>Any comments are appended to the<br>notes for the package or request.                                                         |
| P_DELEGATED_TO_<br>USERNAME | 1     | VARCHAR2  | Specifies the USERNAME (from KNTA_<br>USERS) for the user that the decision is<br>being delegated to.                                                                    |
| P_SCHEDULE_DATE             | I     | DATE      | Indicates the date that the execution step is scheduled to run.                                                                                                    |
| P_TO_WORKFLOW_STEP_<br>NAME | 1     | VARCHAR2  | Specifies the name of the workflow step<br>(STEP_NAME from KWFL_<br>WORKFLOW_STEPS) for the step that<br>the package line or request should<br>transition to.            |
| P_TO_WORKFLOW_STEP_<br>SEQ  | 1     | VARCHAR2  | Specifies the sequence number of the workflow step for the step that the package line or request should transition to.                                                   |

# Table A-32. KWFL\_TXN\_INT.INSERT\_ROW parameters (page 3 of 3)

| Parameter      | Usage | Data Type | Description                                                                                                    |
|----------------|-------|-----------|----------------------------------------------------------------------------------------------------|
| O_MESSAGE_TYPE | 0     | NUMBER    | <ul> <li>Indicates what type of error occurred.</li> <li>Valid values (from KNTA_Constant) are:</li> <li>SUCCESS - No error occurred</li> <li>USER_ERR - User error</li> <li>INTERNAL_ERR - An internal error occurred</li> <li>WARNING - A non-fatal warning is returned</li> </ul> |
| O_MESSAGE_NAME | 0     | VARCHAR2  | Specifies the internal message name of<br>the error that was returned.<br>This is used mainly for debugging<br>purposes.                                                                                                    |
| O_MESSAGE      | 0     | VARCHAR2  | Provides the error message.                                                                                                    |

# **B** LDAP Authentication

PPM Center uses simple authentication to authenticate against any LDAP v.3 (or later) compliant LDAP server.

The authentication steps involve:

1. The PPM Server binds to the LDAP server using the credentials supplied in the KINTANA\_LDAP\_ID and KINTANA\_LDAP\_PASSWORD server attributes.

This step is optional. PPM Center does an anonymous authentication if a password is not supplied in server.conf.

For more information on the server.conf file, see the *Installation and Administration Guide*.

2. PPM Center tries to obtain the distinguished name of the user by supplying a search filter to the LDAP server in the form uid=<*username*> (where <*username*> is the user ID on the LDAP server).

Here the attribute uid could vary from one LDAP server to another depending on the information supplied in the LdapAttribute.conf file.

3. If PPM Center obtains a unique distinguished name, then it tries to rebind to the LDAP server using the distinguished name and the password supplied by the user.

If more than one LDAP server has been specified in the LDAP\_URL server attribute, PPM Center tries to authenticate against all of them until it succeeds. If the referral option has been enabled, then PPM Center also queries the referral server for authentication if the user is not present in primary server.

PPM Center also supports LDAP authentication over SSL by using passwords. To enable the SSL option, set the LDAP\_SSL\_PORT server attribute to the SSL port of the LDAP server.

# C Process State Information

# Overview

As the reports are run, the program processes the interface tables and provides information on both the phase and status (state) of the execution.

# PROCESS\_PHASE

The PROCESS\_PHASE column indicates the current phase of the record as it is being processed.

A record goes through the following phases as it is processed. The initial value should be set at one.

- 1 Pending
- 2 Derivation
- 3 Validation
- 6 Final Validation
- 7 Batch Processing
- 5 Completed

# PROCESS\_STATUS

The PROCESS\_STATUS column indicates the current status of the record as it is being processed.

A record could have the following statuses as it is processed. The initial value should be set at one.

- 1 Pending
- 2 In Process
- 3 Error
- 7 Completed

# Index

## A

ADD, 13 ADD/DROP, 13

### С

configuring LDAP server, **43**, **44**, **67** correcting failures *See* troubleshooting.

### D

data models *See* open interface tables. DROP, **13** 

### E

extensible search filter examples, 40

### 

Import Requests report, Import Users report for LDAP import, for simple import, importing organization units, packages and package lines, requests, users, **11**  workflows, 115 INSERT\_ROW procedure, 123 See also workflow transaction parameters. example, 124 parameters, 240

#### Κ

KCRT FG DEMAND SCHEDULE INT interface table, 143 KCRT FG IMPACT ANALYSIS INT interface table, 144 KCRT FG MASTER PROJ REF INT interface table. 145 KCRT FG PFM ASSET INT interface table, 146 KCRT FG PFM PROJECT INT interface table, 149 KCRT FG PFM PROPOSAL INT interface table, 152 KCRT FG PROG ISSUE INT interface table, 155 KCRT FG PROG REFERENCE INT interface table, 156 KCRT FG PROG RESOURCER REQ INT interface table, 157 KCRT FG PROJ ISSUE INT interface table, 158 KCRT FG PROJ RISK INT

interface table, 159

KCRT\_FG\_PROJ\_SCOPE\_CHANGE\_INT interface table, 160

KCRT\_FG\_QC\_INFO\_INT interface table, 162, 164

KCRT\_FG\_SLA\_INT interface table, 167

KCRT\_FG\_WORK\_ITEMS\_INT interface table, 169

KCRT\_REQ\_HEADER\_DETAILS\_INT interface table, 85, 182

KCRT\_REQUEST\_DETAILS\_INT interface table, **84**, **180** 

KCRT\_REQUESTS\_INT interface table, 77, 173

KCRT\_TABLE\_ENTRIES\_INT interface table, 87, 184

KDLV\_PACKAGE\_LINES\_INT interface table, 102, 192

KDLV\_PACKAGE\_NOTES\_INT interface table, 106, 197, 200, 230

KDLV\_PACKAGES\_INT interface table, 97, 186

KNTA\_USER\_SECURITY\_INT interface table, 15, 212, 216

KNTA\_USERS\_INT interface table, 19, 203

KRSC\_ORG\_UNIT\_MEMBERS\_INT interface table, 58, 226

KRSC\_ORG\_UNITS\_INT interface table, 53, 221

KWFL\_TRANSACTIONS\_INT interface table, **118**, **234** 

KWFL\_TXN\_INT package See also workflow transaction parameters. example, 124 parameters, 240

### L

LDAP configuring the LDAP server, 43, 44, 67 LdapAttribute.conf usage, 44, 67 Organization Unit Open Interface, 51 server.conf usage, 37, 41, 43, 45, 49, 63, 66, 68, 71, 92, 112, 139 User Open Interface, 11

### 0

open interface parameters See INSERT ROW procedure. open interface tables See also specific interface table name. loading data, 19, 29, 52, 76, 97, 118 loading parameters, 123 Organization Unit Open Interface, 51, 95 Package Open Interface, 96 Request Open Interface, 73 User Open Interface, 11 Workflow Transaction Open Interface, 117 Organization Unit Open Interface, 51 configuring the LDAP server, 67 data model, 51, 95 loading data for simple import, 52 Run PPM Organization Unit Interface report, 61, 68 running a simple import, 61 security groups, 61 troubleshooting, 72 organization units importing, 51

### P

Package Open Interface, 95 data model, 96 loading data, 97 Run PPM Package Interface report, 109 running an import, 97 troubleshooting, 113

packages and package lines

importing, **95** procedure INSERT\_ROW *See* INSERT\_ROW.

### R

reports See also specific open interface. Import Requests, 89 Import Users for LDAP import, 45 Import Users for simple import, 35 Run PPM Organization Unit Interface for LDAP import, 68 Run PPM Organization Unit Interface for simple import, 61 Run PPM Package Interface, 109 Run Workflow Transaction Interface, 136

Request Open Interface, 73 data model, 73 Import Requests report, 89 loading data, 76 running an import, 76 troubleshooting, 93

requests

importing, 73

Run PPM Organization Unit Interface report for LDAP import, 68 for simple import, 61

Run PPM Package Interface report, 109

Run Workflow Transaction Interface report, 136

### S

search filter examples, 40

security groups ADD, ADD/DROP, DROP, 13 Organization Unit Open Interface, 61 User Open Interface, 13, 42

#### T

troubleshooting

Organization Unit Open Interface, 72 Package Open Interface, 113 Request Open Interface, 93 User Open Interface, 50 Workflow Transaction Open Interface, 140

### U

User Open Interface, 11 configuring the LDAP server, 44 data model, 11 Import Users report, 35, 45 LDAP configuring the LDAP server, 43 loading data for simple import, 19, 29 running a simple import, 13 running an LDAP import, 42 security groups, 13, 42 troubleshooting, 50 users

importing, 11

### V

validating
Organization Unit Open Interface LDAP import, 71
Organization Unit Open Interface simple import, 66
Package Open Interface import, 112
Request Open Interface import, 92
User Open Interface LDAP import, 45
User Open Interface simple import, 41
Workflow Transaction Open Interface import, 139

#### W

Workflow Transaction Open Interface, 115 data model, 117 INSERT\_ROW procedure, 123 KWFL\_TXN\_INT package, 123 loading data, 118 loading parameters, 123

Run Workflow Transaction Interface report, 136 running an import, 118 troubleshooting, 140 workflow transaction parameters for changing step result, 133 for decision step delegation, 129 for decision step results, 128 for execution step, 130 for execution step bypass, 132 for execution step schedule, 131 for forced workflow step transition, 134 for package line or request cancellation, 135 for package or request submission, 127 used for all events, 126 workflows importing, 115